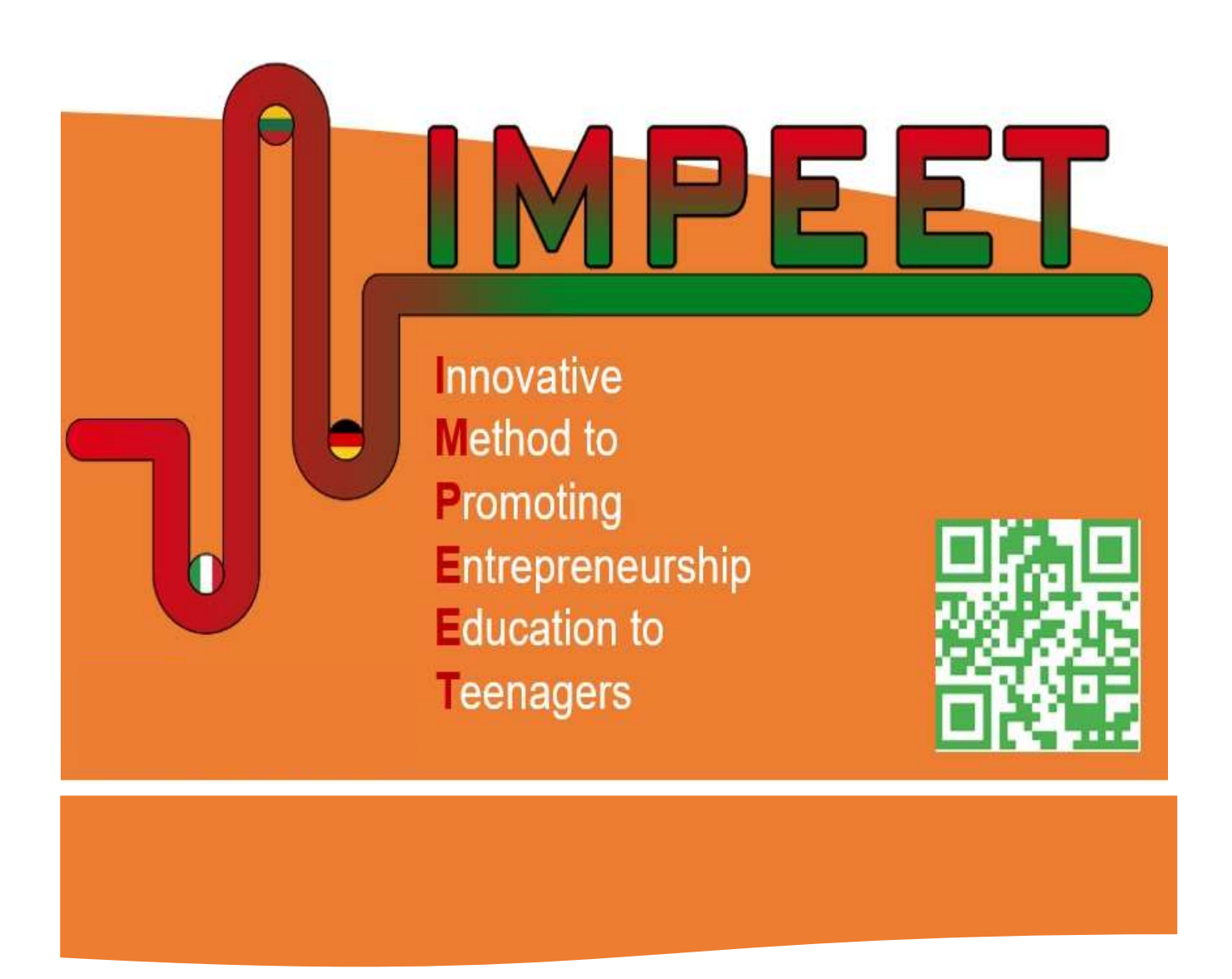

# Manuale per gli insegnati delle Imprese simulate nella scuola secondaria

Questo progetto è stato finanziato con il sostegno della Commissione Europea.

Questa pubblicazione riflette solo le opinioni dell'autore, e la Commissione non può essere ritenuta responsabile per qualsiasi uso che possa essere fatto delle informazioni in essa contenute.

# Sommario

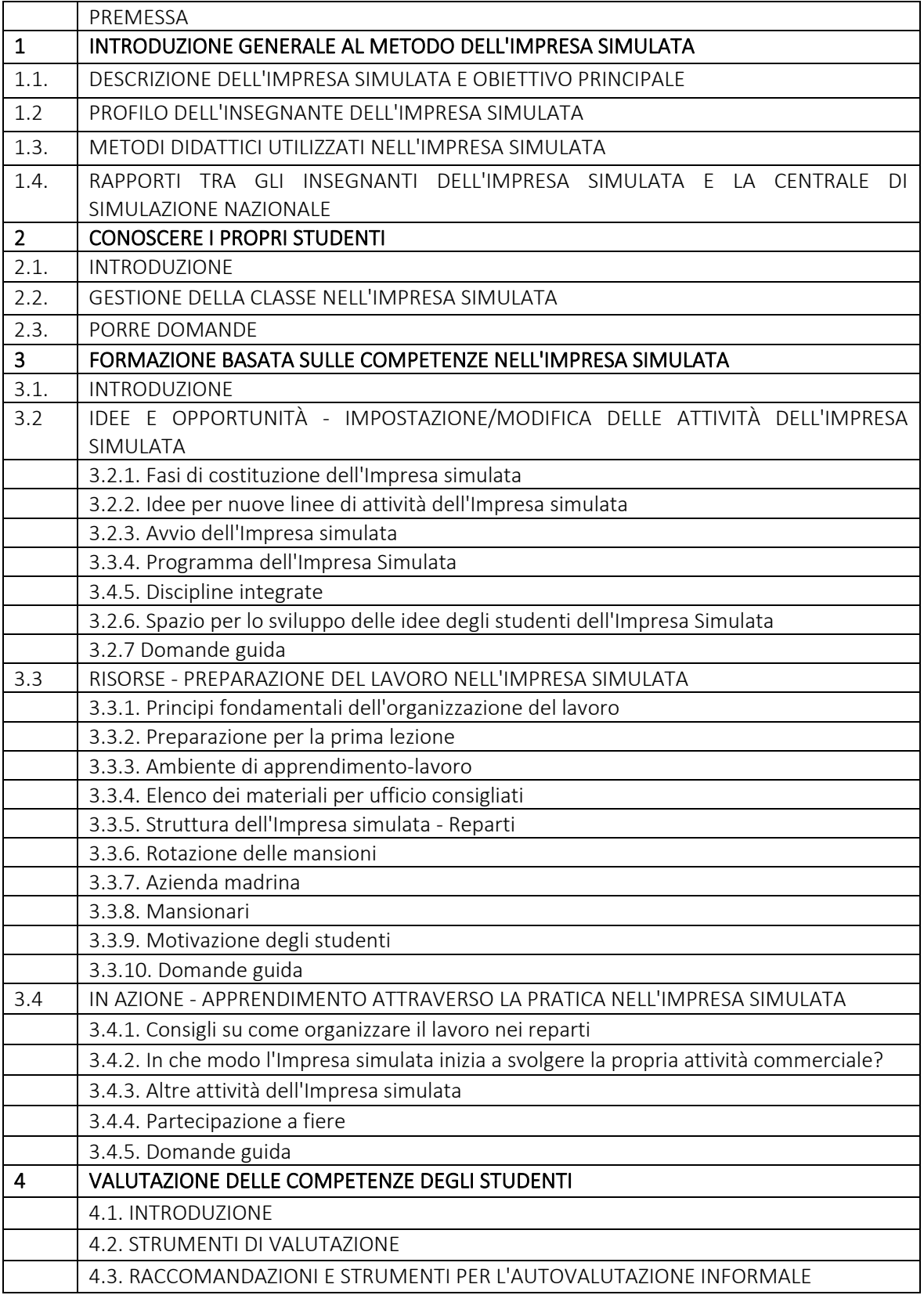

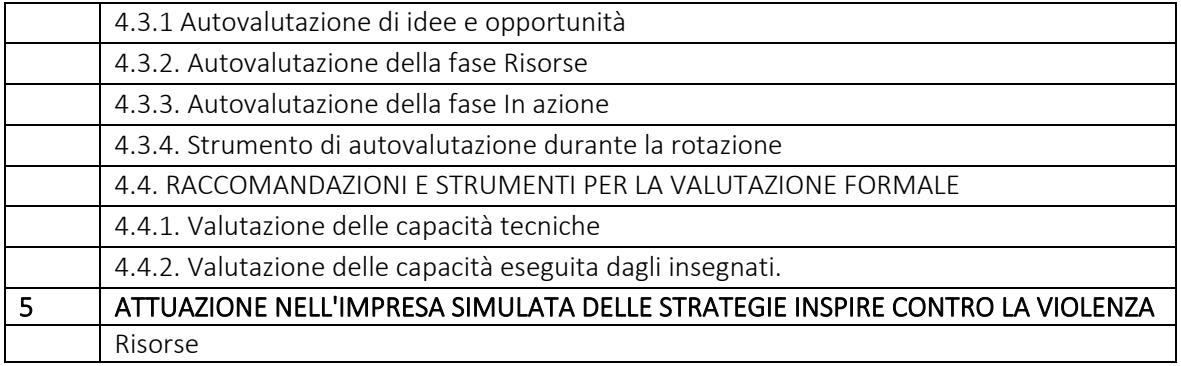

#### **PREMESSA**

Dalla nascita del concetto 25 anni fa, sono state create 7.500 "Imprese simulate" e questo metodo di apprendimento unico nel suo genere è stato utilizzato con successo per formare oltre 200.000 studenti ogni anno. Nel complesso, il concetto ha un impatto positivo su aree quali lo sviluppo personale: miglioramento delle capacità trasversali, in particolare la collaborazione, la diminuzione dell'abbandono scolastico, l'aggiornamento delle capacità occupazionale degli studenti, nonché la formazione all'imprenditorialità e lo sviluppo di idee per la creazione di start-up. Oltre a ciò, l'Impresa simulata ricopre un ruolo importante nell'assistere le persone con disabilità nella società.

Il concetto viene applicato in vari Paesi in diversi livelli di istruzione e si rivolge a una vasta gamma di gruppi target. Si tratta di giovani delle scuole primarie e secondarie, studenti universitari e anche adulti che necessitano di rinfrescare le proprie capacità professionali, compresi i disoccupati, le donne che ritornano al lavoro e gli adulti svantaggiati. Gli insegnanti sono cruciali per il concetto di Impresa simulata, avendo il ruolo di facilitatori e formatori, mentre le Aziende madrine del mondo reale possono inoltre fornire informazioni tecniche e commerciali necessarie per simulare efficacemente il mondo reale del lavoro. Gli insegnanti provengono inoltre da diverse istituzioni, come centri di formazione professionale, licei tecnici, licei professionali, imprese reali, università, camere di commercio e sindacati.

Questo manuale rientra nell'ambito del materiale afferente al progetto IMPEET, con l'obiettivo di creare un modello di simulazione di un'azienda per alunni di età compresa fra 12 e 15 anni, al fine di sviluppare le loro capacità imprenditoriali, le relazioni sociali e il comportamento. Poiché la qualità dell'apprendimento presso l'Impresa simulata dipende dall'insegnante e dalle sue competenze, dall'abilità di organizzare e moderare il lavoro, di motivare, incoraggiare e consentire agli studenti di essere dotati di conoscenze e capacità, questo manuale è dedicato all'insegnante dell'Impresa simulata.

Il manuale è diviso in 5 parti:

- L'introduzione generale al metodo dell'Impresa simulata (IS) rappresenta le basi della conoscenza del concetto di IS;
- La parte Conoscere i propri studenti aiuta l'insegnante a gestire il gruppo di studenti di educazione fisica e a concentrarsi sulle capacità individuali e sullo sviluppo della motivazione degli studenti;
- La parte Formazione basata sulle competenze nell'Impresa simulata si basa sulle competenze EntreComp e include la descrizione di varie attività che possono essere effettuate durante la gestione dell'IS;
- La parte Valutazione delle competenze degli studenti offre raccomandazioni agli insegnanti con esempi di valutazione degli studenti;
- La parte Attuazione nell'Impresa simulata delle sette strategie INSPIRE contro la violenza propone agli insegnanti le diverse azioni, mansioni, esempi e raccomandazioni.

Speriamo che l'insegnante dell'Impresa simulata possa avvalersi di questo manuale:

- per aumentare le conoscenze degli insegnanti in merito all'organizzazione e alla gestione delle attività dell'Impresa simulata nell'ambito dell'istruzione secondaria;
- per preparare gli studenti ad affrontare le sfide della vita quotidiana;
- per preparare gli studenti ad avere un maggiore spirito imprenditoriale;
- per offrire agli studenti un'istruzione più orientata alla pratica;
- per offrire agli studenti la conoscenza di processi aziendali reali;
- per sviluppare negli studenti la consapevolezza del mondo reale del lavoro e dell'economia;
- per guidare gli studenti nella scelta tra le opportunità professionali future.

#### 1. INTRODUZIONE GENERALE AL METODO DELL'IMPRESA SIMULATA

#### 1.1. DESCRIZIONE DELL'IMPRESA SIMULATA E OBIETTIVO PRINCIPALE

Un'Impresa simulata (IS) è un'azienda gestita da tirocinanti che opera come un'impresa reale simulando le procedure, i prodotti e i servizi di un'impresa reale. Un'IS assomiglia a un'impresa reale nella sua forma, organizzazione e funzione.

Sotto la guida di un insegnante e di tutor aziendali, gli studenti creano le loro Imprese simulate a partire dallo sviluppo del prodotto, passando per la produzione e la distribuzione, fino al marketing, le vendite, le risorse umane, la contabilità e finanza e il web design. In qualità di "dipendenti" dell'IS, gli studenti sono responsabili delle sue prestazioni. Svolgono ricerche di mercato, pubblicano annunci, acquistano prodotti per il magazzino, pianificano la logistica, vendono beni o servizi simulati e pagano salari, tasse, benefit, ecc. Ogni azienda si impegna in attività commerciali, sia a livello nazionale che internazionale, con altre imprese all'interno della rete di Imprese simulate, seguendo le procedure e le strutture commerciali standard.

Le Imprese simulate rafforzano le competenze e i risultati accademici, riaccendono l'interesse per l'istruzione e aumentano negli studenti il desiderio di autosviluppo e il perseguimento dell'apprendimento permanente. Gli studenti sono coinvolti attivamente nel processo di apprendimento e nelle attività decisionali, aumentando la motivazione, l'iniziativa, la creatività e la responsabilità degli studenti. L'apprendimento è vissuto come un processo naturale, principalmente attraverso l'interazione. Gli studenti possono provare diversi lavori e incarichi e constatare dove potrebbe portarli la loro carriera. Oltre ai suoi vantaggi accademici, un'Impresa simulata serve anche a migliorare la qualità della vita e ad aumentare la mobilità degli studenti, promuovendo l'apprendimento interculturale e il rispetto della diversità.

Il concetto di Impresa simulata nell'istruzione secondaria poggia su 3 pilastri principali: il mondo degli affari, il campo dell'istruzione e lo sviluppo della motivazione. Il tempo concreto di attuazione di un'Impresa simulata varia e dipende dal contesto in cui essa è inserita. In tal modo, l'esperienza di "Impresa simulata" nella scuola secondaria può essere completata in almeno 100 ore in un anno.

Per quanto riguarda lo sviluppo di competenze specifiche quali quelle sociali, interpersonali ecc., la figura n° 1 ne mostra una rappresentazione grafica.

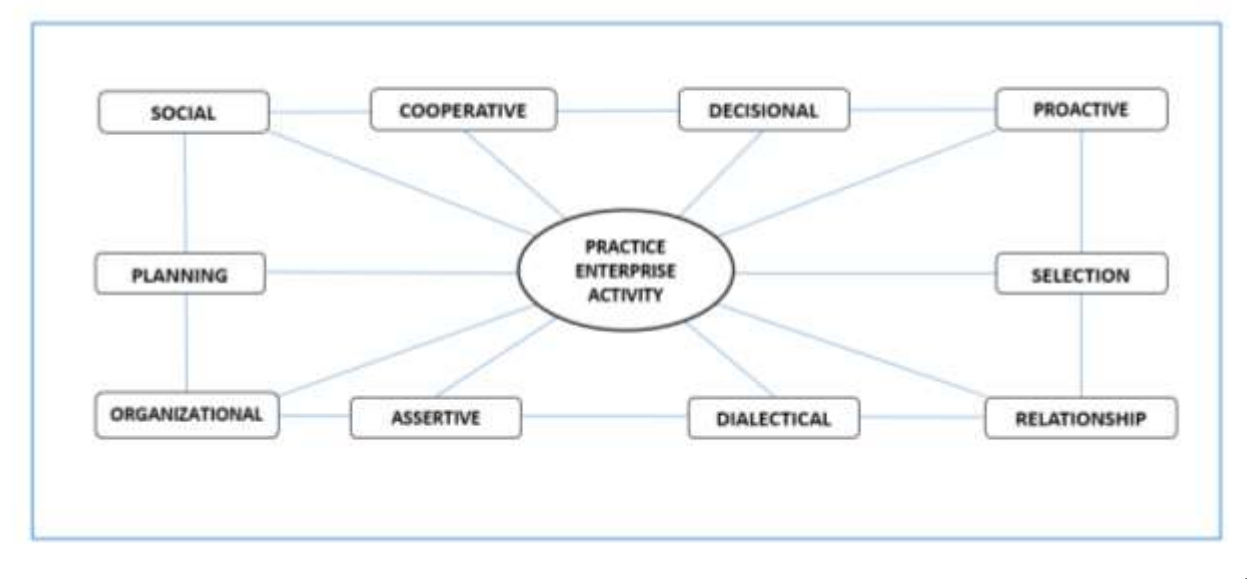

#### Figura n° 1 Sviluppo di capacità, abilità e competenze nell'attività dell'Impresa simulata 1.2. PROFILO DELL'INSEGNANTE DELL'IMPRESA SIMULATA

In un'Impresa simulata, gli insegnanti assumono il ruolo di facilitatori del lavoro. L'insegnante facilita tutte le attività dell'Impresa simulata: motivando, mettendo alla prova e supportando gli studenti mentre assumono ruoli che sono spesso molto diversi dalle loro abituali attività di apprendimento delle capacità lavorative. Inizialmente l'insegnante ricoprirà un ruolo importante nel dirigere e strutturare le attività dell'Impresa simulata; tuttavia, man mano che gli studenti acquisiscono maggiore fiducia, l'insegnante assume un ruolo di facilitatore. Gli studenti lavorano in gruppi sotto la supervisione generale dell'insegnante, e si assumono personalmente anche la responsabilità del loro apprendimento e sviluppo.

Gli insegnanti coinvolti nell'Impresa simulata seguono una struttura pedagogica per diventare ottimi facilitatori del lavoro. Gli insegnanti ricevono linee guida e questo manuale pratico per gestire l'Impresa simulata e valutare gli studenti sulla base della stessa serie di criteri di valutazione.

Ruoli e obiettivi dell'insegnante dell'IS:

- agire in qualità di esperto aziendale nel settore in cui lavora, trattando gli studenti come "personale".
- collaborare attivamente con il coordinatore/direttore nella creazione dell'Impresa simulata e, in basa alle proprie competenze personali, nella definizione della formazione e dello sviluppo personale.
- controllare e fornire feedback sulle capacità acquisite durante il corso, suggerendo tempi di permanenza delle persone in un determinato reparto.
- lavorare all'interno del team di insegnanti nell'assegnazione dei carichi di lavoro, nella risoluzione di problemi e difficoltà degli studenti, nella correzione di errori, nella promozione dell'autonomia lavorativa e nell'attribuzione agli studenti di un senso di responsabilità.
- dimostrare flessibilità nella pianificazione del corso, soprattutto se è anche insegnante di corsi complementari, in cui l'applicazione delle tecniche apprese durante la pratica è essenziale per il buon esito dell'Impresa simulata.
- prendere l'iniziativa nella gestione di situazioni impreviste nel funzionamento quotidiano dell'Impresa simulata, giustificando le scelte fatte e le azioni intraprese che coinvolgono gli studenti, aumentando la motivazione.

Capacità educative e pedagogiche:

- esperienza di insegnamento e formazione speciale negli ambiti classici della pedagogia;
	- psicologia dell'insegnamento;
	- strategie di apprendimento;
	- tecniche motivazionali;
	- metodi di insegnamento e apprendimento in base alle esigenze e ai livelli degli studenti;
	- metodologia didattica di "apprendimento attraverso la pratica";
	- lavoro basato su progetti.

Leadership e competenze in relazione alle risorse umane:

- orientamento dei dipendenti;
- dinamiche di gruppo;
- strategie di risoluzione dei conflitti;
- propensione e capacità di lavorare in gruppo;
- insegnamento di gruppo e collaborazione con i colleghi insegnanti;
- capacità di improvvisare e adottare metodi di insegnamento innovativi in base alla situazione;
- essere in grado di gestire gli errori e reagire adeguatamente agli errori commessi da altri nel gruppo.
- essere aperti al cambiamento e imparare cose nuove
- mostrare capacità di leadership positive e dare l'esempio

Il lavoro e i rapporti con le imprese della vita reale che operano nello stesso settore di attività dell'IS consentono all'insegnante dell'IS di tenersi aggiornato sulle modifiche delle normative aziendali del proprio Paese, le innovazioni degli uffici, le tecnologie dell'informazione e della comunicazione.

Un insegnante dell'IS che è dedito, motivato, entusiasta, coinvolgente e ben preparato per le attività dell'IS con mansioni chiare sarà in grado di consentire agli studenti di sfidare se stessi e sviluppare una mentalità imprenditoriale.

Per avere successo come imprenditori, gli studenti devono acquisire capacità di pensiero innovative; devono diventare responsabili delle proprie decisioni e delle proprie azioni; e devono essere in grado di comunicare correttamente e andare d'accordo con le persone, tra cui i dipendenti, i fornitori, i clienti e le istituzioni economiche. Devono confrontarsi con un'ampia varietà di informazioni, che possono motivare gli studenti ad apprendere, sperimentare, scoprire e infine migliorare le proprie capacità e abilità.

Non esiste un ambito della propria vita in cui queste capacità non abbiano un impatto positivo, quindi gli studenti devono essere incoraggiati fin dalla giovane età a esercitarsi in situazioni di vita reale.

L'insegnante ha il compito di individuare i processi di lavoro e, di conseguenza, le mansioni di ciascun posto di lavoro.

Il mansionario è uno strumento strategico che fornisce autonomia agli studenti sin dal primo momento. È necessario agire con una certa prudenza nella fase di compilazione del mansionario, verificandone la compatibilità con gli aspetti logistici dell'Impresa simulata, con il flusso di documenti e con gli strumenti. I mansionari vengono adattati per ciascuna Impresa simulata in relazione ai diversi gruppi target.

#### 1.3. METODI DIDATTICI UTILIZZATI NELL'IMPRESA SIMULATA

L'IS è un luogo in cui è possibile sperimentare diversi metodi di insegnamento:

- Lavoro individuale Lasciare che facciano da soli. Quando gli studenti acquisiscono già le competenze minime per sviluppare attività, devono svolgere le mansioni cercando di comprendere e risolvere i problemi senza l'aiuto dell'insegnante, a seconda del gruppo e delle mansioni. Il lavoro può essere controllato al termine dello svolgimento della mansione ed è possibile illustrare ciò che potrebbe essere migliorato o ciò che è stato fatto correttamente, e l'aspetto positivo è rappresentato dal fatto che lo studente è riuscito a trovare una soluzione per lavorare in modo indipendente.
- Insegnamento frontale. Fornire istruzioni. Si tratta del metodo standard, cioè in cui le attività di insegnamento si svolgono dalla parte frontale della classe, specialmente nella fase iniziale dell'IS durante la prima lezione.
- Conversazione e discussioni Capacità di proposta. Ciascun partecipante deve avere l'opportunità di esprimere la propria opinione in merito al funzionamento dell'Impresa simulata e di proporre possibili miglioramenti. Tali proposte saranno discusse con altri colleghi e, di conseguenza, è possibile raggiungere conclusioni e prendere decisioni. Durante queste discussioni è importante tenere conto della motivazione degli studenti e, se necessario, aiutarli a trovare la soluzione.

L'atmosfera deve essere aperta e accogliente, permettendo a tutti di esprimersi affinché tutte le opinioni siano ugualmente accettate.

- Metodo del testo guida. Mansionari. Si tratta di un documento operativo per lo studente, contenente le informazioni necessarie per garantire l'autonomia nello svolgimento delle attività relative al posto di lavoro.
- Lavoro di gruppo e collaborazione. Nel corso del loro periodo di lavoro nell'Impresa simulata, gli studenti devono aiutarsi a vicenda e devono essere in grado di trasferire le loro competenze alla persona che lavorerà successivamente nella loro posizione. Spesso per il lavoro d'ufficio è necessario svolgere alcune attività insieme ad altri colleghi. È importante formare un gruppo che funzioni in modo efficiente e rispetti le decisioni aziendali. Gli studenti devono cercare di raggiungere un buon risultato per l'impresa nel suo insieme.
- I giochi educativi sono progettati per aiutare gli studenti ad apprendere e comprendere determinate materie, nonché ad assisterli nell'apprendimento di abilità tramite il gioco. Nell'ambiente didattico dell'Impresa simulata possono essere utilizzati tutti i tipi di giochi (da tavolo, carte, video, ecc.). I giochi insegnano agli studenti dell'IS a raggiungere i propri obiettivi, identificare le regole, essere adattivi, risolvere i problemi in modo divertente, aumentare il coinvolgimento, la motivazione, la creatività, l'interazione sociale e le emozioni nel gioco stesso mentre l'apprendimento ha luogo.
- Apprendimento auto-responsabile. Senso di responsabilità. Tale senso di responsabilità è rispecchiato nei documenti e nelle operazioni di ciascun reparto dell'Impresa simulata. Pertanto, ogni studente deve comprendere le proprie mansioni e sentirsi responsabile dello svolgimento delle stesse. La rotazione degli studenti tra i vari ruoli è un altro strumento che contribuisce ad aumentare il senso di responsabilità.

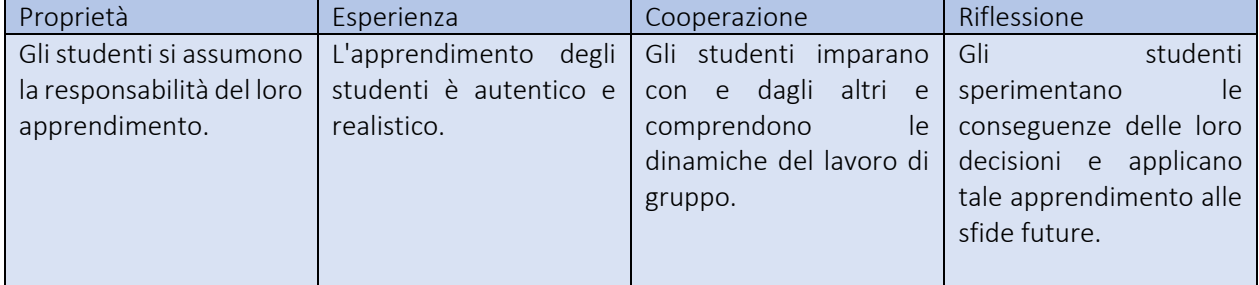

L'approccio dell'IS enfatizza l'apprendimento in quattro aree fondamentali:

#### 1.4. RAPPORTI TRA GLI INSEGNANTI DELL'IMPRESA SIMULATA E LA CENTRALE DI SIMULAZIONE NAZIONALE

L'insegnante dell'IS deve contattare la Centrale di simulazione nazionale (CS). La CS comprende diversi reparti che operano con l'obiettivo di promuovere il concetto di Impresa simulata a livello nazionale e internazionale e di offrire tutti i servizi di sostegno pedagogico a studenti e insegnanti dell'Impresa simulata. Tali servizi sono:

- La formazione di nuovi insegnanti dell'Impresa simulata;
- Le informazioni, la documentazione per la creazione e lo sviluppo delle attività dell'IS.
- Il centro di corrispondenza, che agevola gli scambi commerciali tra le Imprese simulate e cerca di colmare le carenze del mercato simulato.
- La banca di formazione, necessaria per la simulazione delle transazioni finanziarie tra le Imprese simulate
- L'ufficio postale;
- L'agenzia delle entrate;
- L'istituto di previdenza sociale;
- Il servizio di assistenza sanitaria per il lavoro;
- L'ufficio reclami;
- Il servizio di registrazione delle imprese;
- Il controllo qualità, per verificare la conformità delle IS alle regole generali del progetto;
- L'organizzazione di riunioni degli insegnanti delle IS, di fiere, conferenze o altri eventi che interessano la rete di IS.

#### 2. CONOSCERE I PROPRI STUDENTI

#### 2.1. INTRODUZIONE

Uno degli obiettivi principali degli insegnanti all'inizio dell'anno scolastico consiste nel conoscere gli studenti, poiché ciò aiuta a creare relazioni forti tra studenti e insegnanti e a gestire efficacemente la classe. Una relazione positiva, che sia quindi in grado di conoscere gli studenti, è il modo più importante per prevenire eventuali problemi comportamentali grazie alla conoscenza e al rispetto dell'insegnante. Costruire un rapporto richiede tempo, significa salutare e prendersi cura individualmente di ciascuno studente, nonché parlare "faccia a faccia".

Pertanto, "Non si tratta soltanto di conoscere materie e discipline, ma di essere in grado di individuare e comprendere i bisogni e le preferenze degli studenti, al fine di rendere le lezioni più produttive e interessanti, prendendo in considerazione i diversi atteggiamenti e approcci degli studenti".

Alcune raccomandazioni su come approfondire la conoscenza degli studenti dell'IS:

- Durante ogni lezione sarebbe opportuno prevedere un po' di tempo per valutare lo stato emotivo degli studenti, ad esempio l'insegnante fa il giro della classe e saluta ogni studente. Si tratta di un gesto che dà vita a una relazione, poiché l'insegnante dimostra di avere a cuore ciascuno studente.
- Concentrarsi solamente su un gruppo di personalità significa tralasciare le individualità. Conoscere ogni studente come individuo unico, anche se ciò richiede tempo dedicato al dialogo, è utile per far fronte ai problemi che possono emergere. Se l'insegnante sa in che modo gli individui interagiscono tra di loro, sarà in grado di anticipare la discussione del problema e prendere una decisione in merito alle conseguenze.
- È essenziale mostrare agli studenti di essere interessati a ciò che sta accadendo nella loro vita. Grazie a tale empatia, gli studenti comprendono che un insegnante è in ascolto al momento del bisogno.
- È possibile imparare molto sui propri studenti dai genitori.

#### 2.2. GESTIONE DELLA CLASSE NELL'IMPRESA SIMULATA

La classe dell'IS ha 3 importanti dimensioni:

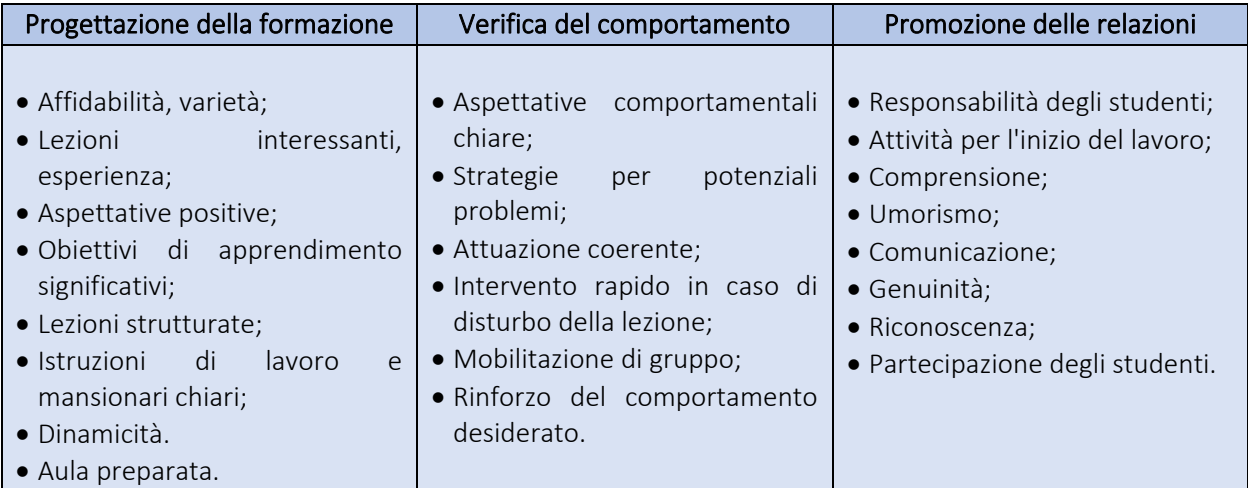

I fattori chiave per la gestione della classe sono:

- Un clima di classe favorevole;
- Opportunità di apprendimento, contenuti trattati;
- Allineamento curricolare;
- Stabilire orientamenti di apprendimento;
- "Fil rouge" della coerenza dei contenuti;
- Attività pratiche e applicazione;
- Discorso ponderato;
- Strutturare le gestione delle mansioni degli studenti;
- Insegnamento strategico;
- Apprendimento cooperativo;
- Valutazione orientata agli obiettivi;
- Aspettative di raggiungimento degli obiettivi.

Per una corretta gestione della classe è essenziale scoprire i valori, le esperienze e gli interessi di ciascuno studente. "Di cosa hanno bisogno? Perché ne hanno bisogno? "

La figura n° 2 descrive il modello di lezione dell'IS.

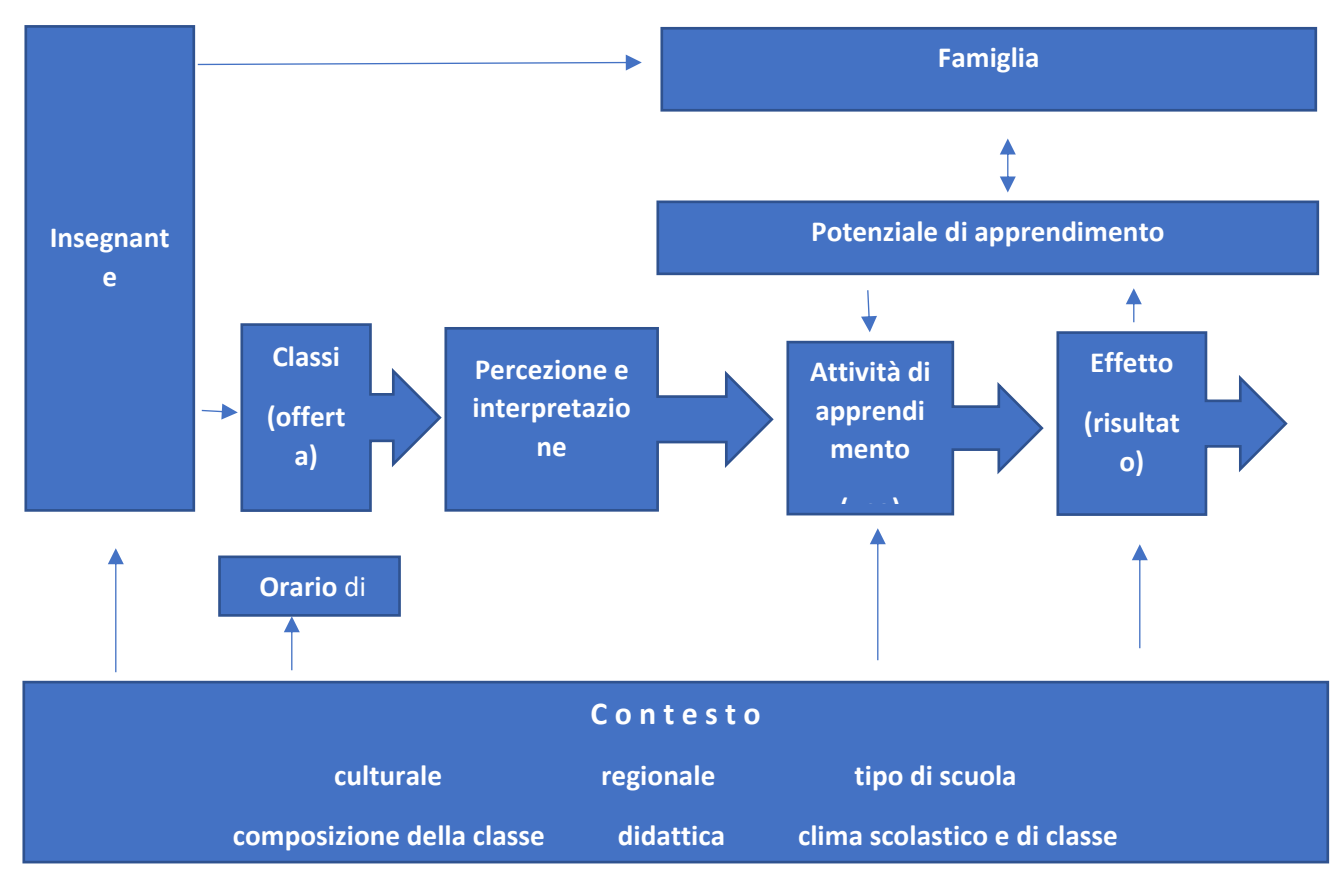

Figura n° 2. Modello di lezione dell'IS

Spiegazioni relative alla figura n° 2:

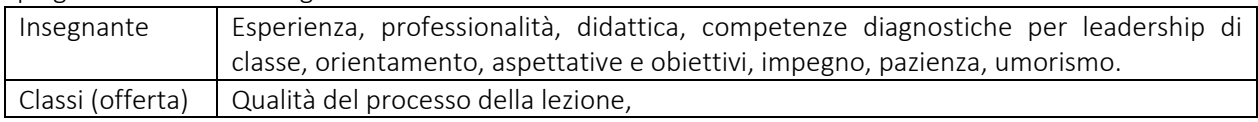

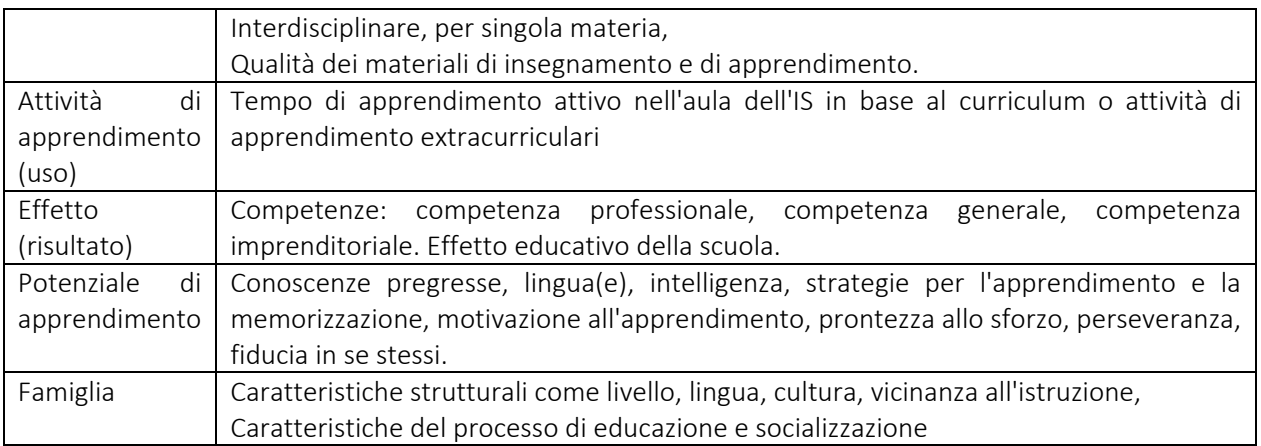

Cosa può significare questo modello per il lavoro di gruppo nell'IS?

- Background. È essenziale che l'insegnante comunichi con la famiglia degli studenti in merito all'istruzione, all'ambizione, ai risultati, agli hobby, al background culturale, alla lingua e ai voti scolastici.
- Comunicazione. È l'elemento più importante della socializzazione; consiste nella creazione e nel consolidamento di relazioni tra gli insegnanti e gli studenti.
- Emozioni. Le persone sono diverse e uniche in termini di carattere e comportamento. Reagiscono nelle stesse situazioni in modo differente: mentre una persona nasconde le proprie emozioni per non apparire debole, l'altra le esprime completamente. Questo approccio individuale implica che l'insegnante deve essere in grado di riconoscere i sentimenti e le emozioni reali e di affrontarli.
- Atteggiamenti/comportamenti. L'insegnante deve essere in grado di riflettere su se stesso, nonché di incoraggiare gli studenti all'autoriflessione
- Motivazione. "Quali sono i tuoi sogni? Gli studenti devono essere concentrati, al fine di far fronte a potenziali difficoltà e trarne automotivazione
- Relazioni. Le buone relazioni sono fondamentali, perché un insegnante ha una duplice funzione: da un lato deve insegnare i contenuti delle discipline (la didattica è "leadership"), e dall'altro lato deve essere una persona di fiducia (la didattica è aiuto e sostegno). Nella vita quotidiana esiste una sottile linea di confine tra gli aspetti didattici
- Stile di apprendimento. Occorre eseguire la progettazione in base alla personalità degli studenti al fine di scegliere e applicare i metodi e i contenuti appropriati.

#### 2.3. FARE DOMANDE

Creare un questionario significa porre le domande giuste. Le domande sbagliate riguardano il curriculum e sono correlate agli obiettivi del corso a lungo termine o agli obiettivi di fine anno. All'inizio dell'anno scolastico molti insegnanti pongono un'unica domanda: "Che cosa vuoi fare nella tua carriera lavorativa?" Porre domande sbagliate è controproducente per l'impegno personale nel processo di immaginazione del futuro. Al contrario, una frase del tipo "hai mai preso in considerazione" potrebbe essere un buono spunto per consentire agli studenti di pensare alle proprie possibilità, poiché le idee possono formarsi e cambiare.

Con le seguenti domande "giuste" un insegnante può creare un questionario molto utile per prendersi cura della relazione con i suoi studenti, per saperne di più su di loro e per aprire la loro mente e stimolare idee per le attività dell'IS. Esempi di domande:

- Che cosa ti piace fare nel tempo libero?
- Quali lezioni ti piacciono di più e di meno a scuola? Perché?
- Descrivi il tuo insegnante preferito. Che tipo di cose hai fatto in quella lezione?
- Come organizzi la tua stanza/armadietto/zaino?
- Se la scuola potesse riguardare qualsiasi cosa, e se fosse mio compito progettare tutte le materie correlate a quell'unica cosa, cosa vorresti che fosse e perché?
- Ottieni buoni voti a scuola? Pensi di poter essere migliore? Esprimi il tuo pensiero.
- Se potessi scegliere di venire o meno a scuola, verresti? Se sì, perché? Se no, perché?
- A quali sport o attività hai partecipato in passato? A quali attività/sport/gruppi pensi di aderire in questa scuola?
- Quali sono i tuoi talenti principali? Se avessi bisogno del tuo aiuto per fare qualcosa, quale sarebbe?
- Ti piace più lavorare in gruppo o individualmente?
- Quali lingue parlano i tuoi famigliari a casa?

Nella seguente tabella sono presenti esempi di domande e affermazioni che aiutano gli insegnanti nella creazione dei questionari per conoscere meglio la preparazione degli studenti per il lavoro nell'IS.

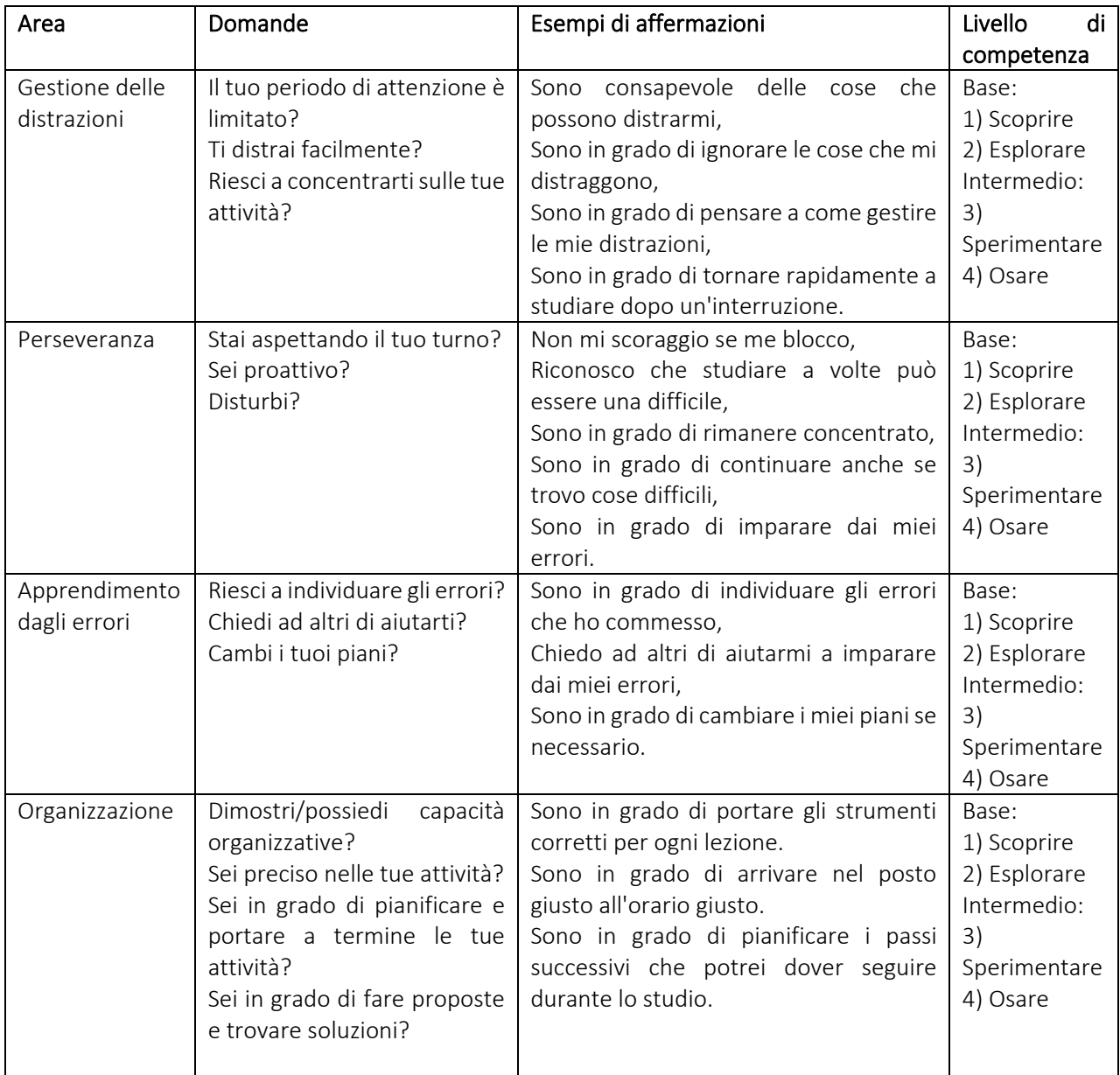

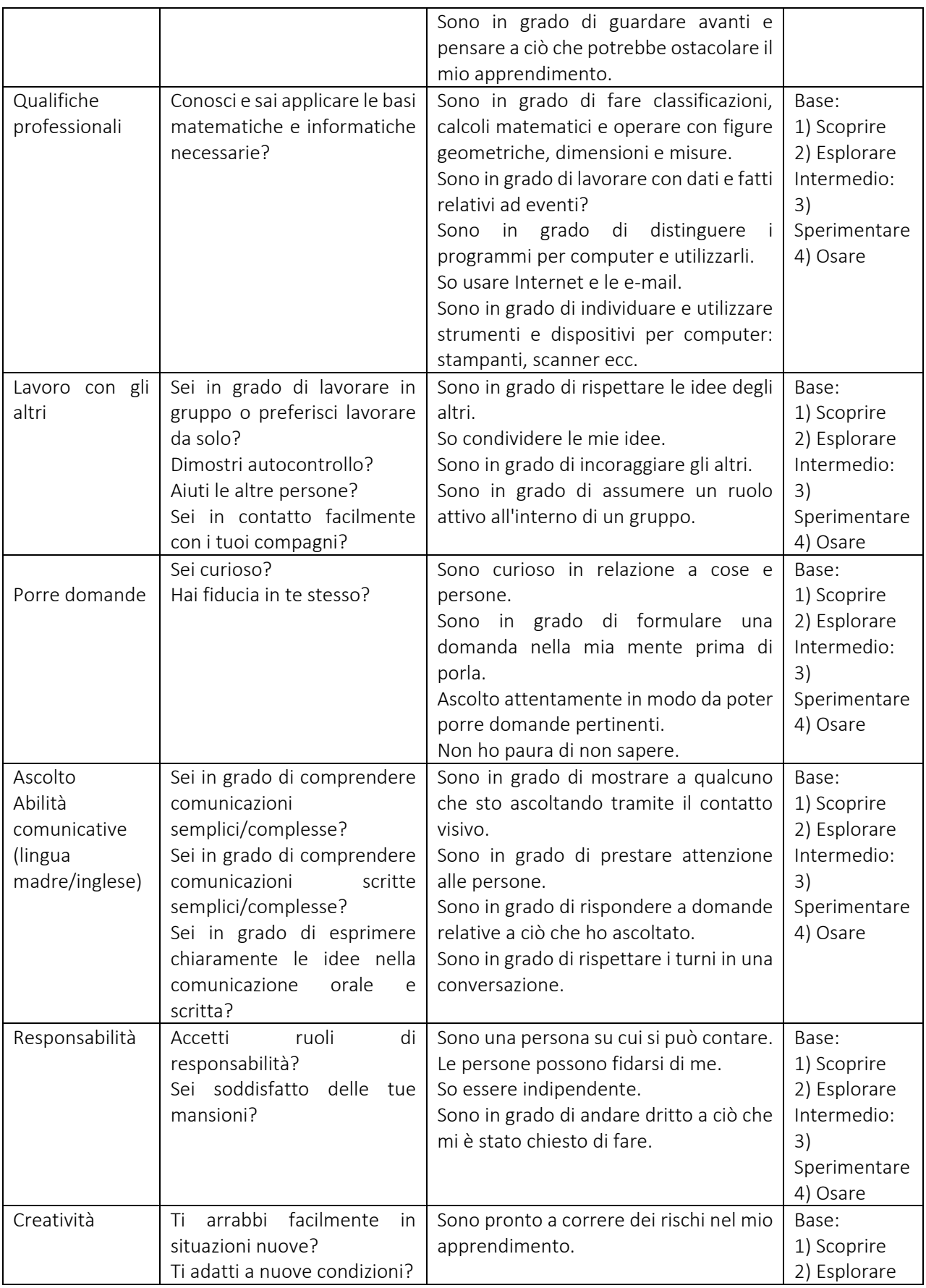

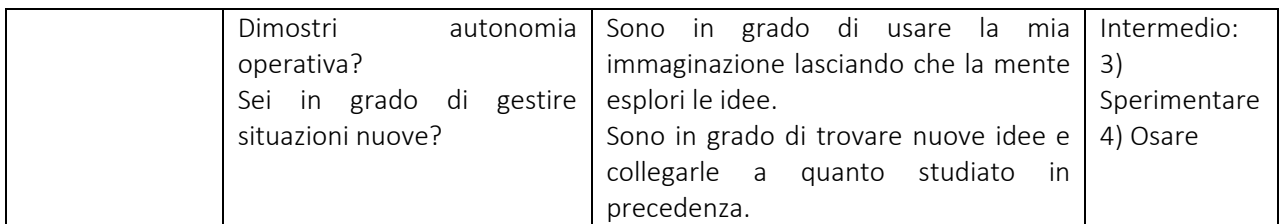

Qual è la definizione di "insegnamento"? Si definisce come marketing, comunicazione, politica e costruzione di relazioni. "Insegnare" deve essere visto più come "educare"? Quando un insegnante inizia a porre le domande giuste, gli studenti iniziano a porre quel tipo di domande a se stessi e iniziano a interessarsi e investire nel loro futuro.

#### 3. FORMAZIONE BASATA SULLE COMPETENZE NELL'IMPRESA SIMULATA

#### 3.1 Introduzione

Una competenza è definita in base a ciò che una persona è tenuta a fare (prestazione), in quali condizioni deve essere fatta (condizioni) e quanto bene deve essere fatta (standard).

I quattro pilastri (figura n° 3) della formazione delle competenze nell'IS sono:

- Discipline coinvolte: consiste nell'individuazione delle competenze ottenibili nell'IS per ciascuna disciplina; ciò presuppone che uno staff di insegnanti operi al fine di riempire la "scatola vuota" chiamata IS. Ogni insegnante deve scegliere i contenuti ottenibili nell'IS in modo dinamico.
- Struttura o configurazione dell'IS: si tratta della suddivisione in reparti, uffici e postazioni di lavoro per tutti gli studenti, al fine di combinare i contenuti ottenibili nell'IS con gli obiettivi per ciascun posto di lavoro.
- Procedure e mansionari: si tratta della preparazione delle procedure trasversali dell'IS, della preparazione dei mansionari per ciascun posto di lavoro in funzione della competenza da conseguire, per ciascuna procedura e per un piano di rotazione dei posti di lavoro
- Valutazione delle competenze: consiste in un sistema di valutazione con griglie per obiettivi formativi per ciascun posto di lavoro per il livello in ingresso, durante il periodo e al termine del periodo

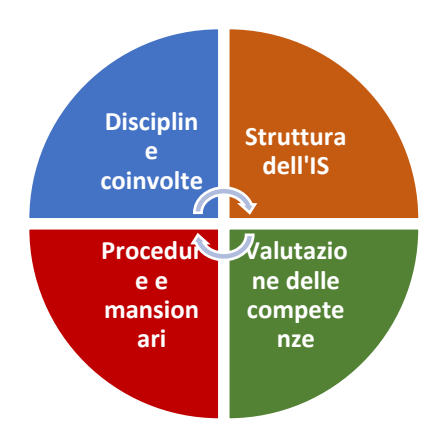

Figura n° 3. I quattro pilastri della formazione delle competenze nell'IS

#### 3.2. IDEE E OPPORTUNITÀ - IMPOSTAZIONE/MODIFICA DELLE ATTIVITÀ DELL'IMPRESA SIMULATA

#### 3.2.1. Fasi di costituzione dell'Impresa simulata

La costituzione di un'IS passa generalmente attraverso tre fasi: orientamento, costruzione e sviluppo. La tabella sottostante illustra le attività da svolgere in ciascuna fase di costituzione dell'IS:

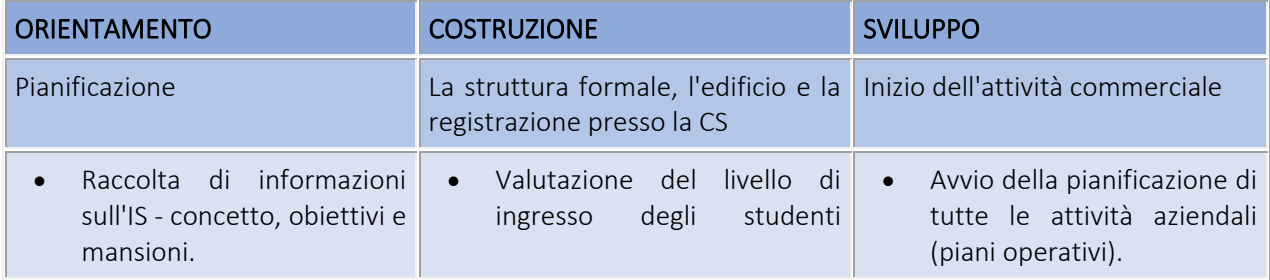

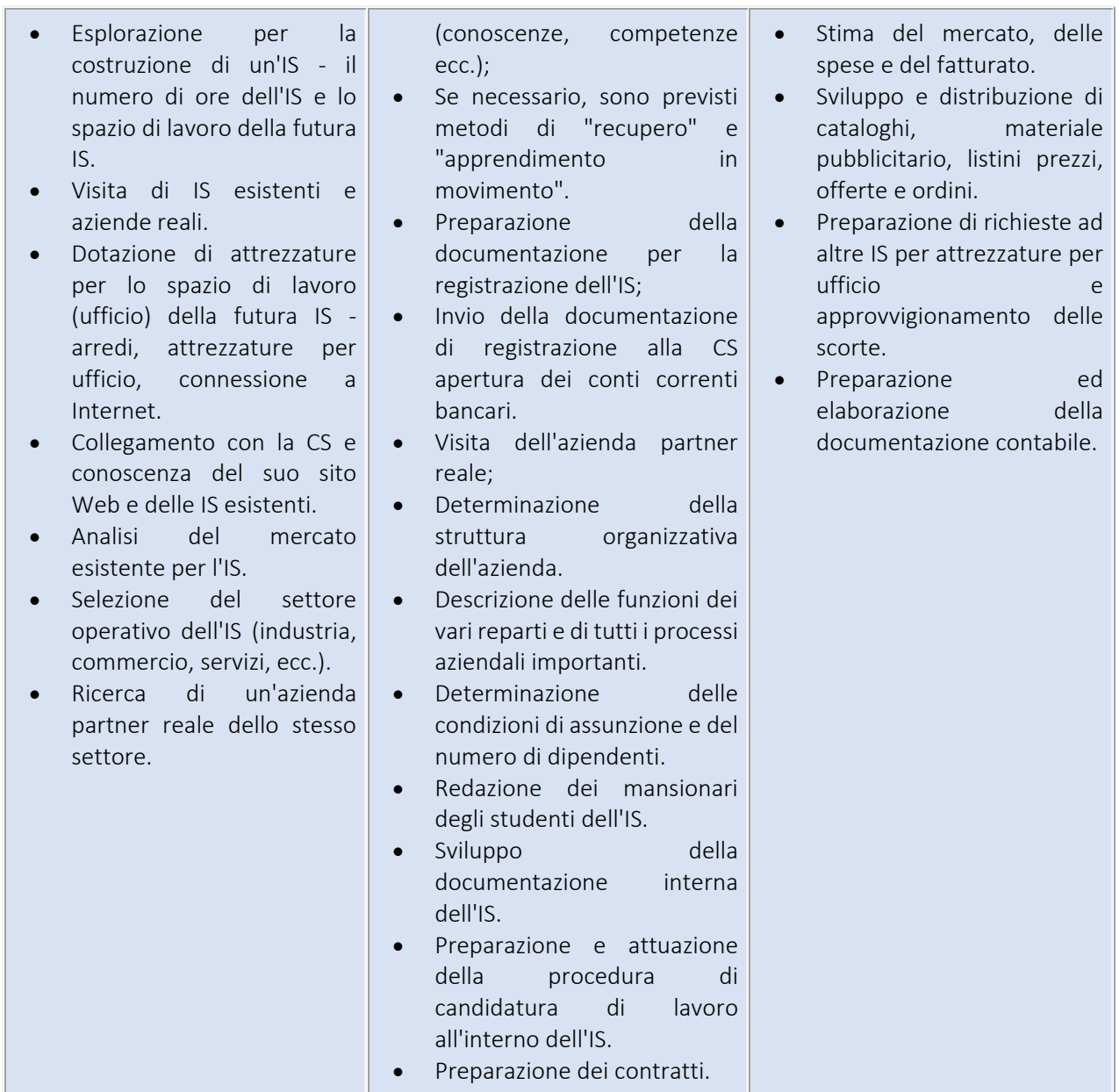

#### 3.2.2. Idee per nuove linee di attività dell'Impresa simulata

All'inizio delle attività dell'IS (nella fase di orientamento) l'insegnante può suddividere la classe in piccoli gruppi di 2 studenti (minimo) o di 4 studenti al massimo. Ciascun gruppo deve creare un'idea di azienda e stabilire i seguenti punti:

- attività aziendale;
- nome commerciale, marchio, slogan principale;
- tutti gli indirizzi tradizionali ed elettronici;
- le funzioni che ciascun membro (studente) svolgerà all'interno dell'azienda, compresi i capi e i subordinati, in base a 3 reparti.
- trovare un'Azienda madrina nell'ambiente imprenditoriale reale.

Ciò significa che in una classe standard di 25 studenti si possono avere circa 8 proposte di idee. Di conseguenza, gli studenti presentano le loro idee e possono votare e scegliere l'idea migliore per la creazione e lo sviluppo successivi dell'IS.

Ogni scuola che desidera costituire un'IS dovrà adattarla alla propria situazione, ma è utile prendere in considerazione le lezioni apprese da altri. Di seguito è riportato un riepilogo di consigli e buone pratiche per la costituzione di un'Impresa simulata.

La qualità delle risorse ricopre un ruolo importante nell'Impresa simulata. Un'aula piacevole con nuove tecnologie è attraente per gli studenti coinvolti. Un'IS deve essere gestita come un'azienda reale e non deve essere un'aula con alcune attrezzature informatiche. Gli studenti devono sentirsi parte di qualcosa di diverso dalla normale offerta scolastica.

Le aziende sponsor (Aziende madrine) sono un'utile fonte di esperienza e orientamento. Tuttavia, sono spesso nuove al concetto di IS e possono trovare l'idea insolita. Inoltre, in genere hanno a disposizione tempo/risorse limitati da offrire all'Impresa simulata, pertanto è importante informarle del loro ruolo in modo che il loro tempo sia utilizzato in modo efficace.

#### 3.2.3. Avvio dell'Impresa simulata

Nella fase di costituzione di un'Impresa simulata vi sono una serie di attività riguardanti sia il concetto di formazione che l'attrezzatura. Di seguito è riportato un elenco di controllo che affronta alcune di queste domande:

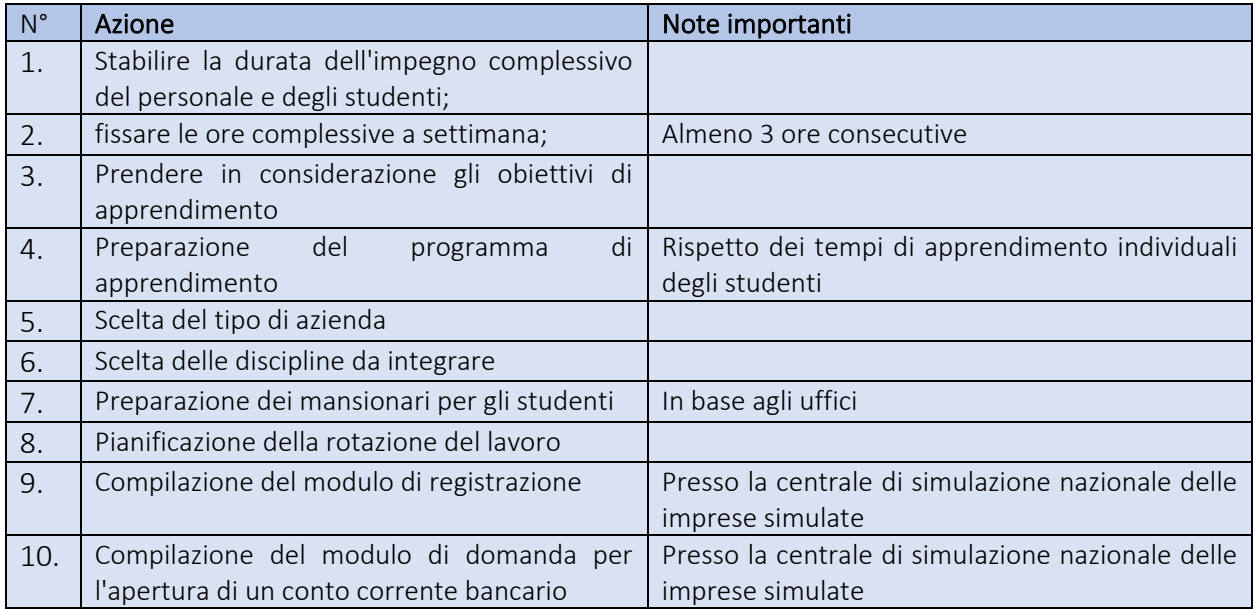

#### 3.2.4. Programma dell'Impresa simulata

L'Impresa simulata è adatta a studenti di età compresa tra 12 e 15 anni. Il programma consiste in:

- Obiettivi pratici (quali aree gli studenti devono approfondire durante il tirocinio? Quali abilità devono aver acquisito al termine del tirocinio?);
- Fornitura di programmi metodologici e materiali (Quali strumenti didattici, metodologici, tecnici e organizzativi possono utilizzare gli studenti e in che modo per raggiungere gli obiettivi del tirocinio?);
- Scoprire il livello di conoscenze teoriche e le aspettative degli studenti (Conoscere gli studenti: quali procedure aziendali sono assolutamente sconosciute a loro? Cosa si aspettano dal tirocinio nell'IS?);
- Valutazione del lavoro nell'IS (Come saranno valutate le conoscenze o le capacità acquisite durante il tirocinio?);
- Spiegazione della disciplina integrata nelle attività dell'IS;
- Orario di lavoro e programma dell'IS.

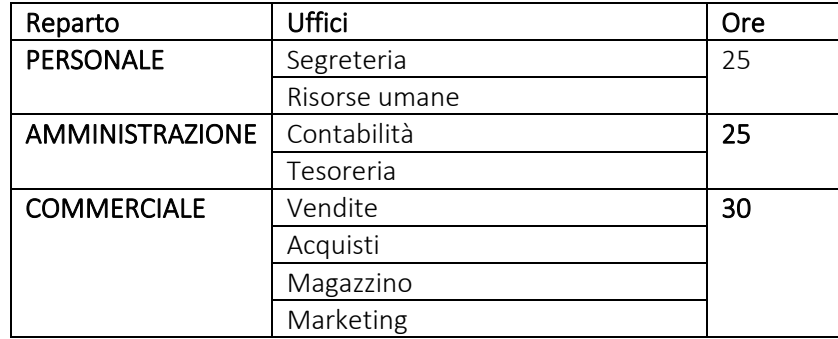

#### Esempio di distribuzione di 80 ore lavorative nell'IS con 3 reparti e 8 uffici

#### 3.2.5. Discipline integrate

Una giornata scolastica è generalmente suddivisa in periodi o lezioni specifici: prima matematica, poi geografia, poi educazione fisica e così via fino alla fine della giornata scolastica. Se è l'ora di geografia, non può essere l'ora di educazione fisica o di informatica. Gli insegnanti di solito pensano o dicono: "Adesso tocca a me! Dimenticate tutto delle altre materie! ".

Le materie e le ore scolastiche sono considerate compartimenti stagni; ciascuna sembra impenetrabile da eventuali spunti di altre discipline. Nella vita reale è completamente diverso. La vita reale non è divisa in materie od ore scolastiche; è aperta a contributi provenienti da ogni settore e da una varietà di discipline. Nella vita di tutti i giorni abbiamo attività pratiche da svolgere e problemi pratici da risolvere e tutti i *"periodi, le lezioni e gli strumenti"* sono mescolati insieme. Ad esempio, se lo studente ha bisogno di comprare qualcosa al supermercato, usa tutte le materie contemporaneamente e sceglie quella di cui ha bisogno per il suo scopo specifico. In questo caso gli insegnanti possono usare la geografia e l'informatica per localizzare il supermercato più vicino sullo smartphone; gli insegnanti possono usare la lingua (lingua madre) per chiedere dove si trova il supermercato più vicino o per scrivere un elenco dei prodotti da acquistare; gli insegnanti possono usare la matematica per calcolare o confrontare il costo di due articoli simili, ad esempio due confezioni diverse di succo d'arancia. In altre parole, gli studenti hanno un'attività da portare a termine, un obiettivo da raggiungere e scelte da fare: andare al supermercato più vicino e acquistare la confezione di succo d'arancia più conveniente.

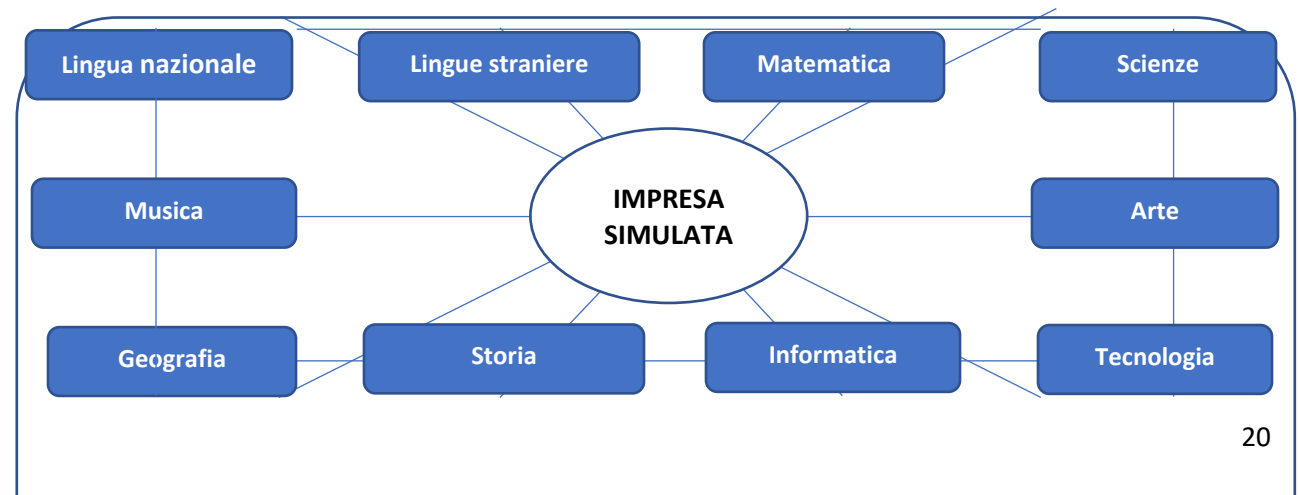

La figura n° 4 mostra la relazione tra le materie scolastiche integrate e le attività imprenditoriali.

Figura n° 4. Materie scolastiche curriculari integrate nell'Impresa simulata

A tal riguardo occorre esaminare due aspetti:

- 1. In che modo le discipline scolastiche possono essere integrate in un progetto di Impresa simulata? In che modo le materie e gli argomenti scolastici possono contribuire a sviluppare un progetto di Impresa simulata?
- 2. In che modo le attività dell'IS possono aiutare gli studenti nelle loro materie scolastiche? In che modo queste attività possono aiutare gli studenti a migliorare le loro conoscenze, i valori, le capacità e le abilità "scolastiche"?

#### Materie scolastiche e IS.

Ecco alcuni principi generali:

- Non tutte le materie scolastiche sono facili da integrare in un progetto di Impresa simulata. Di conseguenza, alcune materie sono più facili da integrare. Ad esempio, l'informatica è la materia scolastica perfetta per un progetto di IS. L'educazione fisica è generalmente più difficile da integrare. Ci sono solo alcune occasioni particolari in cui ciò è possibile. Pensiamo a un'Impresa simulata specializzata nella vendita di articoli sportivi o a una fiera internazionale in cui un'Impresa simulata presenta qualche tipo di esibizione atletica o danza o balletto per presentare e pubblicizzare la sua attività e i suoi prodotti.
- Generalmente, gli studenti di questo livello dai 12 ai 15 anni preferiscono discipline e attività in cui la creatività è importante.
- Un altro punto consiste nel fatto che non è possibile chiedere agli studenti di affrontare problemi tecnici e finanziari complessi e di ampia portata come il «bilancio consolidato» e argomenti simili.
- In tutte le attività e i progetti dell'IS vengono coinvolte anche le capacità e le abilità trasversali, comuni a tutte le discipline scolastiche: capacità e abilità organizzative, decisionali, analitiche, di risoluzione dei problemi, di lavoro in gruppo, di proattività, di pianificazione e così via.

Le attività dell'Impresa simulata sono simili alla vita di tutti i giorni; tendono a portare la vita reale nelle attività scolastiche. Un'Impresa simulata è considerata come un'entità globale. Gli studenti non lavorano su una specifica materia scolastica, bensì su un progetto globale e scelgono la materia scolastica e lo strumento (una calcolatrice, un righello, un compasso, un dizionario, uno scanner, un programma ecc.) di cui hanno bisogno in una fase particolare del loro progetto, a seconda dell'attività che stanno svolgendo in quel momento. Nell'attività possono utilizzare contemporaneamente strumenti afferenti a diverse discipline scolastiche: matematica, informatica, inglese, lingua nazionale, arte, geografia, storia e altro ancora.

Stanno preparando una brochure pubblicitaria? Probabilmente dovranno utilizzare l'inglese o la loro lingua madre; avranno probabilmente bisogno di utilizzare strumenti tecnologici, l'informatica e software o programmi per computer, da Word, a PowerPoint, a Photoshop e altro; avranno probabilmente bisogno di utilizzare la matematica per calcolare le misure e la posizione di immagini e figure da inserire nella brochure; probabilmente dovranno usare l'arte se vogliono disegnare la loro brochure e così via. Probabilmente avranno bisogno dei loro smartphone o delle loro macchine fotografiche per scattare foto. Stanno preparando uno spot pubblicitario o una sorta di presentazione video? Probabilmente avranno bisogno anche della musica e di un software per il montaggio di video. Oltre alla matematica per calcolare il tempo e la sincronizzazione tra video e musica.

La conclusione è chiara: le materie scolastiche sono di grande aiuto nell'attività dell'Impresa simulata.

IS e materie scolastiche. Le attività dell'IS aiutano gli studenti a migliorare le loro conoscenze, i valori, le capacità e le abilità "scolastici":

- Inglese. La lingua di riferimento all'interno della rete mondiale di IS è l'inglese, quindi tutti i documenti, le comunicazioni e gli scambi commerciali internazionali devono essere in inglese. Ad esempio, il catalogo dei prodotti deve essere redatto nella lingua nazionale e in inglese e lo stesso vale per tutti i documenti utilizzati in fiera: ordini di vendita, ordini di acquisto, fatture, catalogo dei prodotti, brochure, volantini e altro. Uno degli obiettivi dell'IS consiste nel creare il sito Web e/o il negozio online dell'IS. La lingua utilizzata nel sito deve essere l'inglese, poiché il sito è su Internet, quindi può essere visitato da utenti di tutto il mondo. Lo stesso vale per le fiere internazionali di Imprese simulate e per le videoconferenze internazionali tra IS di diversi Paesi: l'inglese è l'unica lingua di comunicazione. I contatti diretti con altre imprese, gli accordi commerciali e le trattative e transazioni commerciali devono essere condotti in inglese. Un altro aspetto molto interessante e importante consiste nel fatto che, in queste situazioni, l'inglese è usato in modo reale e comunicativo e non come in una lezione tradizionale o di grammatica. L'inglese è utilizzato per dare e ricevere informazioni, per capire e farsi capire, e non soltanto per dire il gerundio del verbo sit o il passato semplice del verbo have.
- L'informatica è altrettanto essenziale e ampiamente utilizzata nelle attività dell'IS. Non esistono attività dell'IS che non comportino l'uso di strumenti e programmi informatici e non esistono IS prive di computer. Ogni ufficio dell'IS ha i propri computer e altri strumenti quali stampanti, scanner, connessione a Internet e così via. L'uso delle e-mail e di programmi simili è vitale per l'IS poiché forniscono un forte canale di comunicazione con altri IS e con il mondo esterno. L'uso di PC, software e strumenti correlati è l'esempio perfetto del motto delle IS "imparare facendo", poiché più si usano computer e programmi informatici, più SI È IN GRADO di usarli e più si MIGLIORANO e RAFFORZANO le proprie capacità e abilità nell'uso. I computer sono molto importanti in ogni fase e attività dell'IS. Tutti i documenti, gli ordini di acquisto, le conferme d'ordine, i documenti di consegna, le fatture, i cataloghi, i volantini pubblicitari ecc. devono essere preparati utilizzando programmi per computer, a partire da quelli semplici, come MS Word o PowerPoint o Excel o Publisher, fino a quelli più complessi, come Photoshop. Un compito molto stimolante consiste nella creazione del sito web e del negozio online dell'IS. La creazione di un sito Web può essere molto semplice. Su Internet sono disponibili varie possibilità gratuite. Una di queste consiste nell'utilizzare dei modelli pre-sviluppati, disponibili ad esempio su [www.wix.com](http://www.wix.com/) o www.weebly.com. Sono gratuiti e non difficili da usare perché gli studenti non hanno bisogno di essere esperti nei linguaggi di programmazione o programmatori eccellenti.

Un'attività molto interessante e creativa è la realizzazione di video per spot pubblicitari. Gli studenti non hanno bisogno di videocamere professionali o costose. Possono utilizzare i loro smartphone come videocamere e, in seguito, possono realizzare video tramite programmi di editing gratuiti e semplici, a partire da Windows Movie Maker. È possibile realizzare spot pubblicitari interessanti utilizzando Sparkol VideoScribe o Explaindio o Powtoon. Sono dotati di una libreria integrata che agevola gli studenti nella creazione di animazioni e disegni.

- La matematica è molto importante. Gli studenti devono compilare documenti in cui trovano percentuali IVA, somme, sconti, totali, totali generali e altro ancora. Hanno a che fare con conti correnti bancari, bonifici, assegni ecc. Le percentuali sono uno degli argomenti di matematica più difficili da comprendere all'età di 12-13 anni. Nelle lezioni di matematica gli insegnanti generalmente partono dalla teoria e spiegano cos'è la percentuale; partono dal concetto di percentuale e questo può essere difficile e creare confusione negli studenti. Nelle attività dell'IS il processo avviene al contrario. Vi sono documenti da compilare, come fatture o conferme d'ordine, e gli studenti devono applicare percentuali IVA o percentuali di sconto. Agli studenti viene insegnata la procedura corretta per calcolare la percentuale e solo quando sono in grado di farlo correttamente si esamina l'argomento dal punto di vista teorico: gli studenti imparano facendo.
- La storia e la geografia necessitano di progetti speciali all'interno delle attività dell'IS. Tali progetti possono essere correlati ai prodotti nel catalogo o al campo di attività dell'IS. Prendiamo, ad

esempio, un'IS specializzata nella vendita di prodotti tipici locali. I prodotti in catalogo hanno una storia alle spalle e la loro storia è collegata alla zona in cui vivono gli studenti, quindi è interessante scoprire gli eventi che hanno dato vita a un prodotto tipico. Potrebbe essere opportuno dedicare una parte del progetto dell'IS a illustrare la storia e le tradizioni, e su questi aspetti si potrebbe preparare una brochure o un opuscolo specifico. Se invece prendiamo in considerazione un'IS impegnata nell'attività di agenzia di viaggi, il legame con la geografia e la storia è molto chiaro.

Le tabelle sottostanti mostrano esempi di possibile integrazione del curriculum scolastico con attività dell'IS.

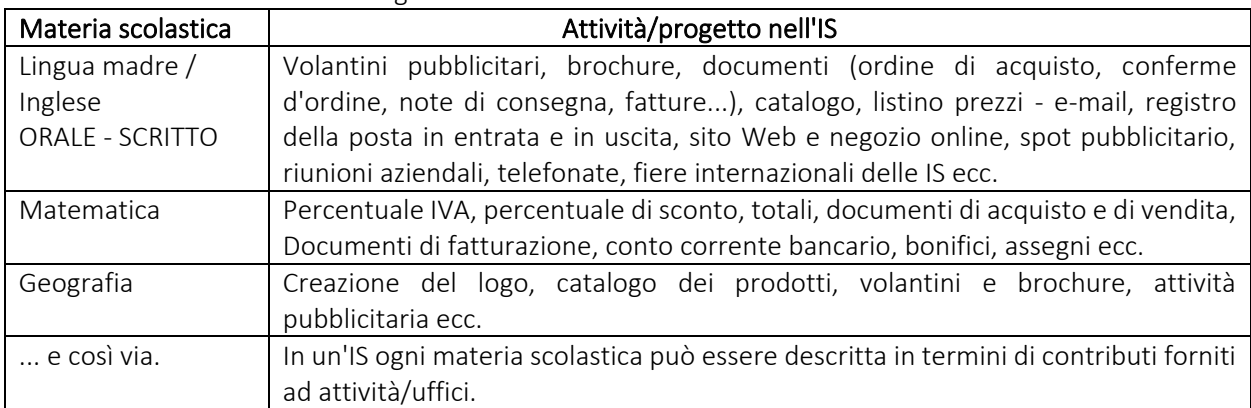

#### Possibile integrazione delle materie scolastiche nelle attività dell'IS

Possibile integrazione tra mansioni operative/progetto dell'IS e le materie scolastiche

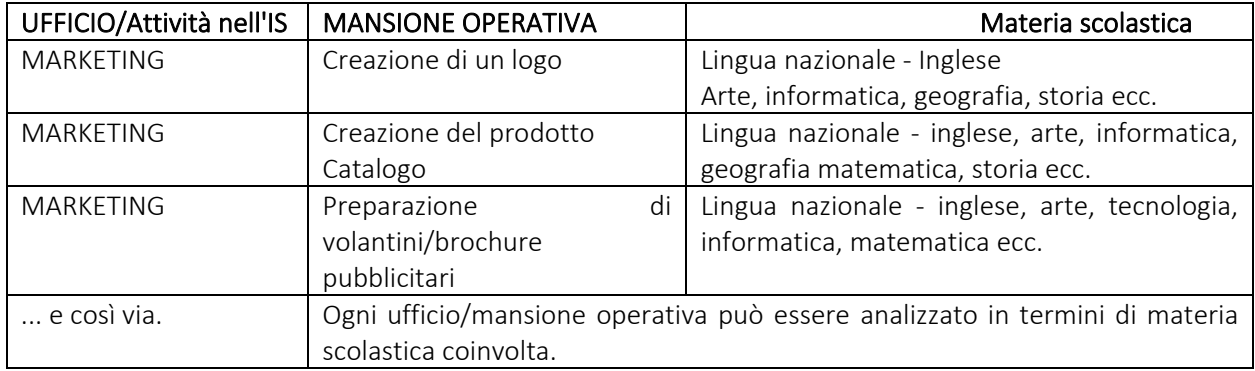

Entrano in gioco numerose materie scolastiche e abilità entrano in gioco, dalla lingua nazionale per le sceneggiature, alla musica, all'arte e ad ogni possibile materia. La strada giusta va dalla pratica alla teoria e non dalla teoria alla pratica.

#### 3.2.6. Spazio per lo sviluppo delle idee degli studenti dell'Impresa Simulata

Ogni anno la scuola può scegliere la forma operativa delle IS.

• Fondazione di una nuova IS. In tal modo, gli studenti dell'IS attraversano tutte le procedure e le fasi della creazione di un'impresa: redazione dell'idea aziendale/del business plan, registrazione dell'impresa, apertura dei conti correnti bancari, assunzione di personale, gestione dell'impresa e chiusura dell'impresa a causa di fallimento o altri motivi. Imparare a creare un'impresa è un portale di ingresso per nuovi posti di lavoro e la creazione di nuove imprese in futuro, poiché gli studenti dell'IS saranno maggiormente in grado di generare e mettere in atto le loro idee imprenditoriali.

- Acquisizione di un'IS esistente. Gli studenti che lavorano in un'IS possono acquisire un'IS da ex studenti di IS e gestire un'IS già esistente. Un numero considerevole di IS attualmente esistenti è gestito in questo modo. I nuovi studenti dell'IS si fanno un'idea di cosa significa essere dipendenti di un'azienda che esiste già da anni. In questo caso, gli studenti dell'IS non assistono alla fase di creazione dell'impresa, né alla generazione e alla realizzazione pratica di idee imprenditoriali. Ovviamente, in un'IS esistente occorre implementare numerosi miglioramenti e nuove idee, al fine di garantire che anche l'educazione all'imprenditorialità faccia parte dell'IS:
	- o nuovo logo,
	- o nuovi cataloghi,
	- o nuova documentazione,
	- o nuovi eventi,
	- o nuovi progetti di partecipazione a fiere,
	- o nuove procedure,
	- o nuova struttura e posizioni.
	- o ecc.

#### 3.2.7 Domande guida

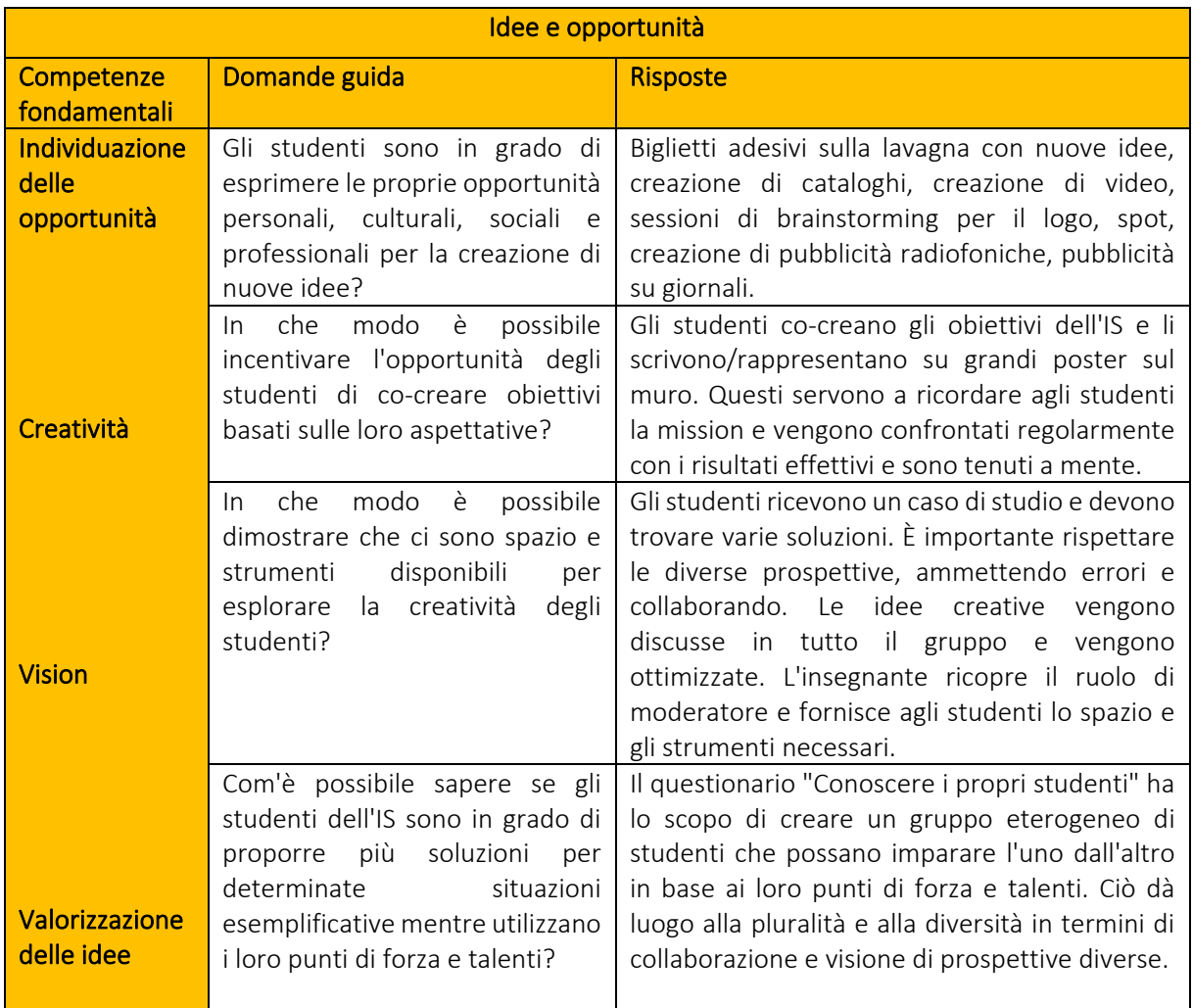

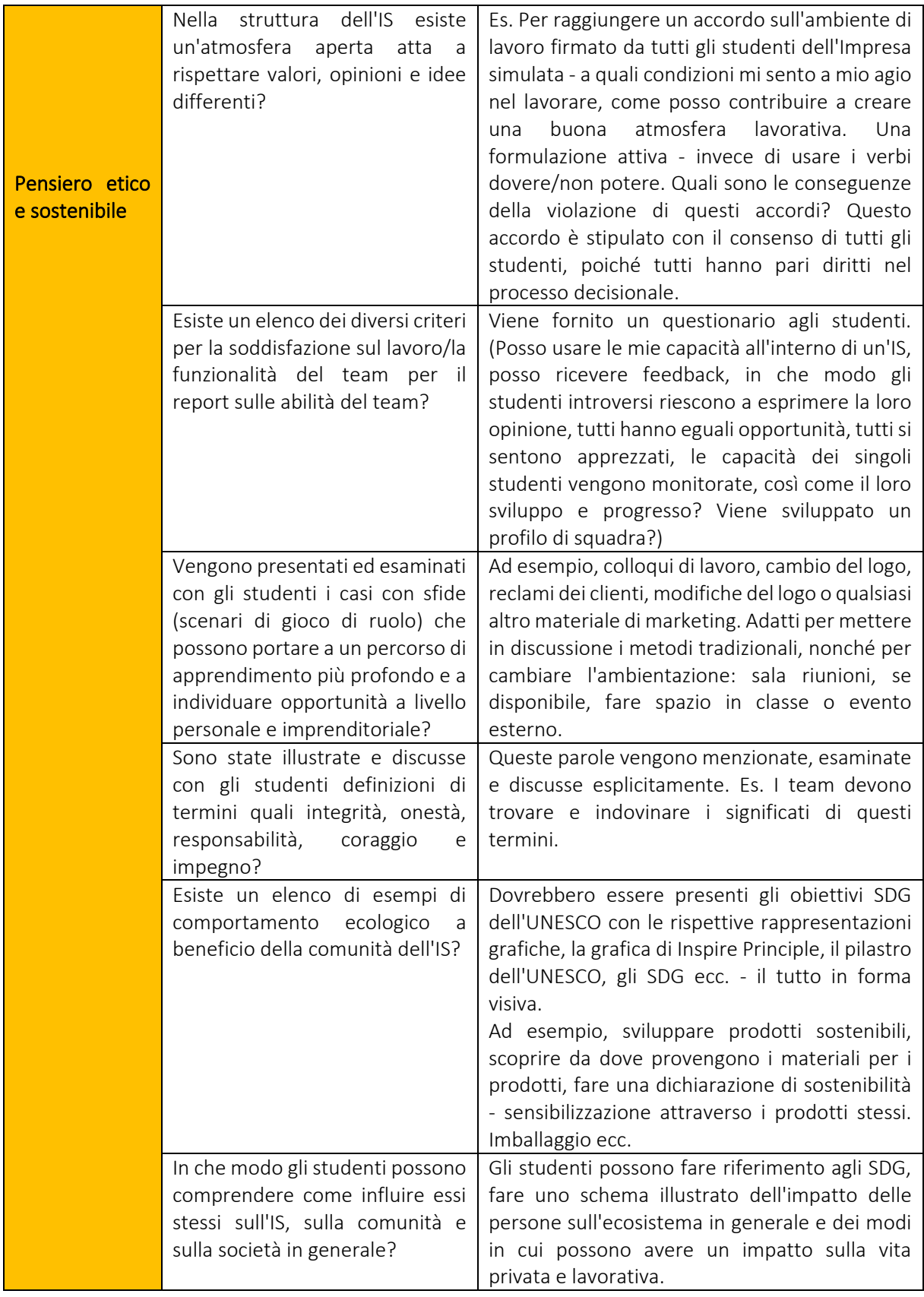

#### 3.3. RISORSE - PREPARAZIONE DEL LAVORO NELL'IMPRESA SIMULATA

#### 3.3.1. Principi fondamentali dell'organizzazione del lavoro

Le Imprese simulate commerciano prodotti e servizi virtuali con altre imprese simulate a livello locale, nazionale o internazionale. In questa interazione, il denaro e le istituzioni finanziarie o di altro tipo sono fittizi e impersonati dalla Centrale di simulazione. Tuttavia, le decisioni aziendali, la documentazione e le attività sono di natura reale e si basano su un vero ufficio attrezzato.

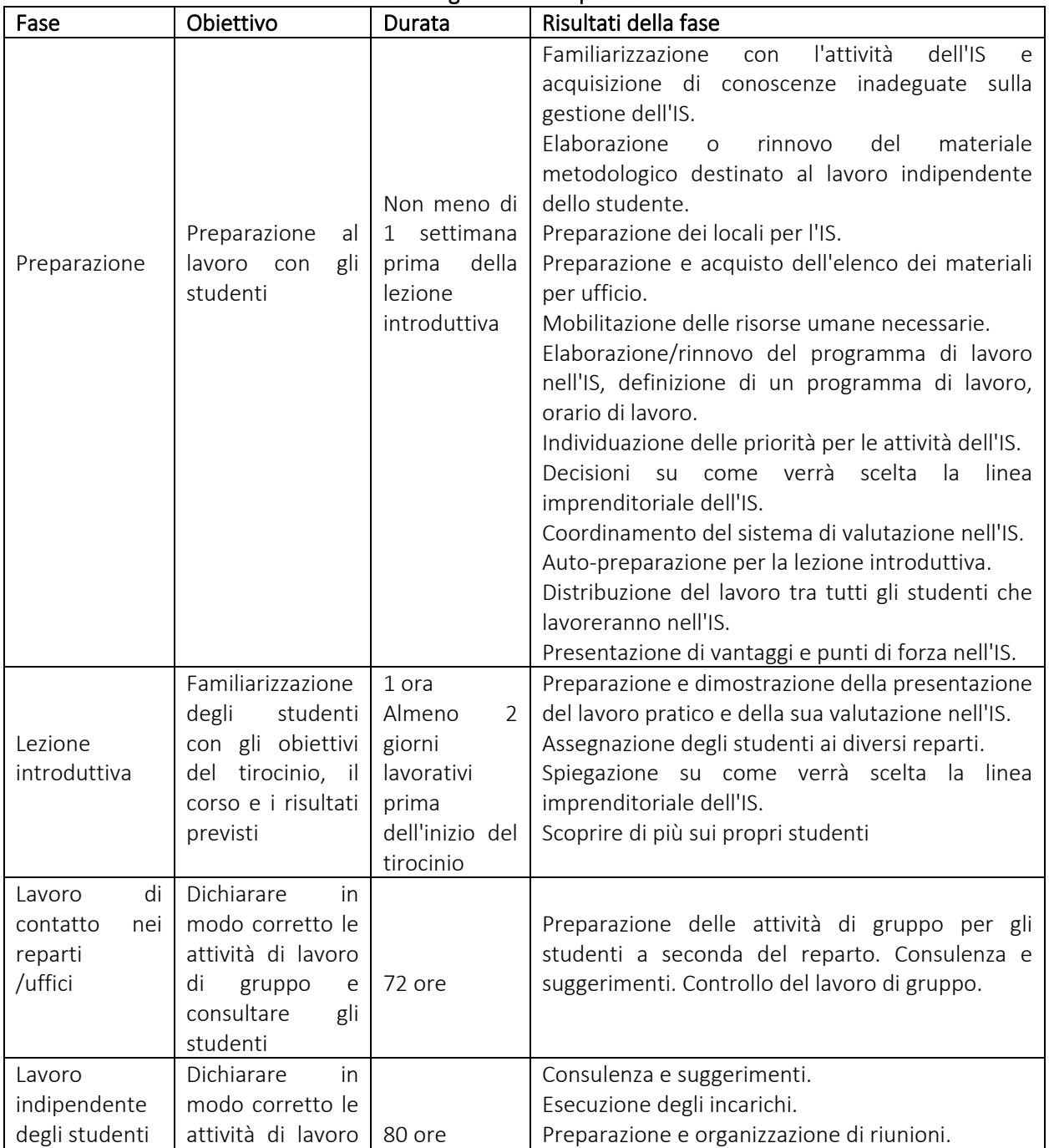

#### Fasi dell'organizzazione pratica nell'IS

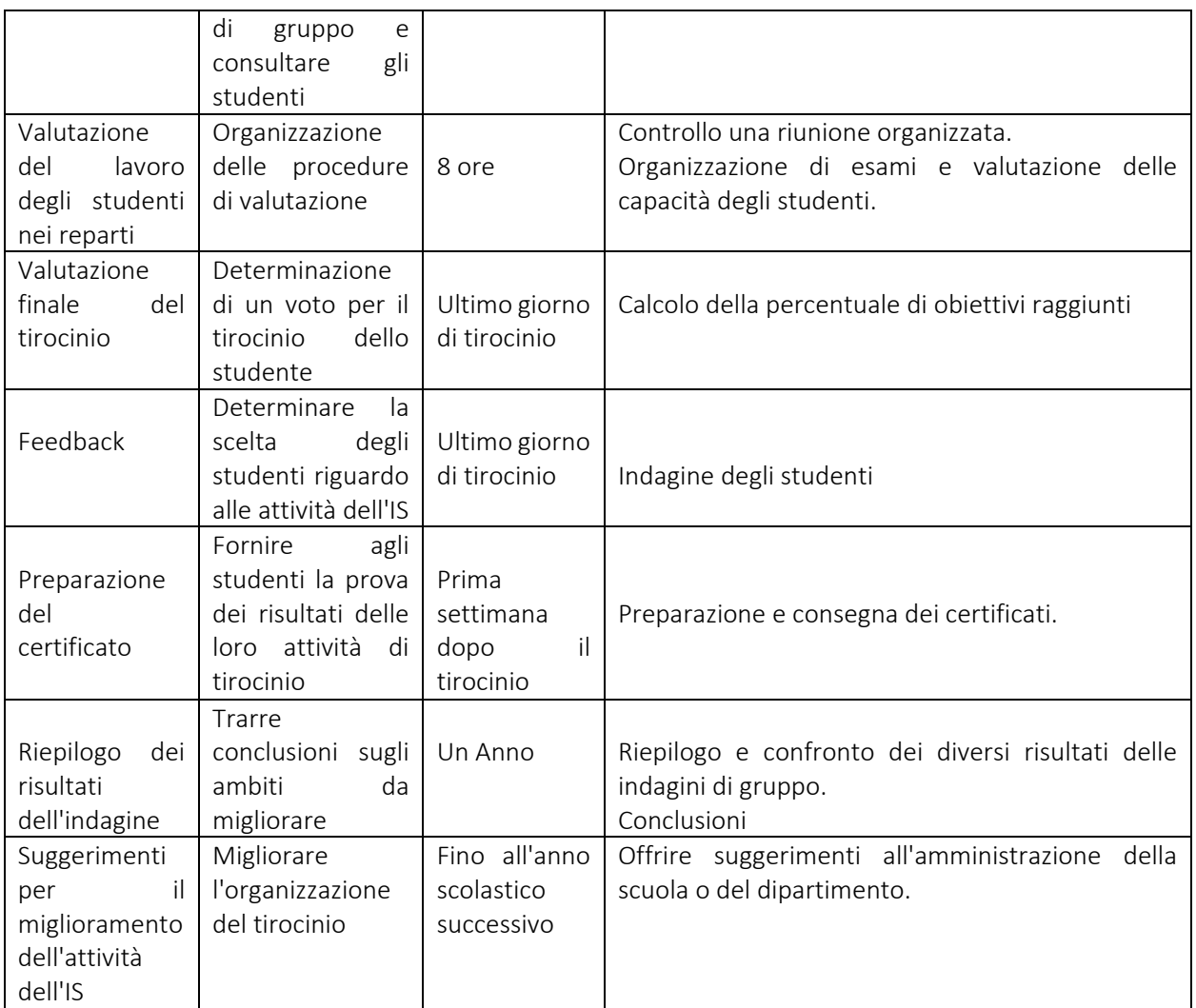

#### 3.3.2. Preparazione per la prima lezione

Se l'attività dell'IS viene svolta su base continuativa, il primo giorno lavorativo nell'IS è molto simile a quello di altre Imprese simulate. Un gruppo di studenti viene sostituito da un altro abbastanza spesso, quindi il direttore dell'IS deve preparare la presentazione e far conoscere a ogni nuovo gruppo quanto segue:

- Che cos'è un'IS e la rete nazionale e mondiale di IS:
	- o Concetto di IS
	- o Storia dell'IS;
	- o Centrale nazionale di simulazione;
	- o Europen Pen International Association.
- Presentazione dell'attività specifica dell'IS in cui gli studenti faranno il tirocinio:

o Attività dell'IS (qual è il settore commerciale dell'IS, quando è stata fondata, tutti i particolari e i dati);

o Reparti/uffici (un elenco dei reparti e una breve descrizione dell'attività di ciascun reparto);

o Organizzazione del lavoro nell'IS (in che modo gli studenti si alterneranno nei reparti, per quanto tempo lavoreranno in un reparto, ecc.);

o Posizione (è necessario far conoscere agli studenti i mansionari in ordine; quando redigono le loro lettere di motivazione si candidano per una funzione motivando la loro scelta);

o Risultati dell'azienda (menzionare se si ha vinto in fiera, se la propria IS è stata elogiata per l'attività dell'anno, se si ha partecipato od organizzato vari eventi o sono stati raggiunti altri risultati, poiché ciò consente agli studenti di non restare indietro rispetto ai loro predecessori).

- Presentazione del programma dell'IS.
- Presentazione delle regole dell'IS:
	- o Requisiti di frequenza e disciplina sul lavoro;
	- o Inizio e fine dell'orario di lavoro; tempo per le pause;

o Comunicazione interna dell'IS (il processo di comunicazione tra i dipendenti, i reparti, studenti e con il direttore dell'IS);

- o Familiarizzazione con le norme di sicurezza.
- Certificato dell'IS:

o Spiegazione di che cos'è e di come esso può contribuire alla futura carriera professionale dello studente;

o Requisiti per il rilascio del certificato dell'IS (esempio sottostante) (Il sistema deve essere motivato. In alcune istituzioni educative il certificato viene rilasciato solamente agli studenti a cui sono stati assegnati da 7 a 10 punti, in altri (attività extracurriculari) - inoltre viene considerato il criterio di conseguimento delle competenze o di frequenza). Il certificato può essere fornito nella lingua nazionale o in due lingue: quella nazionale e l'inglese.

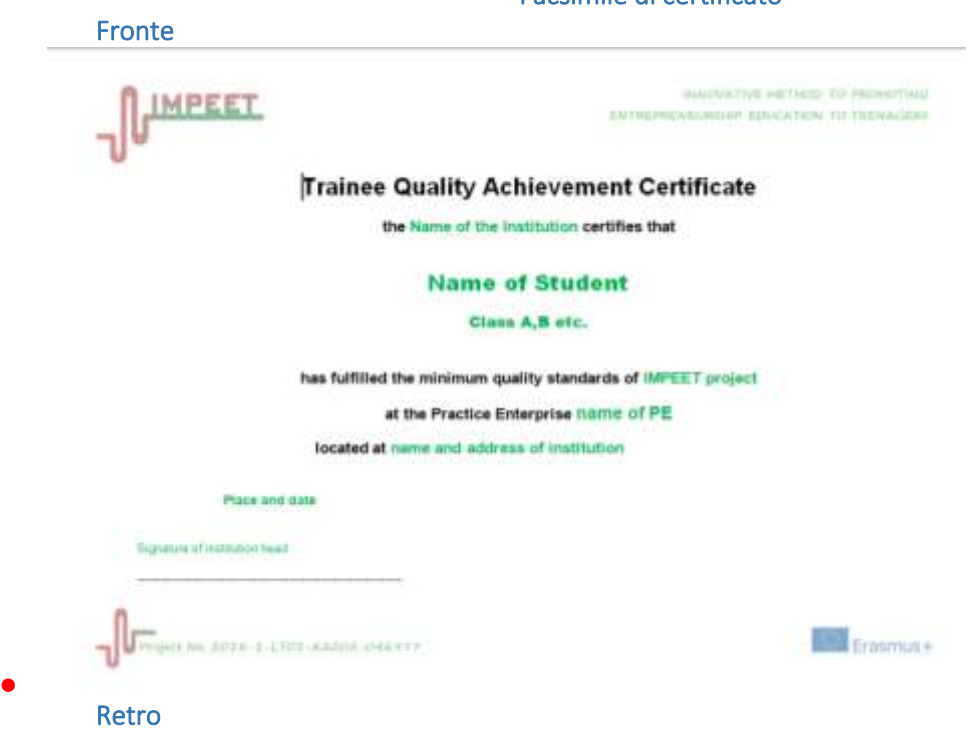

#### Facsimile di certificato

# **IMPEET**

INNOVATIVE HETHOD TO PROHOTING ENTREPRENEURSHIP EDUCATION TO TEENAGERS

#### **Technical skills**

- · Fundamental computer skills, hardware and file management
- . Manage word processing software such as MS Word
- · Basic spreadsheet and presentation software skills · Practical use of Internet, social networking and email
- . Familiar with and able to work with commonly used office communication tools and equipment

#### Professional skills

- · Proficiency in native tanguage both oral and written
- · Familiarized with basic English in communication
- · Basic understanding of workplace health and security issues
- · Awareness and use of business procedures in a company . Ability to handle and manage documents within a company
- . Understand information flow charts within a company

#### Social skills

- · Communication effectively communicate within the company
- · Flexibility be flexible within your work environment.
- · Cooperation cooperate with other people within the company . Problem solving - take part in problem solving within the company
- · Decision making make decisions when necessary
- . Motivation proper attitude to company and work responsibilities
- · Assertiveness stand up for yourself and your opinions
- . Responsibility be responsible for the work at the company
- . Time management recognize and manage time limits for responsibilities within the company
- . Autonomy ability to work independently when needed

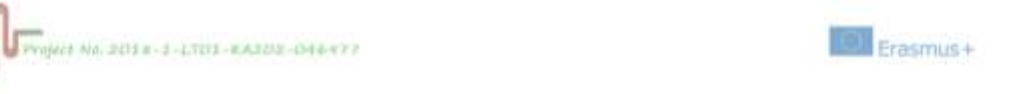

#### 3.3.3. Ambiente di apprendimento-lavoro

L'Impresa simulata utilizza ambienti di apprendimento faccia a faccia (un ufficio attrezzato in modo realistico) completati da un'interazione online simulata di livello nazionale e internazionale con altre Imprese simulate, banche, clienti, fornitori, ecc. L'esperienza nell'Impresa simulata si svolge sotto forma di attività intra o extra-curriculari. La metodologia didattica si basa sull'apprendimento orientato all'azione e alla pratica, cioè un apprendimento "del fare" collaborativo completato dalle competizioni. Nel programma, la formazione presso le Imprese simulate è personalizzata. L'apprendimento auto-guidato è una componente pedagogica importante. Ogni studente gestisce il proprio ruolo e partecipa a un processo di trasferimento di conoscenze tecniche. A rotazione, ogni studente sperimenta il ciclo completo dell'Impresa simulata. A seconda della sua attuazione concreta, l'esperienza dell'Impresa simulata è solitamente completata da lezioni o attività simili del consueto programma scolastico.

- L'ambiente fisico replica per quanto è possibile quello di un ufficio moderno in una reale impresa attiva.
- L'ambiente pedagogico supporta l'apprendimento attivo e integrato in cui le conoscenze sono condivise e in cui vengono stabiliti e raggiunti obiettivi comuni attraverso il lavoro di gruppo.
- Gli studenti sono liberi di commettere errori e di imparare da questi.
- Vengono promosse e sviluppate qualifiche "chiave" dell'imprenditorialità: creatività, innovazione, responsabilità, lavoro in team, comunicazione, ecc.
- Gli insegnanti e gli studenti sono attivamente coinvolti nel processo di apprendimento.
- L'apprendimento è vissuto come un processo naturale, principalmente attraverso l'interazione.
- Tutte le capacità, qualità e abilità chiave possono essere sperimentate e messe in pratica.
- È possibile acquisire esperienza sul funzionamento interno dell'azienda, sia tra i vari reparti dell'Impresa simulata, sia tra diverse Imprese simulate nella rete.
- La capacità di lavorare in gruppo, che sarà considerata sempre più importante dai datori di lavoro, è la pietra angolare della strategia di apprendimento delle Imprese simulate.

• L'apprendimento in una situazione simulata offre agli studenti l'opportunità di sperimentare eventi reali, consentendo loro di commettere errori e di imparare da questi errori.

#### 3.3.4. Elenco dei materiali per ufficio consigliati

Locali identificati specificamente come Impresa simulata.

- Superficie IDEALE di circa 50-100 m², organizzata in reparti, ventilata, ergonomica e illuminata dalla luce naturale.

- Identificazione visiva dei vari reparti aziendali.

- Forniture e attrezzature per ufficio, aggiornate con le ultime evoluzioni tecnologiche, necessarie per la gestione dell'azienda e una formazione di livello professionale:

- Postazione di lavoro ergonomica individuale, arredi (scrivania, sedie, armadi, lavagne, materiale di sicurezza, piano di sicurezza ed estintori, ecc.)
- Postazione di lavoro con computer per ciascun ufficio, accesso a Internet e Intranet per ogni studente, linea telefonica e telefono per l'IS
- Webcam per ogni computer, fax, fotocopiatrice, scanner, stampante, sito Web, indirizzo e-mail, software di contabilità, software di gestione stipendi e gestione delle attività aggiornato, software fornito dalla Centrale di simulazione, software di programmi per ufficio aggiornato, software open source gratuiti, eccetera.
- Forniture per ufficio amministrativo, timbro, carta per ufficio, calcolatrice, tagliacarte, timbratrice postale, ecc.
- Regolamento interno del centro di formazione o della scuola e dell'Impresa simulata, dizionari, norme di sicurezza per studenti, statuto dell'Impresa simulata, contratto collettivo, guida procedurale per reparto

- Elenco dei materiali e dei campioni eventualmente messi a disposizione dall'Azienda madrina (espositore fieristico, campioni di prodotti, cataloghi, poster, show room).

#### 3.3.5. Struttura dell'Impresa simulata - Reparti

Ogni Impresa simulata si concentra su un vero ufficio o su una struttura aziendale in una determinata area. I partecipanti lavorano in un'atmosfera produttiva reale e apprendono e realizzano le mansioni richieste. Al termine del corso il partecipante ha una visione globale del lavoro d'ufficio, con esperienza lavorativa e capacità di adattamento per un'occupazione, ad esempio flessibilità e cultura d'impresa.

#### Ruolo dei direttori dei reparti.

L'insegnante in un'IS agisce in qualità di direttore dell'IS. L'insegnante deve comprendere e illustrare agli studenti le responsabilità e le sfere di attività dei direttori di reparto dell'IS. I direttori dei reparti dell'IS sono selezionati tra gli studenti. Essi:

- assistono il direttore dell'IS nell'organizzazione o nel rinnovo dell'attività aziendale, nella pianificazione e nel coordinamento delle azioni dei dipendenti del reparto, nel rappresentare l'impresa in vari eventi e riunioni, nonché nell'organizzazione di eventi.
- coordinano le loro azioni con il direttore dell'IS,
- impartiscono incarichi ai dipendenti e controllano le loro prestazioni, nonché coordinano le decisioni;
- organizzano i diversi eventi dell'IS,
- presentano durante le riunioni una relazione sul lavoro svolto dal reparto;
- controllano e sottoscrivono i contratti e gli altri documenti pertinenti all'attività del reparto (in base ai poteri delegati dal direttore/insegnante dell'IS);

• pianificano con anticipo le modalità di miglioramento dell'attività aziendale.

Nel processo decisionale relativo alla creazione dei necessari reparti, in particolare con riferimento a ciascun reparto dell'IS, occorre stabilire quanto segue:

- Obiettivo e mansioni;
- Il tipo di lavoro (funzioni, procedure) che sarà svolto presso il reparto/ufficio;
- Quali documenti verranno utilizzati.

L'esperienza della rete di IS mostra che i seguenti semplici consigli durante la preparazione dei documenti dei reparti e nella progettazione dei locali di stoccaggio ecc.:

- Il materiale dei diversi reparti deve essere collocato su scaffali separati;
- I vari reparti devono usare raccoglitori di colori diversi;
- Ogni reparto deve stampare le informazioni più importanti e conservarle in un luogo ben visibile;
- Devono essere create le abbreviazioni dei nomi dei reparti (ad es. RA reparto acquisti, VM reparto vendite e marketing, P - reparto personale, F - reparto finanziario);
- Se tutti i reparti sono collocati in un'unica sala, occorre collocare una targa con il nome del reparto in corrispondenza di ciascuna divisione, simulando un reparto con gli arredi, i computer e le altre apparecchiature che vi appartengono;
- Se l'IS è dotata di un numero sufficiente di computer, tutti i documenti che devono essere registrati all'interno del reparto devono essere salvati su supporto informatico. In caso di carenza di computer, è necessario creare e utilizzare registri su supporto cartaceo;
- Sui computer di ciascun reparto devono essere create delle cartelle sistematizzate. Le cartelle devono essere sistematizzate in modo tale che qualsiasi nuovo gruppo possa trovare facilmente i documenti richiesti o i moduli. Si consiglia di creare:

o Una cartella vuota in cui saranno salvati tutti i moduli dei documenti commerciali (moduli vuoti) utilizzati nel reparto;

o Una cartella di lavoro in cui verranno archiviati gli stessi moduli destinati agli studenti che lavorano nel reparto per il completamento dei documenti.

#### 3.3.6. Rotazione delle mansioni

Uno degli aspetti più rilevanti del modello organizzativo è la rotazione dei partecipanti. Ciò significa che tutti i partecipanti devono avere la possibilità di sperimentare diversi ruoli e funzioni all'interno dell'Impresa simulata. Per raggiungere questo obiettivo, è necessario disporre di una pianificazione che tenga conto delle ore totali trascorse nell'Impresa simulata da parte di ciascun partecipante. L'obiettivo di tale pianificazione consiste nel fornire a ciascun partecipante un periodo di tempo sufficiente al fine di acquisire le competenze relative alle diverse postazioni di lavoro.

Questo strumento deve essere utilizzato come indicatore di tendenza.

La rotazione ha un ruolo strategico all'interno dell'attività dell'IS e deve essere flessibile, a seconda del tempo di apprendimento individuale dei partecipanti. L'insegnante dell'Impresa simulata valuta i tempi e i modi per gestire la rotazione delle postazioni di lavoro. Quando si verifica il cambio di ruolo, questo deve essere passato al successore, coinvolgendo anche le procedure e il flusso di documenti relativi alle attività specifiche sviluppate in tale postazione di lavoro.

La rotazione degli studenti soddisfa i requisiti di flessibilità e rispetta i tempi di apprendimento che consentono l'acquisizione delle competenze professionali specifiche del ruolo assunto.

Il primo periodo è molto flessibile e si basa sull'attenta osservazione dello studente senza costringerlo in un percorso troppo formale; in questa prima fase lo studente deve imparare non solo a svolgere la propria attività, ma anche a lavorare in gruppo e questo spesso crea problemi; inoltre, non tutti gli uffici lavorano a pieno regime poiché le conoscenze scolastiche non sono ancora complete; pertanto, il cambio di postazione di lavoro avviene solo quando lo studente è in grado di lavorare con un certo grado di autonomia. In questo periodo vi sono studenti che cambiano spesso funzione poiché sono più capaci e altri che rimangono nella stessa posizione più a lungo. L'obiettivo consiste nel fornire loro le conoscenze che consentiranno di affrontare un corso più regolare l'anno successivo.

Nel secondo periodo lo studente è già a conoscenza delle procedure e dei flussi documentali, quindi è più facile adottare un sistema di cambio più rigido, ma sempre con un certo grado di elasticità. Normalmente uno studente rimane nella stessa posizione per due o tre volte consecutive; ciò è possibile perché lo studente è già a conoscenza di come si svolge l'attività aziendale.

Il passaggio delle mansioni da una persona a un'altra implica la necessità che il nuovo arrivato sia informato riguardo al lavoro importante da svolgere; a tal fine gli verrà consegnata una scheda che elenca il lavoro non svolto e, ove necessario, includerà anche essere una breve spiegazione verbale da chiunque lasci la postazione.

Se alcuni studenti riescono a coprire tutte le funzioni prima terminare l'attività, essi vengono nominati collaboratori del direttore e hanno il compito di aiutare o dare consigli a coloro che sono più in difficoltà.

Le carte delle funzioni rappresentano i mezzi che la direzione utilizzerà per decidere il cambio di posizione; lo spostamento avverrà quando il risultato della carta sarà soddisfacente in quanto lo studente avrà dimostrato di aver acquisito le capacità e le conoscenze necessarie per passare a un'altra funzione.

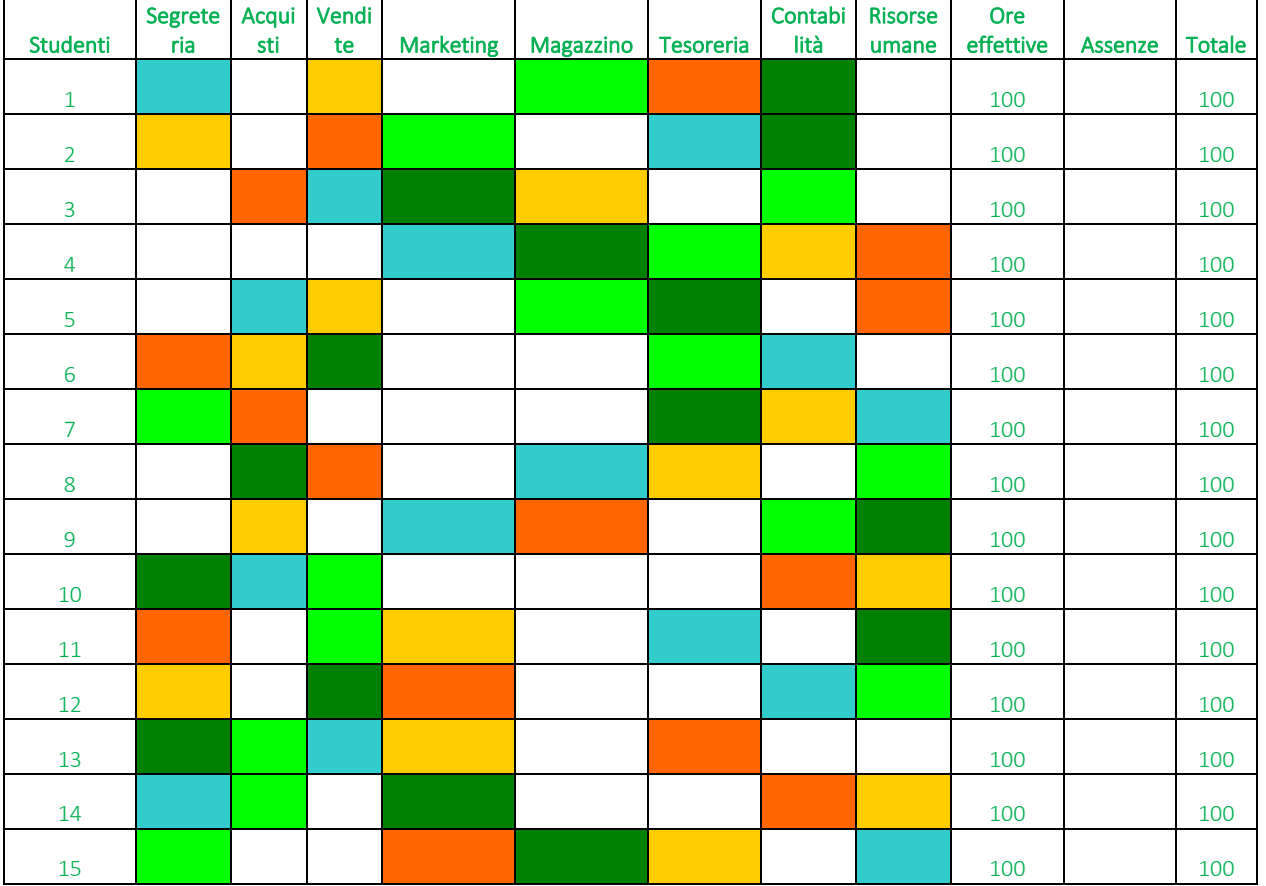

#### Esempio di schema

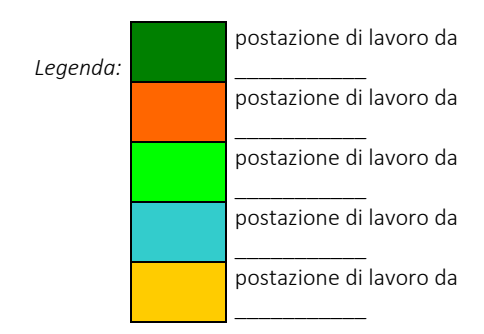

#### 3.3.7. Azienda madrina

Le IS devono essere sostenute da imprese reali. Si tratta di un'ottima opportunità per ottenere informazioni pertinenti al lavoro in una determinata linea di attività imprenditoriale. Pertanto, l'IS svolge una funzione fondamentale che mette in collegamento i settori dell'istruzione e delle imprese, del lavoro teorico e pratico e della formazione.

Il termine "Azienda madrina" indica un'azienda vera e propria rappresentativa del territorio economico locale, alla quale è possibile rivolgersi per ottenere informazioni, consigli e supporto per la creazione dell'Impresa simulata che verrà attivata all'interno della rete e riprodurrà la stessa attività dell'Azienda madrina o parte di essa.

Il rapporto con l'Azienda madrina è certamente strategico e necessario nella fase iniziale, quando occorre definire la struttura organizzativa, individuare i reparti, gli uffici, le postazioni di lavoro e le relative mansioni.

Va notato che, dato l'impegno a sostenere l'Impresa simulata, l'azienda reale non ottiene alcun vantaggio misurabile in termini di quote di mercato, aumento delle vendite, fatturato, margini di profitto. Al fine di ottenere un coinvolgimento attivo ed efficace, occorre far leva sulla sensibilità nei confronti della formazione delle risorse umane e, senza dubbio, della natura limitata della richiesta. In particolare, il supporto offerto dall'Azienda madrina è definito da:

- una prima consultazione per individuare la struttura organizzativa dell'IS in termini di reparti, uffici, postazioni di lavoro, ruoli, funzioni, procedure, documenti, software, flussi di informazioni;
- brochure, cataloghi ed elenchi di prodotti i prodotti/servizi da offrire;
- eventuali elementi caratteristici del bilancio contabile e del capitale necessario;
- I fornitori necessari e le spese medie per gas, elettricità, spese postali ecc.
- il numero di "dipendenti" che devono essere inclusi nel libro paga e i livelli di salari/stipendi dei "dipendenti";
- eventuali futuri interventi in classe come testimonianze dirette da offrire ai partecipanti all'attività scolastica;
- qualsiasi disponibilità di ospitare visite di studenti dell'IS all'interno di un'azienda.

In che modo un'Azienda madrina può trarre vantaggio da un'IS?

- L'IS può fare promozione dei prodotti dell'Azienda madrina utilizzando il materiale di mercato dell'Azienda madrina nella produzione dei propri cataloghi e brochure che vengono inviati ad altre Imprese simulate della rete;
- Durante le visite presso l'Azienda madrina, gli insegnanti e gli studenti possono ottenere idee su routine d'ufficio, organizzazione, amministrazione, sviluppo del personale e finanziamenti che possono riflettersi nell'Impresa simulata;
- L'Azienda madrina può tenere lezioni ai "dipendenti" dell'Impresa simulata su temi quali marketing, settori di attività, vendite e produzione;
- L'Impresa simulata può offrire all'Azienda madrina di svolgere compiti quali scrivere lunghi documenti, condurre indagini di marketing, registrare dati.

Un esempio di presentazione di IS all'Azienda madrina è costituito da aspetti quali:

- 1. Breve introduzione di se stessi, scuola e concetto comune di Impresa simulata.
- 2. L'obiettivo della visita la scuola e la partnership aziendale nella realizzazione dell'idea di IS a scuola.
- 3. Spiegazione del ruolo di Azienda madrina ed esempi.
- 4. Vantaggi per l'azienda.
- 5. Elenco dei risultati della partnership previsti per il primo anno.

#### Esempio di lettera:

Spett.le potenziale partner aziendale,

La nostra scuola sta facendo passi da gigante verso il successo degli studenti, mettendo in pratica il modello dell'Impresa simulata. Un'Impresa simulata (IS) è un'azienda gestita da studenti che opera come un'impresa reale simulando le procedure, i prodotti e i servizi di un'impresa reale. Un'IS assomiglia a un'impresa reale nella sua forma, organizzazione e funzione. In relazione a questo processo, Vi chiediamo di assisterci per aiutare gli studenti a raggiungere il massimo livello di risultati. Stiamo cercando di creare partnership aziendali con imprese locali affinché siamo in grado di raggiungere gli obiettivi della nostra Impresa simulata.

In qualità di partner aziendale, la Vostra impresa può influenzare positivamente il successo dell'IS attraverso una collaborazione che potrebbe:

- motivare gli studenti istituendo premi in varie competizioni;
- fornire agli studenti la conoscenza dell'esperienza professionale nella vita reale;
- partecipare a eventi comuni (in qualità di ospiti, conferenzieri, leader, ecc.).
- …

La Vostra partecipazione come partner commerciale influenzerà gli studenti, i Vostri futuri dipendenti e leader nella comunità. Per i partner si tratta di un modo gratificante per preparare gli studenti al domani. Gli studenti apprendono che la comunità tiene in grande considerazione l'istruzione e si preoccupa del loro successo e futuro.

Che siate una piccola azienda o una grande società, abbiamo bisogno di Voi. La scuola Vi invita a investire nei nostri studenti, nella nostra comunità e nel nostro futuro. Se siete interessati a diventare partner della Scuola …………. o se desiderate maggiori informazioni sul nostro programma di partenariato, sul concetto di Impresa simulata, contattate: nome, cognome a: [xxx@ xxx](mailto:Shermanr@lake.k12.fl.us) o chiamate YYYYYYYYYYYYY.

Distinti saluti, Nome e Cognome Insegnante e studenti dell'Impresa simulata: nomi, cognomi

#### 3.3.8. Mansionari

Il mansionario è un documento operativo per lo studente. Esso contiene le informazioni necessarie per garantire l'autonomia operativa allo studente nello svolgimento delle attività relative alla propria postazione di lavoro.

Per ogni postazione di lavoro nei reparti dell'Impresa simulata deve essere presente un mansionario strutturato come segue:

- Descrizione del lavoro;
- Obiettivi del lavoro;
- Mansioni in dettaglio:
- o da dove provengono le informazioni;
- o cosa fare con esse;
- o in che modo;
- o a chi sono indirizzate;
- o esempi di documenti da compilare.

NON è uno strumento educativo utilizzato per fornire contenuti.

Schema operativo per la redazione dei mansionari:

- Input: quali informazioni vengono in nostro possesso e da dove o da chi arrivano
- Attività: descrizione delle operazioni da eseguire
- Output: dove e a chi inviare i documenti e le informazioni trattati

Di seguito un esempio di mansionario nell'ufficio MARKETING.

UFFICIO MARKETING: M

#### ⊠

#### 1. Creazione del LOGO dell'Impresa simulata

#### $\mathbb{R}$  Informazioni in entrata

: nome, tipo di impresa e indirizzo completo dell'azienda.

#### Mansioni operative

- creazione del LOGO tenendo conto dell'attività, del territorio in cui opera o dell'immagine di un simbolo con cui l'azienda vuole essere rappresentata, ecc.;

- trasmettere il LOGO ai vari uffici per aggiornare la documentazione dell'IS salvandola nella cartella condivisa.

## **P** Risultati

- LOGO aziendale.

#### 2. Gestione delle liste di vendita

#### $\otimes$  Informazioni in entrata

- logo aziendale;

- informazioni sulle caratteristiche qualitative dei prodotti ecc., ricevute da M;

- prezzi delle merci ricevuti dal reparto acquisti.

#### **'Y'** Mansioni operative

- Redigere e aggiornare il listino prezzi, sia in termini di tipi di prodotto che di prezzo di vendita (anche tramite software).

## **y** Risultati

- listino prezzi.

3. Creazione e aggiornamento del catalogo prodotti

#### $\mathbb{Q}$  Informazioni in entrata

- logo aziendale;

- informazioni sulle caratteristiche qualitative dei prodotti ecc., ricevute da M;

#### - listino prezzi.

#### **W**<sup>+</sup> Mansioni operative

- utilizzare strumenti appropriati (fotocamera digitale, scanner, PC) per la creazione e l'elaborazione delle immagini da includere nel catalogo;

- prendersi cura del packaging di prodotto

- definire le condizioni di vendita (trasporto, imballaggio, modalità di pagamento e di consegna);
- creazione di catalogo, listino prezzi e condizioni di vendita in lingua straniera (almeno inglese);
- trasmettere i file creati ad imprese estere;
- stampare i cataloghi in diverse lingue

#### Risultati

- cataloghi prodotti aggiornati (in diverse lingue).

entrata

#### 4. Creazione e aggiornamento dei database di clienti nazionali e internazionali

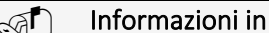

- dati dei clienti ricevuti da V e UE

Mansioni operative

- utilizzare il software per la creazione di due database informatizzati, uno per i clienti nazionali e uno per i clienti internazionali, includendo nome, indirizzo, indirizzo e-mail, partita IVA, tipo di prodotti;

- aggiornare il database dei clienti relativamente al tipo di prodotti che sono normalmente richiesti; - sulla base di quanto sopra, trovare nuovi prodotti da offrire, fornendo volantini e brochure personalizzati (vedi mansione successiva)

#### Risultati

- database multimediale dei "clienti nazionali";

- database multimediale dei "clienti internazionali".

#### 5. Creazione e diffusione di volantini e brochure pubblicitari

#### $\circled{I}$  Informazioni in entrata

- logo aziendale;

- informazioni sulle caratteristiche strutturali e organizzative dell'azienda;
- informazioni sulle caratteristiche qualitative dei prodotti ecc., ricevute da M;
- catalogo dei prodotti;
- listino prezzi;
- database dei clienti;
- elenco dei client della rete.

#### Mansioni operative

- utilizzare strumenti appropriati (fotocamera digitale, scanner, PC) per la creazione e l'elaborazione di immagini da includere in volantini e brochure pubblicitari;

- inserire l'indirizzo sulla busta e consegnare i volantini e le brochure a S per la spedizione ai clienti esistenti e potenziali o, in alternativa, passare a S l'indirizzo e-mail per l'invio elettronico;

- in caso di offerta promozionale, parlare con V (reparto) della data di inizio e fine con le percentuali di sconto applicate ai prodotti e il nuovo prezzo;

- conservare il materiale prodotto nella cartella "Attività di marketing"

#### Risultati

- volantini e brochure pubblicitari;

- Aggiornato il file "Attività di marketing".

#### 6. Creazione del sito Web dell'Impresa simulata

#### $\circled{I}$  Informazioni in entrata

- logo aziendale;

- informazioni sulle caratteristiche strutturali e organizzative dell'azienda;
- informazioni sulle caratteristiche qualitative dei prodotti ecc., ricevute da M;
- listini prezzi e condizioni di vendita.

## **W**<sup>+</sup> Mansioni operative

- utilizzo di applicazioni per l'attuazione del progetto del sito Web (Power Point);

- utilizzo di applicazioni per la creazione e l'aggiornamento del sito Web dell'Impresa simulata (Dreamweaver).

#### Risultati

- sito Web dell'Impresa simulata.

#### 7. Gestione del manuale della qualità

#### $\otimes$  Informazioni in entrata

- Manuale della qualità (contenente gli obiettivi di qualità dell'Impresa simulata, l'organigramma, i mansionari, le procedure aziendali);

## Mansioni operative

- creare l'organigramma e aggiornarlo ad ogni rotazione;

- distribuire in modo controllato le due tabelle di autovalutazione ad ogni rotazione;

- salvare i questionari compilati nella cartella "Portfolio dipendenti";

- verificare il corretto e regolare svolgimento delle procedure aziendali ed eventualmente individuare la "non conformità";

- salvare il modello "Non conformità. N. \_\_ "In un documento autonomo

## **y** Risultati

- organigramma aggiornato;

- file "Portfolio dipendenti "aggiornato;
- file "Non conformità" aggiornato.

#### Le misure

- 1. Letteratura specifica a seconda del reparto
- 2. Documenti standard in base alla legislazione nazionale
- 3. Esempi dei documenti dell'IS in base al mansionario.
- 4. Programmi informatici specializzati.
- 5. Grafici.

#### 3.3.9. Motivazione degli studenti

Gli insegnanti dell'IS devono investire in strategie differenti per motivare i diversi studenti. Gli insegnanti dell'IS devono ricevere feedback dagli studenti per quanto riguarda gli strumenti di motivazione più efficaci: per uno studente la migliore motivazione può essere la partecipazione alla fiera delle IS, per altri il certificato dell'IS, un punteggio elevato, incarichi più impegnativi per il lavoro, ruolo di direttore in ufficio marketing.

Fiere, eventi e progetti sono molto importanti per la motivazione degli studenti. In particolare, partecipare come espositore e avere l'opportunità di fare affari "faccia a faccia" con studenti di altre IS, anche di altri Paesi. Molte IS partecipano alle fiere per IS in altri Paesi e gli studenti dell'IS hanno l'opportunità di "tastare con mano" gli affari internazionali. Per insegnanti e studenti è anche molto motivante, se si sentono apprezzati dal ministero o da aziende note o personaggi famosi, ad esempio da rappresentanti che prendono parte a cerimonie di inaugurazione di fiere o alla consegna di certificati.

Per avere successo come imprenditori, gli studenti devono acquisire capacità di pensiero; devono diventare responsabili delle proprie decisioni e delle proprie azioni, e devono essere in grado di comunicare correttamente e andare d'accordo con le persone, tra cui i dipendenti, i fornitori, i clienti e le istituzioni finanziarie. Devono confrontarsi con le informazioni, che possono motivare gli studenti ad apprendere, sperimentare, scoprire e infine migliorare le proprie capacità e abilità. Non esiste un ambito della vita in cui queste capacità non abbiano un impatto positivo.

L'IS fornisce alla scuola un'immagine molto attraente; attira gli studenti e i loro genitori; previene l'abbandono scolastico precoce; dà ulteriore motivazione anche agli studenti più motivati; offre un percorso e opportunità alternativi per gli studenti. Il carattere complesso dell'IS offre l'opportunità di testare, migliorare e sviluppare le conoscenze teoriche degli studenti, le competenze, le capacità professionali e tecniche, nonché la loro personalità. Esistono molte storie di successo di studenti che hanno cambiato il loro atteggiamento e la loro motivazione nei confronti dello studio grazie alla loro formazione in una IS.

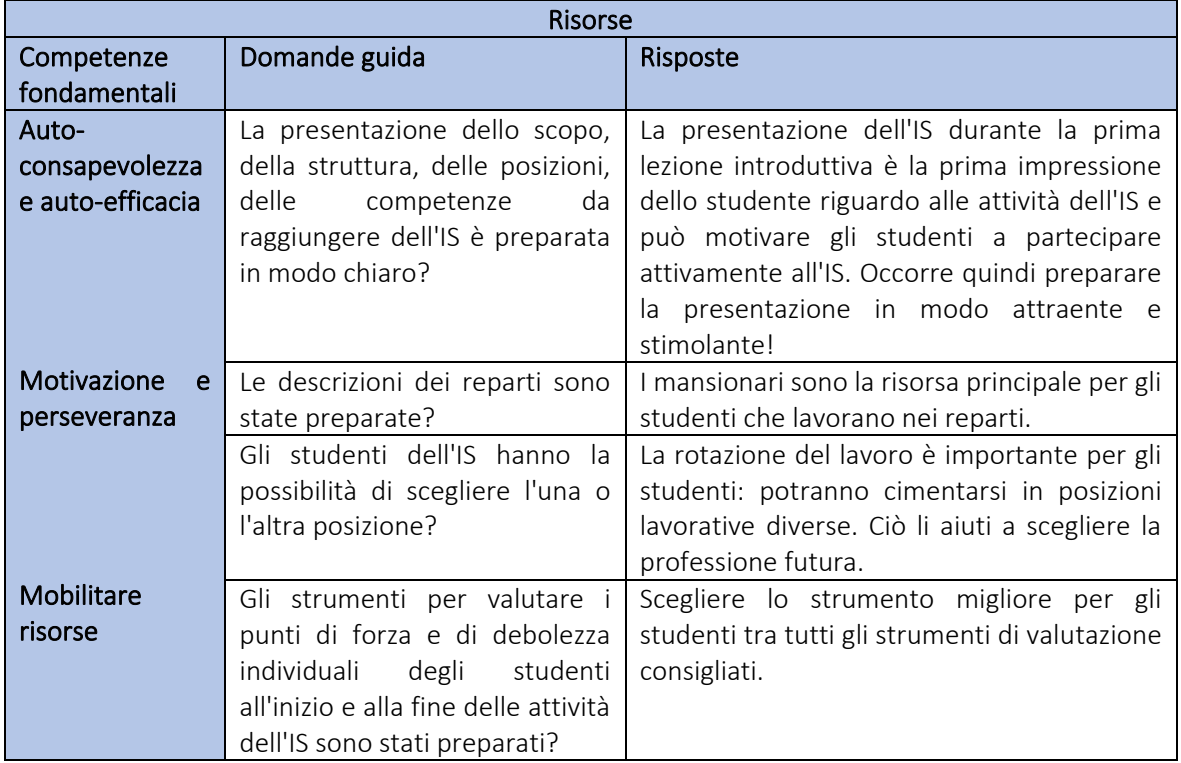

#### 3.3.10. Domande guida

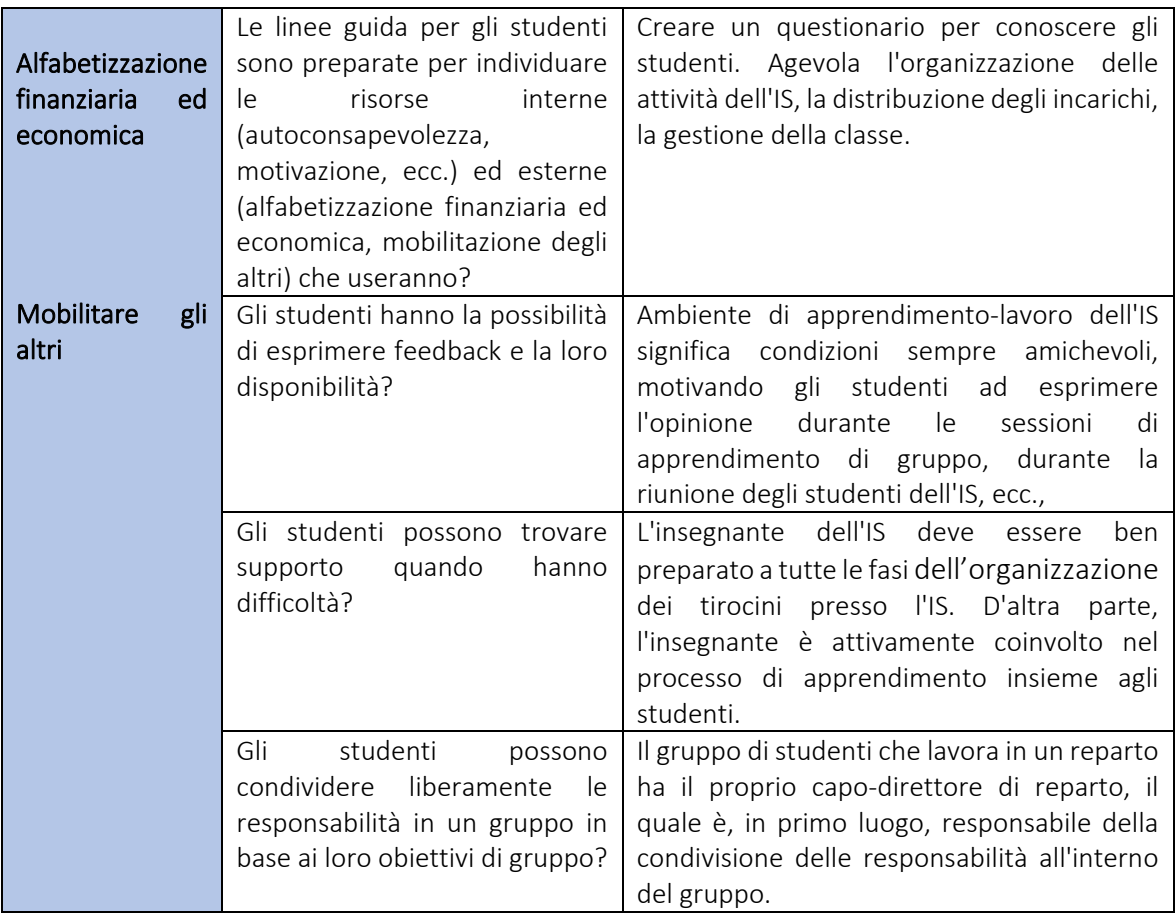

#### 3.4. IN AZIONE - APPRENDIMENTO ATTRAVERSO LA PRATICA NELL'IMPRESA SIMULATA

#### 3.4.1. Consigli su come organizzare il lavoro nei reparti

Ogni Impresa simulata riproduce le strutture di una vera società commerciale o manifatturiera. In alcuni luoghi è suddivisa in tre reparti: amministrazione, commercio e risorse umane.

#### Compiti del reparto amministrazione:

- contabilità vendite ad esempio quanto viene venduto in un mese/anno/altro periodo;
- contabilità acquisti ad esempio quanto viene acquistato in un mese/anno/altro periodo;
- gestione dei conti con la sezione Assistenza sanitaria della Centrale di simulazione;
- gestione dei conti presso l'Ufficio delle Entrate della Centrale di simulazione;
- ricerca errori;
- indagini generali;
- gestire le visite e la formazione nelle Imprese simulate;
- scadenze dei pagamenti;
- procedura di sollecito;
- gestire la valuta estera;
- trasferimenti di denaro nazionali e internazionali;
- La segreteria può essere compresa nelle attività del reparto amministrazione o un'attività separata

#### Compiti del reparto commerciale:

- preparazione e invio di cataloghi e altro materiale pubblicitario;
- rispondere alle richieste;
- preparazione di ricerche di mercato;
- redazione di lettere di vendita;
- preparazione di listini prezzi;
- ricevuta, registrazione e conferma degli ordini;
- fatturazione;
- documenti di trasporto;
- termini di pagamento/termini di consegna;
- sconti sulla merce;
- risposte alla posta in arrivo;
- richieste di prodotti, prezzi ecc.;
- gestione di problemi e reclami (documenti di trasporto mancanti, consegna errata degli ordini, prezzi/quantità errati);
- predisporre richieste;
- aggiornamento dell'archivio dei fornitori;
- organizzazione di acquisti per l'azienda e per il personale;
- controllo delle scorte e aggiornamento dell'inventario scorte;
- esportazione/importazione.

#### Compiti del reparto risorse umane:

- linee guida/regole interne;
- registrazione dell'orario di lavoro;
- calcolo dei salari;
- detrazione dei servizi sociali;
- tasse (PAYE);
- procedure di assunzione;
- annunci di lavoro;
- colloqui individuali;
- riunioni del personale;
- preparazione e distribuzione dell'ordine del giorno delle riunioni;
- redazione del verbale delle riunioni.

#### 3.4.2. In che modo l'Impresa simulata inizia a svolgere la propria attività commerciale?

Prima di avviare l'attività commerciale con altre IS, l'Impresa simulata:

- deve iscriversi presso la Centrale di simulazione nazionale;
- deve aprire un conto corrente bancario presso la Banca della Centrale di simulazione. (l'Impresa simulata ha ora accesso alla rete mondiale di Imprese simulate ed è pronta per iniziare la sua attività!)
- Creare un catalogo e la documentazione per gli acquisti e le vendite (fatture, ordini, registri necessari, contratti, documentazione di consegna, ecc.)

Dopo aver eseguito questi passaggi, inviare via e-mail ad alte IS la lettera di presentazione e il catalogo.

#### Esempi di documenti commerciali dell'IS

La procedura migliore consiste nel creare un modello Excel per ciascun documento (ordine di acquisto, ordine di vendita, conferma ordine, fattura, documento di trasporto ecc.) e quindi adattare il documento alla situazione e all'IS.

Ad esempio, nel caso di un'IS che svolge l'attività di agenzia di viaggi, il documento di trasporto non contiene la sezione che descrive la merce in termini di aspetto fisico, peso, dimensioni...

### Facsimile di documento di trasporto (inglese o lingua nazionale)

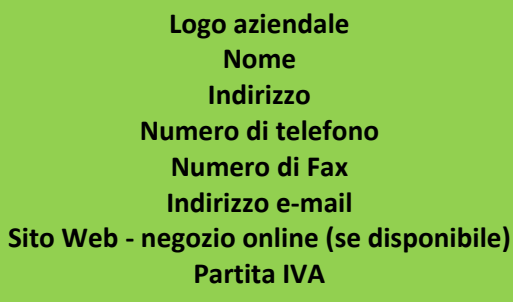

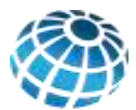

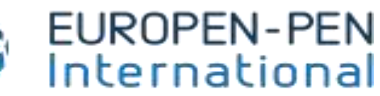

practice enterprise network

#### DOCUMENTO DI TRASPORTO

Riferimento xx.yy.zz Data xx.xx.xxxx

**Il vostro ordine xxxx**<br>Data xx.xx.xxxx

Rif. FATTURA xxxxx Data xx.xx.xxxx **Data xx.xxxxx** Data xx.xx.xxxx

п

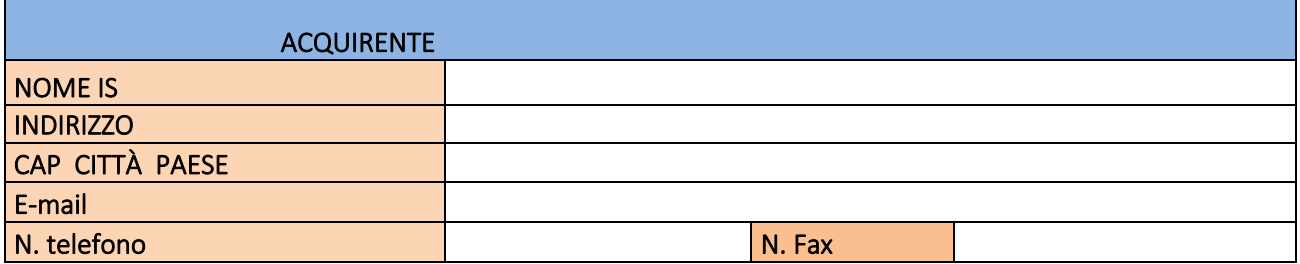

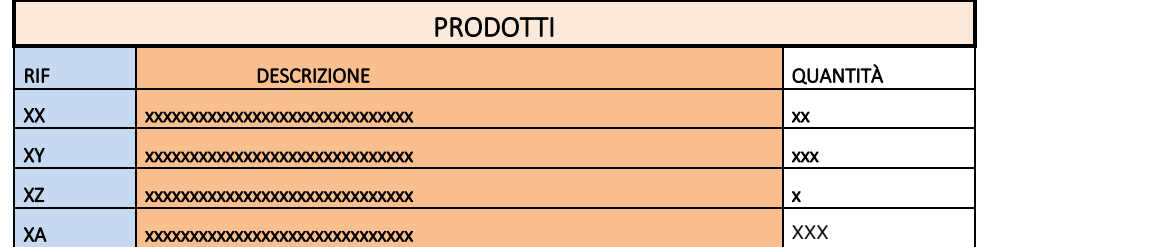

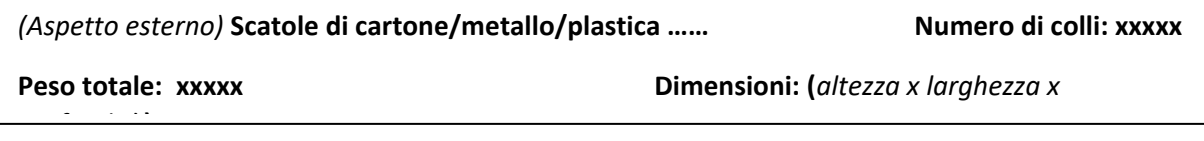

*(Nome del dipendente) Xxxxxxxxxxxxxx Yyyyyyyyyyyyyyyyyyyy*

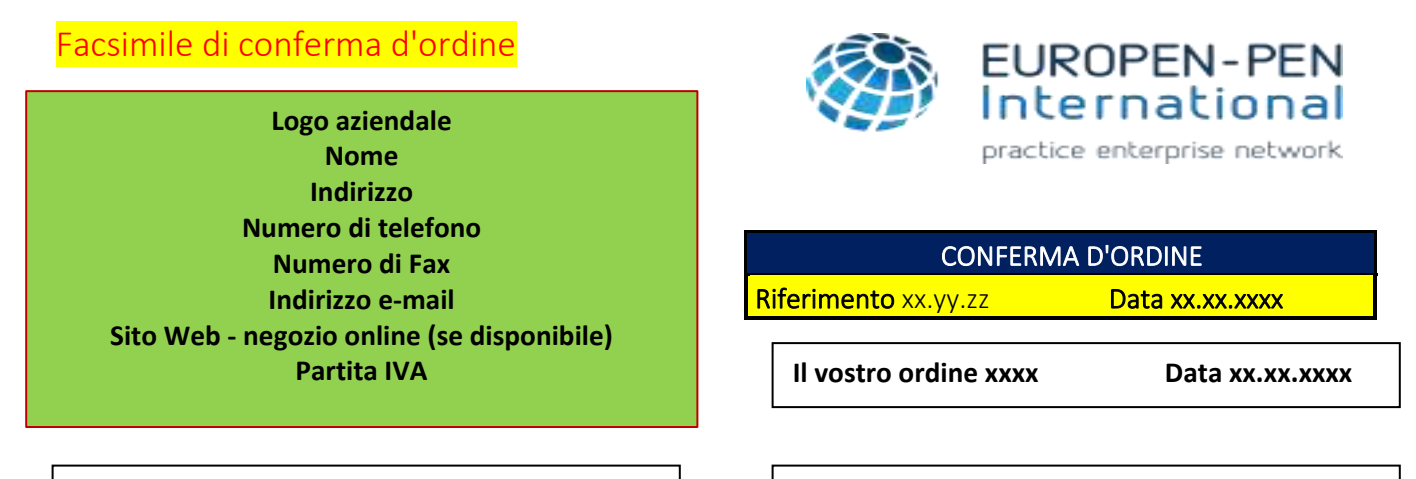

**Rif. FATTURA xxxxx Data xx.xx.xxxx Rif. CONSEGNA N. xxxxx Data xx.xx.xxxx**

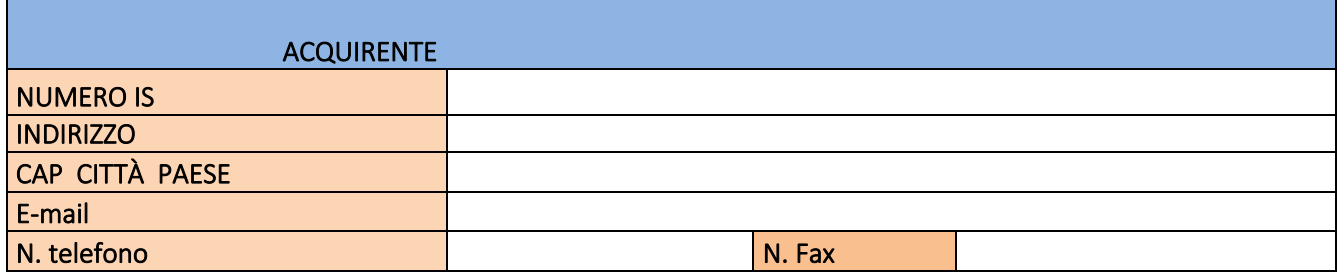

Luogo, data

Spett.le

Siamo lieti di informarLa che la merce è disponibile e che il vostro ordine è in fase di elaborazione. I prodotti saranno spediti e consegnati il prima possibile. Distinti saluti.

Nome del dipendente

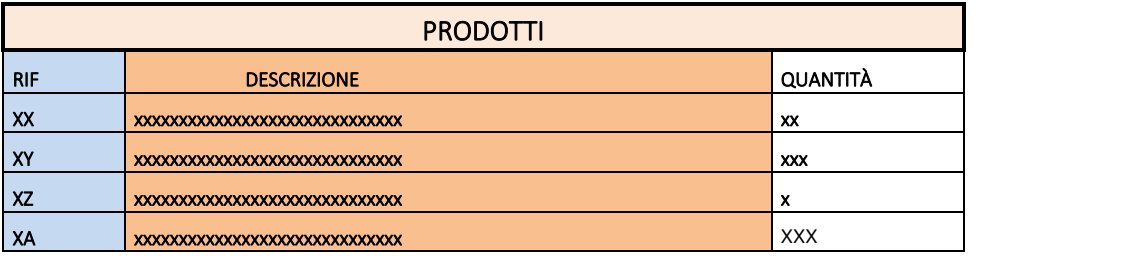

#### Facsimile di FATTURA

Fattura

**Logo aziendale Nome Indirizzo Numero di telefono Numero di Fax Indirizzo e-mail Sito Web - negozio online (se disponibile)**

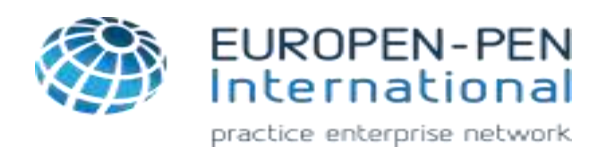

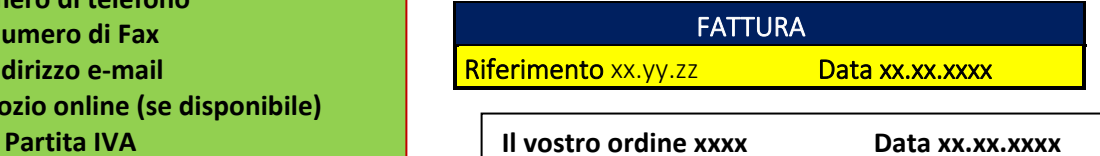

Rif. CONF. ORDINE xxxxx Data xx.xx.xxxx **Rif. CONSEGNA N. xxxxx** Data xx.xx.xxxx

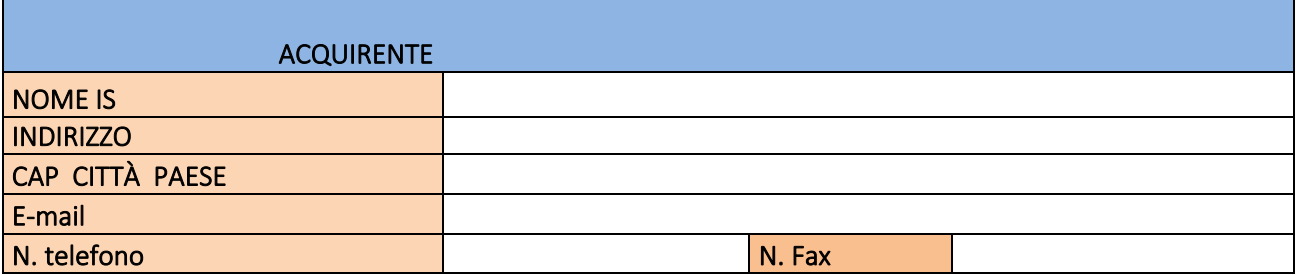

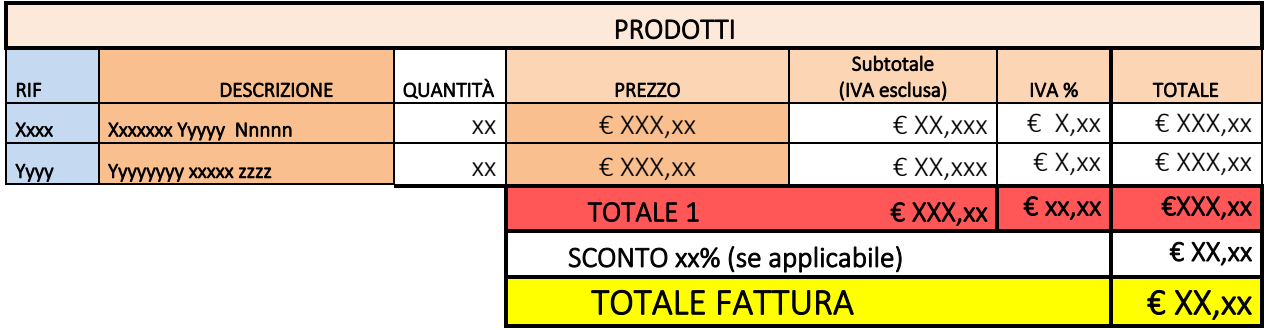

## Pagamento: bonifico bancario 20 giorni dalla data della

fattura

IBAN: XXXX XXXX XXXX XXXX XXXX XXXX

Banca: Xxxxxx Yyyyyy Iiiiii lllllll

*(Nome del dipendente)* XXXXXXXXXX YYYYYYYYYYYYYYY

Facsimile di ordine d'acquisto

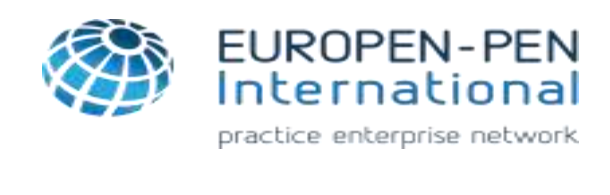

ORDINE DI ACQUISTO

**Logo aziendale Nome Indirizzo Numero di telefono Numero di Fax Indirizzo e-mail Sito Web - negozio online (se disponibile) Partita IVA**

Riferimento XX. YY.ZZ Data xx.xx.xxxx

Luogo, data

Ī

 $\overline{a}$ 

Egregio Signore / Gentile Signora,

Vorremmo ordinare i prodotti elencati di seguito. Vorremmo ricevere la merce il prima possibile.

#### Distinti saluti.

*Nome del dipendente*

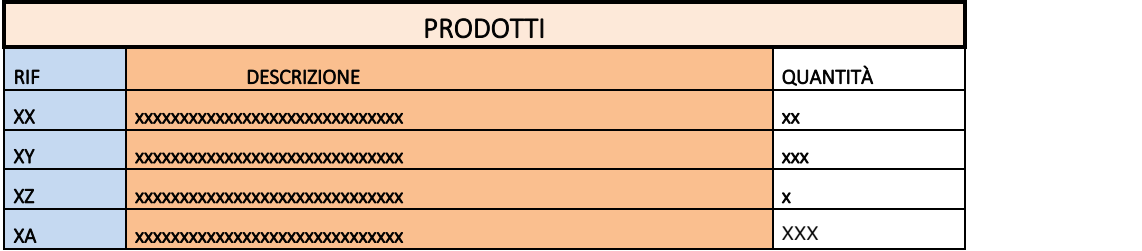

## Facsimile di contratto

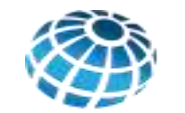

i **Logo Impresa 1 Nome Indirizzo Numero di telefono Numero di Fax Indirizzo e-mail Sito Web - negozio online (se disponibile) Partita IVA**

*Logo Impresa 2 Nome Indirizzo Numero di telefono Numero di Fax Indirizzo e-mail Sito Web - negozio online (se disponibile) Partita IVA*

### Accordo commerciale tra Impresa 1 e Impresa 2.

Il presente Accordo entra in vigore il \_\_\_\_\_\_\_\_\_\_\_\_ tra *Impresa simulata 1* e *Impresa simulata 2.*

EUROPEN-PEN International practice enterprise network

Lo scopo del presente accordo commerciale consiste nel sviluppare e migliorare la collaborazione tra le due imprese.

Le due imprese concordano quanto segue:

- 1- invieranno (*1/2/3 ordine/i reciproco/i);*
- 2- gli ordini verranno effettuati ogni (*settimana, quindici giorni, mese*);
- 3- l'importo totale di ciascun ordine sarà superiore a *X Euro*

Impresa 1 and 1 Impresa 2 and 1 and 1 and 1 and 1 and 1 and 1 and 1 and 1 and 1 and 1 and 1 and 1 and 1 and 1 and 1 and 1 and 1 and 1 and 1 and 1 and 1 and 1 and 1 and 1 and 1 and 1 and 1 and 1 and 1 and 1 and 1 and 1 and

*Nome del dipendente Nome del dipendente*

#### Facsimile di registro protocollo per posta in entrata/in uscita

Può essere un registro cartaceo o può essere preparato su MS Excel. Ci sono due parti, la prima per la posta IN ENTRATA, la seconda per la posta IN USCITA.

#### **REGISTRO DELLA POSTA IN ENTRATA**

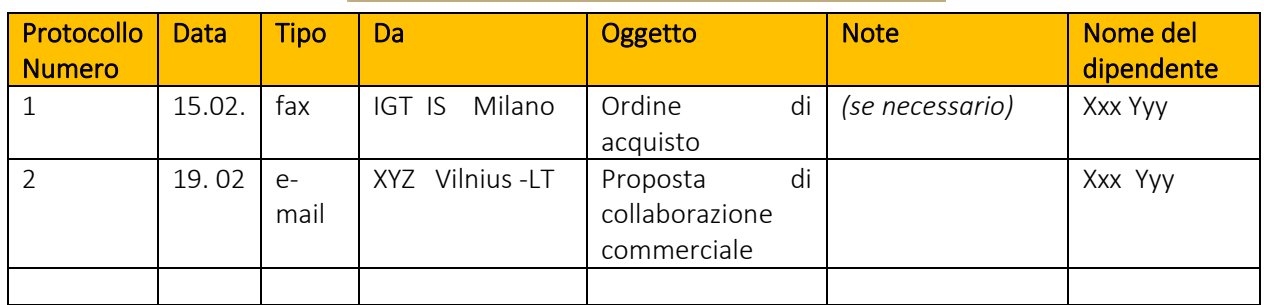

#### **REGISTRO DELLA POSTA IN USCITA**

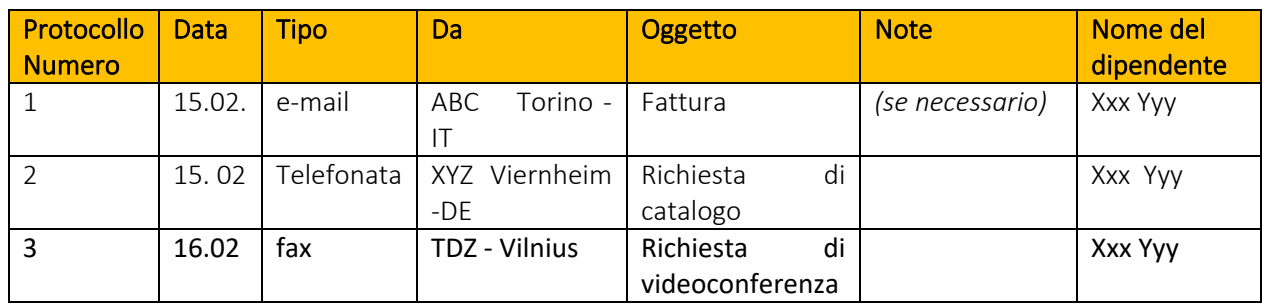

#### 3.4.3. Altre attività dell'Impresa simulata

L'IS può organizzare o partecipare a diverse attività della rete di IS (locale, regionale, nazionale, internazionale):

- preparazione di grafici e statistiche con moderni programmi di grafica;
- preparazione di presentazioni;
- visite ad altre imprese simulate e ricevimento;
- organizzazione di eventi a porte aperte e altri eventi per la comunità scolastica;
- avvio e partecipazione ad attività in progetti internazionali con altre scuole, aziende madrine, ecc..;
- preparazione di gare-fiere con materiale pubblicitario creato dagli studenit;
- preparazione e partecipazione a fiere di Imprese simulate nazionali e internazionali.

#### 3.4.4. Partecipazione a fiere

Si tratta di fiere di Imprese simulate in cui gli studenti hanno l'opportunità di esercitare in concreto una varietà di attività, come la preparazione della fiera, trattative di vendita e processi commerciali di elaborazione degli ordini, nonché di interagire tra loro a livello nazionale e internazionale. Esistono fiere regionali, nazionali e internazionali che si svolgono ogni anno in numerosi Paesi membri.

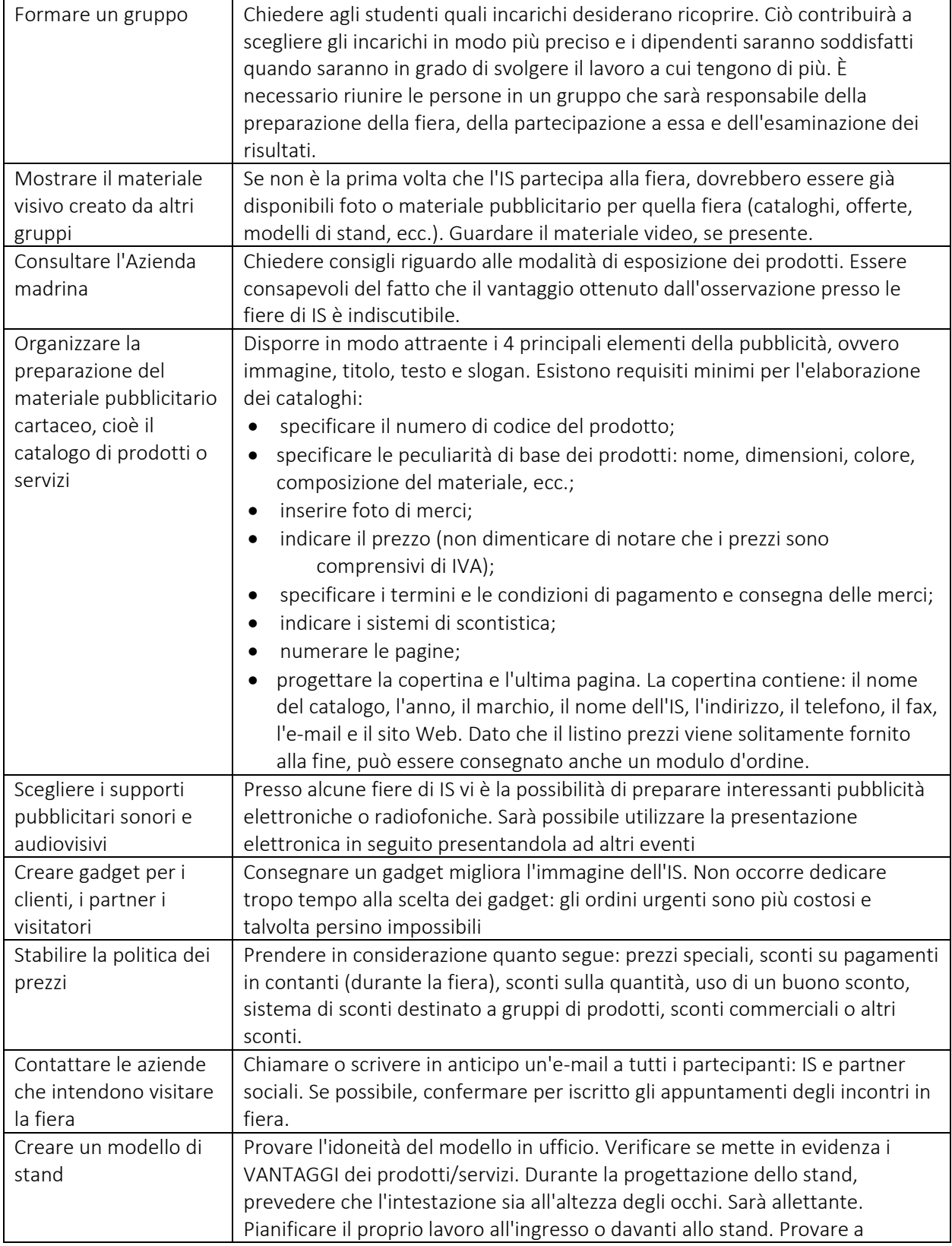

Per preparare gli studenti a partecipare alla fiera, gli insegnanti devono:

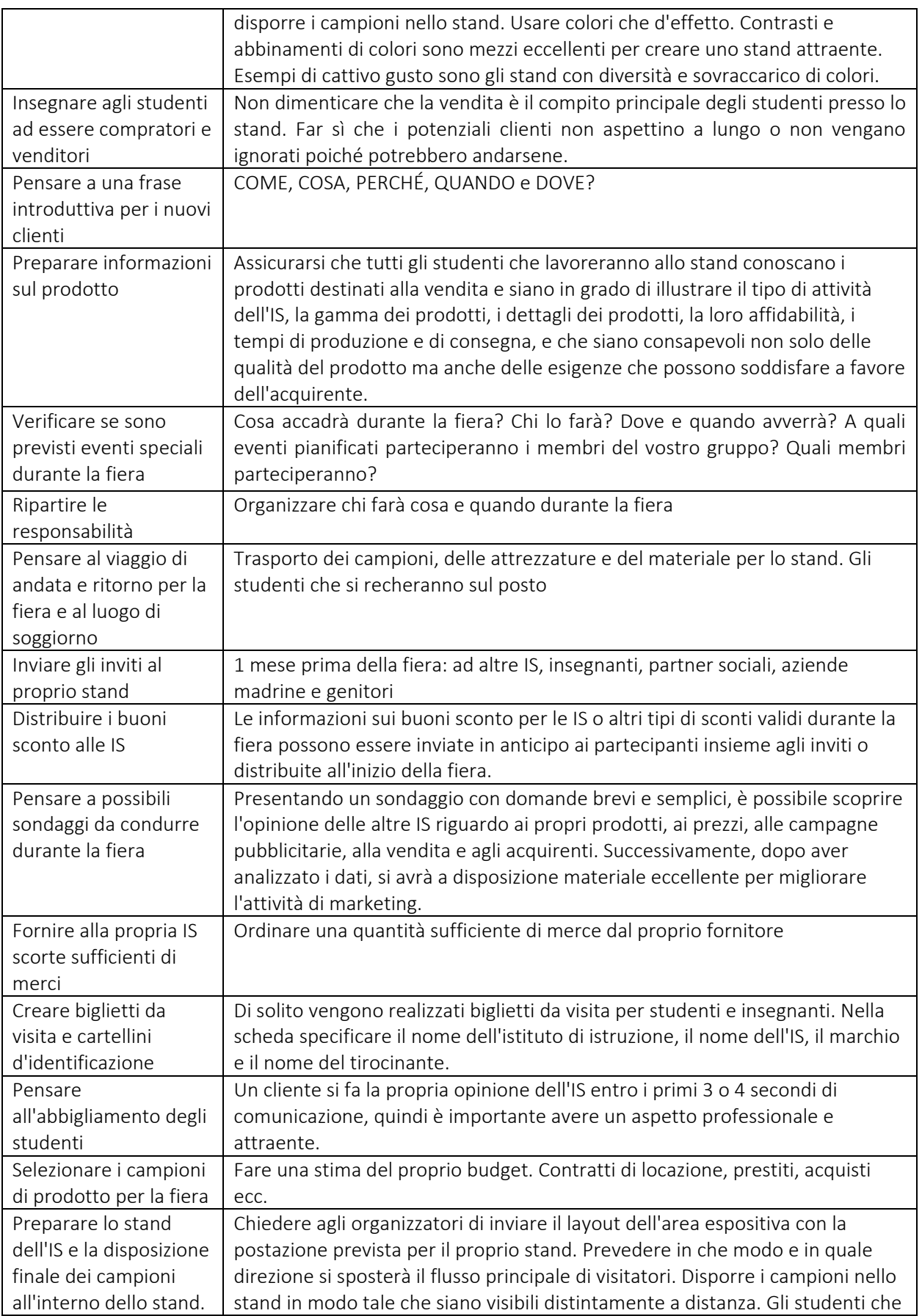

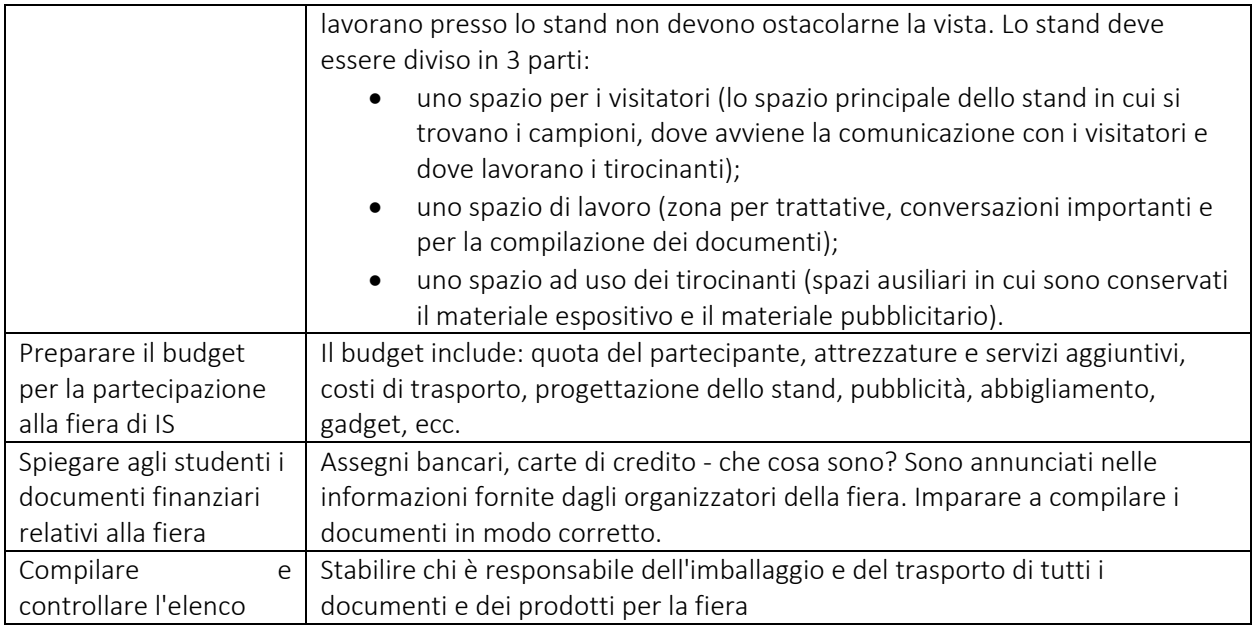

#### 3.4.5. Domande guida

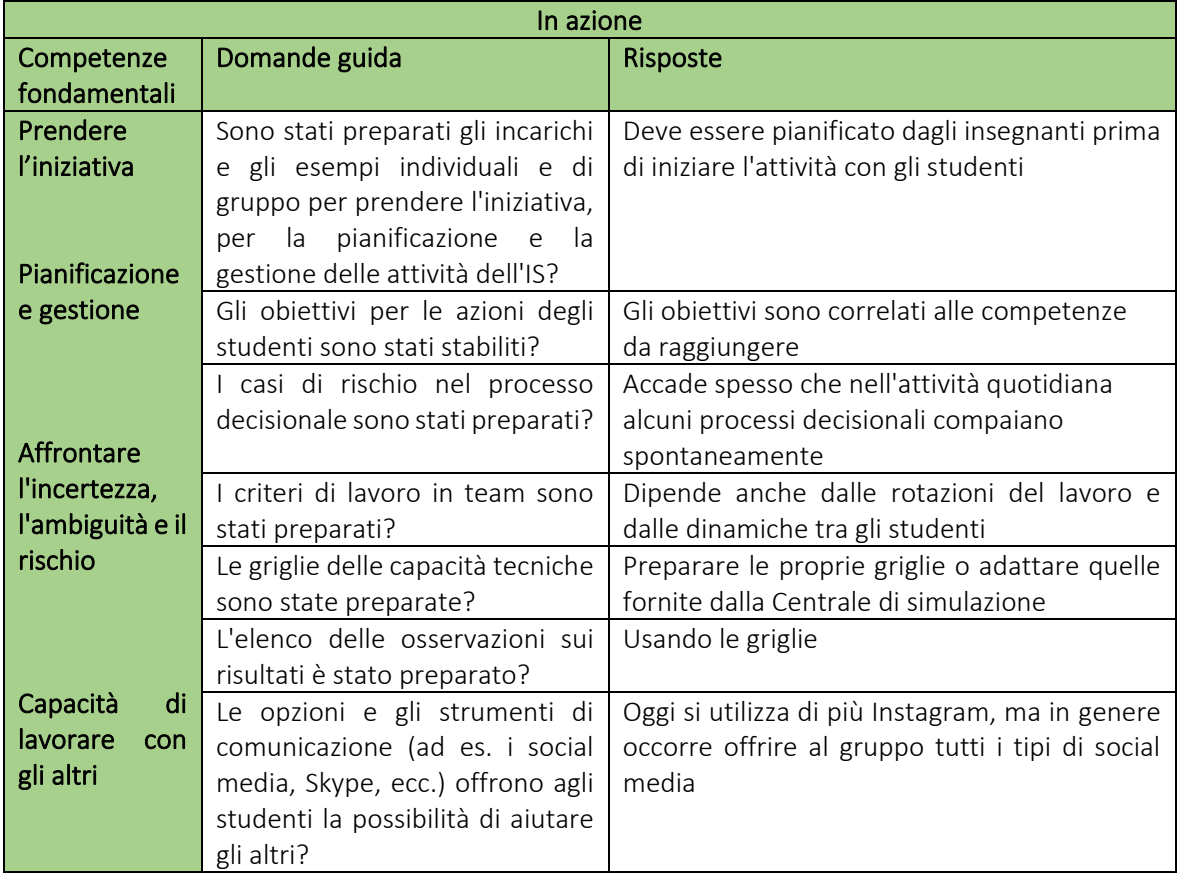

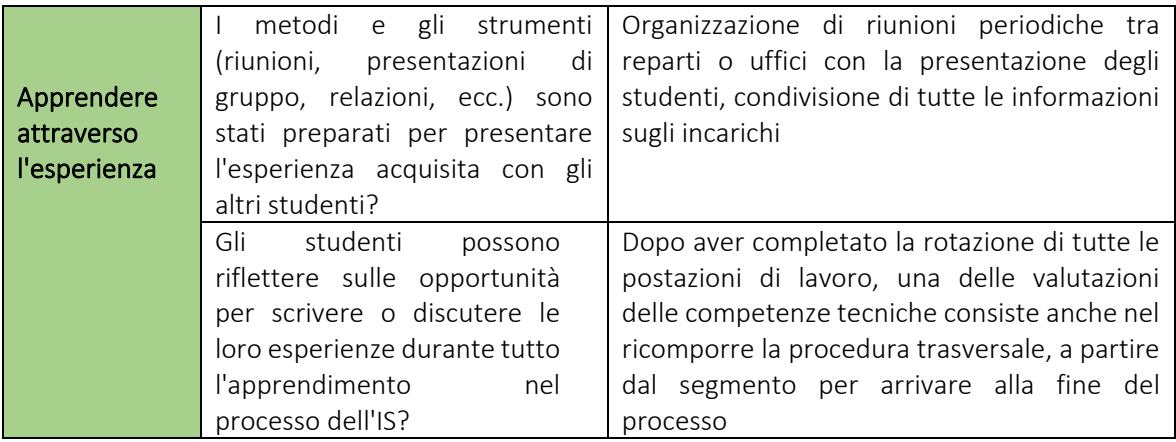

#### 4. VALUTAZIONE DELLE COMPETENZE DEGLI STUDENTI

#### 4.1. INTRODUZIONE

Lavorare nell'IS sfida gli studenti a pensare oltre i confini della classe, aiutandoli a sviluppare le capacità, i comportamenti e la fiducia necessari per il successo nel XXI secolo. L'IS offre un ambiente di apprendimento che aiuta gli studenti a porre domande, analizzare, valutare, pianificare, trarre conclusioni, sviluppare idee, portandoli a migliorare le competenze.

Le procedure all'interno dell'IS richiedono feedback e valutazioni che vanno al di là di una valutazione formale espressa da un voto sotto forma di lettera o numero. La valutazione nell'IS prende in considerazione la conoscenza dei contenuti e le competenze descritte nelle sezioni precedenti di questo manuale, quali creatività, collaborazione, risoluzione dei problemi, innovazione ecc.

La valutazione viene effettuata allo scopo di documentare i processi di apprendimento che si verificano durante le attività dell'IS e prende in considerazione le capacità reali di collaborazione, risoluzione dei problemi, prendere decisioni e comunicare. Poiché il lavoro nell'IS richiede agli studenti di applicare conoscenze e capacità in diverse posizioni, ci sono molte opportunità per valutare la qualità del lavoro, la comprensione e la partecipazione dal momento in cui gli studenti iniziano a lavorare.

La vostra valutazione può includere diversi documenti che riflettono comportamenti verbali, come la partecipazione a discussioni di gruppo e la condivisione di risorse e idee, e attività cognitive non verbali, come l'assunzione di rischi e la valutazione delle informazioni. È anche possibile ottenere il feedback e l'autovalutazione istantanea durante l'intero processo facendo in modo che gli studenti compilino una sorta di diario o registro di apprendimento o un'autovalutazione o facendo una discussione relativa al processo. La valutazione sommativa può essere una componente efficace di una strategia di valutazione globale. Elaborare strategie di valutazione che combinano diversi metodi e strumenti di valutazione aiuta a comprendere meglio l'apprendimento che avviene durante i processi nell'IS.

#### 4.2. STRUMENTI DI VALUTAZIONE

Durante le diverse fasi dell'IS possono essere utilizzati molti metodi e modi differenti per valutare le competenze degli studenti. Di seguito sono descritti diversi metodi in base alla fase dell'IS in cui essi sono consigliati, ma è possibile utilizzare anche altri metodi.

#### Fase di idee e opportunità

Autovalutazione. Si tratta di un modo positivo e costruttivo per coinvolgere gli studenti dell'IS nel processo di valutazione e osservare le capacità che hanno sviluppato e i progressi che hanno raggiunto. Ciò è possibile in un processo a due fasi: compilare i questionari e intrattenere una discussione faccia a faccia con l'insegnante dell'IS. Entrambi questi metodi possono essere combinati e lo studente può compilare il questionario dopo o durante la discussione.

Individuazione dei talenti e dei punti di forza. In questo modo, gli studenti dell'IS possono approfondire i loro punti di forza e di debolezza e, di conseguenza, le opportunità e le sfide che possono affrontare in qualità di lavoratori nell'IS. Fornisce un buon percorso per comprendere l'idoneità di vari settori e ruoli.

È possibile fare ciò come parte introduttiva del diario o registro di apprendimento.

Profilo di lavoro autonomo. Si tratta di una strategia di carriera elaborata e definisce una visione per il futuro. Gli studenti dell'IS possono trasformare le idee in un formato di visione concreto che mette in evidenza gli elementi importanti.

Valutazione dell'osservazione iniziale. All'inizio delle attività dell'IS viene condotta un'osservazione iniziale. In questo modo, gli insegnanti dell'IS possono osservare il lavoro e il modo in cui gli incarichi vengono affrontati dagli studenti e possono dare un feedback positivo e costruttivo e valutare e osservare il potenziale per diversi ruoli. Può essere svolta in diversi periodi di tempo.

Valutazione dell'osservazione continua. Viene svolta attraverso l'osservazione continua del lavoro degli studenti dell'IS all'interno dell'ambiente dell'IS. Si tratta del modo più efficace per valutare i progressi e le capacità sociali del tirocinante e come queste vengono accumulate durante la formazione all'interno dell'IS. È anche un metodo molto efficace per prestare attenzione a possibili problemi di interazione personale che potrebbero influenzare l'efficienza professionale e il benessere degli studenti dell'IS. Questo è estremamente importante per mitigare eventuali fattori negativi sull'intero lavoro di gruppo dell'IS.

Test di personalità. Tramite vari test di personalità, gli studenti dell'IS sono in grado di scoprire di più su se stessi e sulle loro caratteristiche. Ad esempio, gli studenti possono scoprire se sono più estroversi o introversi, come affrontano le responsabilità e se sono inclini al lavoro di squadra o sono più individualisti. Questo deve poi essere discusso con l'insegnante dell'IS e gli studenti possono confermare la propria percezione di se stessi.

La mappa mentale permette all'insegnante e agli studenti dell'IS di visualizzare le idee e tenere traccia del processo dall'idea iniziale fino alla fase "in azione". Ciò può favorire lo spirito imprenditoriale e la valutazione può essere effettuata in un gruppo informale con feedback anche dell'insegnante dell'IS. (Il feedback riguardante le mappe mentali degli studenti deve essere solo costruttivo e positivo: non esiste il concetto di giusto o sbagliato, deve aiutare anche a visualizzare le idee)

In una discussione di gruppo, gli studenti valutano il lavoro dell'intero gruppo e di se stessi come membri del gruppo. Ciò è particolarmente importante in quanto gli studenti sembrano valutare le opinioni dei loro pari come importanti e possono consolidare la cooperazione reciproca. Occorre agire con cautela riguardo alla mitigazione dei comportamenti negativi, dirompenti e prepotenti e porre l'accento sulla promozione di un'atmosfera positiva, amichevole e costruttiva quando si lavora o si fornisce feedback.

Relazione sulle abilità del team. Ciò comprende le preferenze lavorative individuali e la soddisfazione lavorativa complessiva degli studenti dell'IS. Può anche illustrare in che modo idee diverse all'interno del team possono creare valore e in che modo il team può farne un uso efficace.

#### Risorse

Osservazione dell'esecuzione di un incarico per individuare, descrivere ed elencare le esigenze e le aspirazioni degli studenti dell'IS nel breve, medio e lungo termine, i punti di forza e di debolezza individuali e di gruppo e le risorse interne ed esterne che utilizzeranno.

Dimostrazione di capacità/abilità per elencare i diversi tipi di risorse che gli studenti useranno, possiedono già e devono cercare. Inoltre, si osserva se gli studenti sono in grado di mettere in relazione le loro risorse individuali e di gruppo con le opportunità e le prospettive, se dimostrano il desiderio di usare i loro punti di forza e le loro abilità per sfruttare al meglio le opportunità di creare valore.

In questo modo, gli insegnanti dell'IS possono osservare il lavoro e il modo in cui gli incarichi vengono affrontati dagli studenti e possono dare un feedback positivo e costruttivo e valutare e osservare il potenziale per diversi ruoli. Può essere effettuata in diversi periodi di tempo:

Valutazione dell'osservazione iniziale. All'inizio delle attività dell'IS.

Valutazione dell'osservazione continua. Viene svolta tramite l'osservazione continua del lavoro dello studente nell'ambiente dell'IS.

Osservazione finale. Al termine delle attività dell'IS. Individua le conoscenze olistiche dello studente dell'IS riguardo ai problemi e può tenere traccia dell'evoluzione e delle conoscenze durante il tirocinio. Può fungere da test di base delle competenze chiave. Ciò può essere fatto in base alle rispettive competenze ENTRECOMP.

L'autovalutazione, che confronta le proprie conoscenze prima e dopo un certo tempo trascorso a lavorare nell'IS, è un metodo di valutazione efficace. Quando uno studente è già a conoscenza dei progressi che ha fatto, la sua attitudine all'apprendimento cambia. Uno studente può fissare gli obiettivi da sé e diventa un valutatore attivo dell'intero progresso. Ciò può essere fatto sotto forma di una discussione sui risultati di un incarico. Mira a rafforzare il senso di autostima e la fiducia in se stessi.

Auto-verifica. I questionari hanno lo scopo di verificare la capacità degli studenti di applicare le conoscenze acquisite nella pratica in situazioni pratiche. Ciò può essere svolto con una semplice procedura di spunta di caselle prestabilita per verificare se si conosce e si è in grado di gestire le situazioni e le capacità necessarie.

La presentazione visiva si riferisce all'espressione di idee su alcuni argomenti durante l'utilizzo di ausili visivi, quali gli strumenti visivi multimediali.

Presentazioni visive come grafici, tabelle e diagrammi uniscono il linguaggio verbale e quello visivo per aggiungere un'altra dimensione all'informazione e creare un percorso completamente nuovo verso la comprensione del significato. La persona che fa la presentazione può quindi utilizzare l'interpretazione visiva delle informazioni al fine di massimizzare l'efficacia, assicurandosi che gli elementi siano presentati nel modo più chiaro possibile.

#### In azione

L'insegnante dell'IS può monitorare e valutare gli studenti al fine di rivelare il loro contributo all'organizzazione e al funzionamento dell'IS. Il direttore dell'IS (studente) può anche monitorare e valutare i suoi subordinati.

Osservazione finale. Al termine delle attività dell'IS.

Punta a valutare le capacità acquisite per ciascun posto di lavoro. Lo studente dell'IS deve completarla dopo aver terminato il proprio periodo sul posto di lavoro. Viene utilizzata dopo ogni rotazione dei lavori e può essere sotto forma di un saggio finale o di una relazione.

Valutazione tra pari / Studio dei casi Viene implementato per consentire agli studenti dell'IS di valutarsi l'un l'altro attraverso l'approccio professionale, il lavoro in team, la puntualità, le capacità sostanziali, le capacità di presentazione, l'iniziativa personale, l'affidabilità per svolgere le responsabilità ecc. La valutazione viene effettuata da tutti per iscritto per ogni persona specifica con il ragionamento menzionato e da un punto di vista costruttivo.

Diario dell'apprendimento - Descrivere sotto forma di saggio il lavoro continuo dell'IS, con attenzione a ciò che può essere fatto e migliorato, gestendo aspettative realistiche e cercando di trasformare piani e idee in azioni. Ciò consente di tenere traccia di ciò che è stato raggiunto e se corrisponde a una visione di un futuro sostenibile dell'IS. In alternativa può anche essere fatto in formato audiovisivo sotto forma di video. Potrebbe essere una tecnica di monitoraggio dei risultati in autovalutazione o effettuata dall'insegnante dell'IS. È più adatto per la parte in azione in cui è possibile monitorare il progresso e lo sviluppo.

#### 4.3. RACCOMANDAZIONI E STRUMENTI PER L'AUTOVALUTAZIONE INFORMALE

L'autovalutazione degli studenti si verifica quando gli studenti valutano le proprie prestazioni. Con la pratica, imparano a:

• riflettere obiettivamente e valutare criticamente i propri progressi e lo sviluppo delle competenze

- individuare lacune nella propria comprensione e nelle proprie capacità
- comprendere come migliorare le proprie prestazioni
- imparare in modo indipendente e pensare in modo critico.

Utilizzare l'autovalutazione per sviluppare le capacità di apprendimento di cui gli studenti avranno bisogno per le competenze professionali e per renderli consapevoli e più responsabili dei propri processi di apprendimento.

A volte gli insegnanti combinano autovalutazione e valutazione tra pari. Ad esempio, si potrebbe chiedere agli studenti di utilizzare una relazione per fornire spunti critici riguardo al lavoro dei loro pari e quindi applicare gli stessi criteri al proprio lavoro. Non sarebbe raccomandabile utilizzare questo strumento per la valutazione tra pari, in quanto potrebbe ispirare conflitti inutili invece della cooperazione.

Esistono diverse sfide che possono essere osservate durante l'organizzazione dell'autovalutazione. Gli studenti con rendimento inferiore e meno esperti tendono a sopravvalutare i risultati raggiunti. Gli studenti possono opporre resistenza all'autovalutazione, percependo la valutazione e il voto come compito dell'insegnante o non avendo fiducia nella propria capacità di valutare se stessi. Possono sorgere problemi se le autovalutazioni degli studenti non sono coerenti con le valutazioni tra pari o del personale.

L'autovalutazione qualificata può essere tanto affidabile quanto altre forme di valutazione, ma è necessario fornire agli studenti formazione e pratica se si desidera che i risultati siano strettamente allineati con quelli di altri valutatori. Le domande di autovalutazione vengono poste all'inizio e al termine dei processi dell'IS.

Il seguente strumento viene utilizzato per l'autovalutazione dello studente. Può essere effettuata all'inizio delle attività dell'IS, a medio termine e dopo aver completato l'intero processo. Se lo studente ritiene che un'affermazione sia corretta e la trova vera, può contrassegnare a colori. È altamente possibile che al fine del processo ogni studente abbia più dichiarazioni contrassegnate rispetto alle fasi iniziali dell'IS.

#### 4.3.1 Autovalutazione di idee e opportunità

Colora le affermazioni vere su di te o con le quali sei d'accordo. Non importa quante affermazioni puoi colorare in questo momento. Ti forniamo tutte le affermazioni per mostrarti quali possibilità avrai mentre lavori nell'IS.

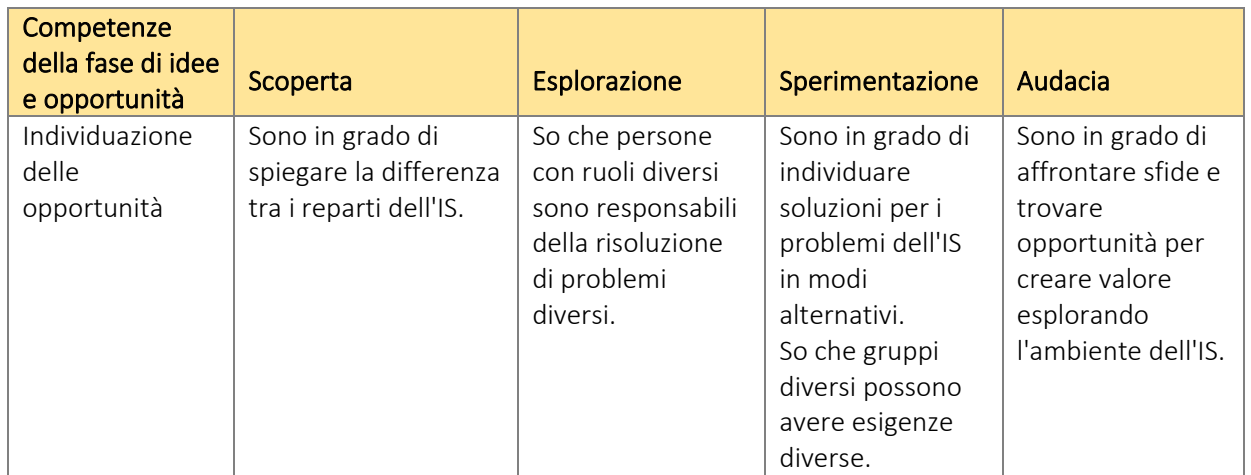

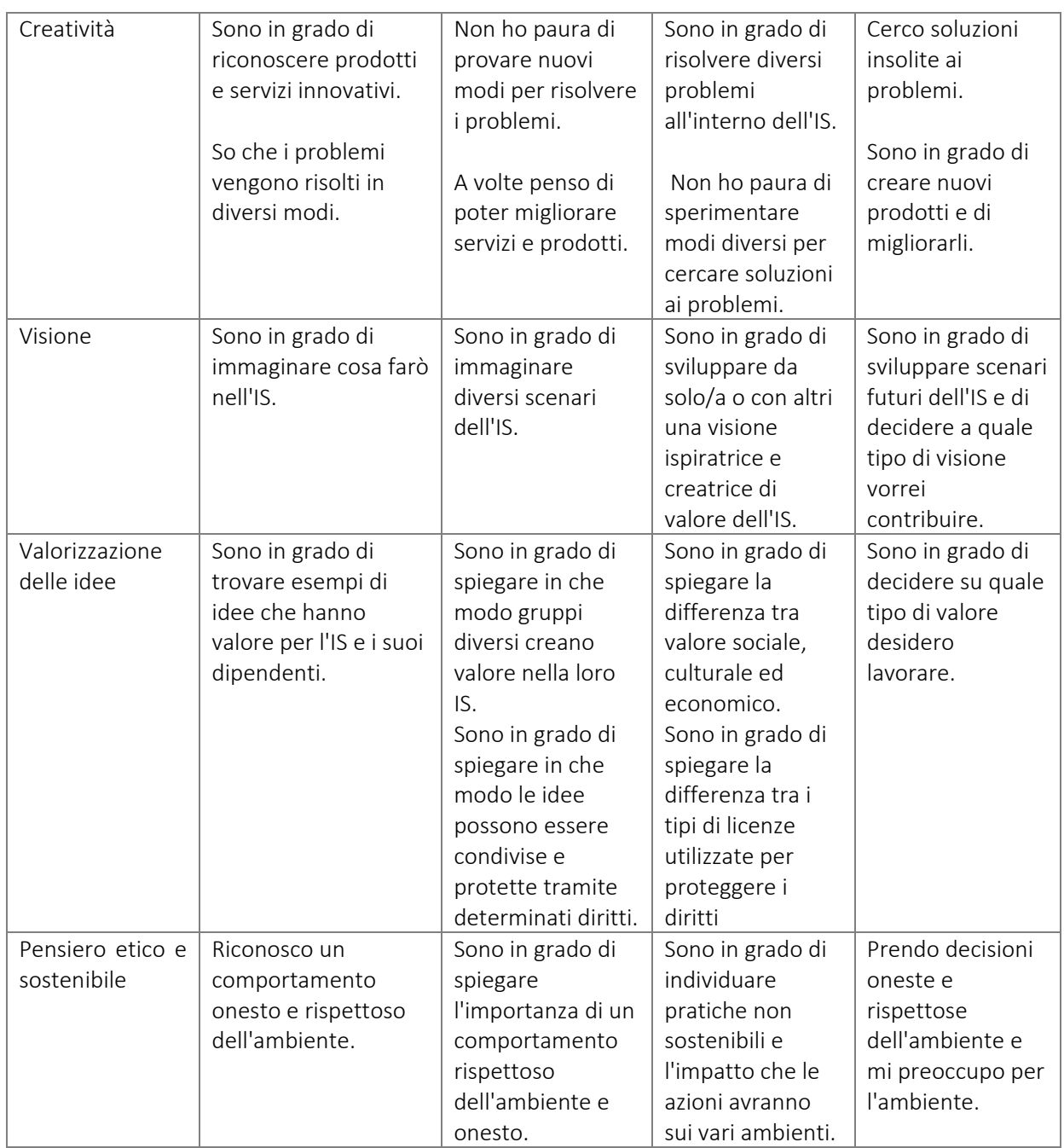

#### 4.3.2. Autovalutazione della fase Risorse

Colora le affermazioni vere su di te o con le quali sei d'accordo. Non importa quante affermazioni puoi colorare in questo momento. Ti forniamo tutte le affermazioni per mostrarti quali possibilità avrai mentre lavori nell'IS.

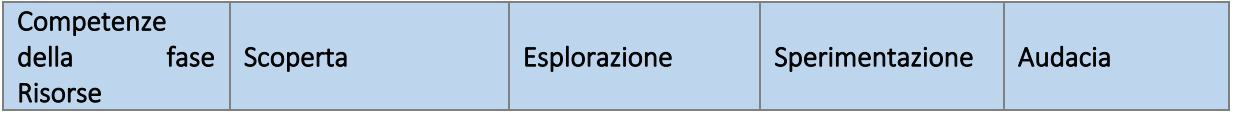

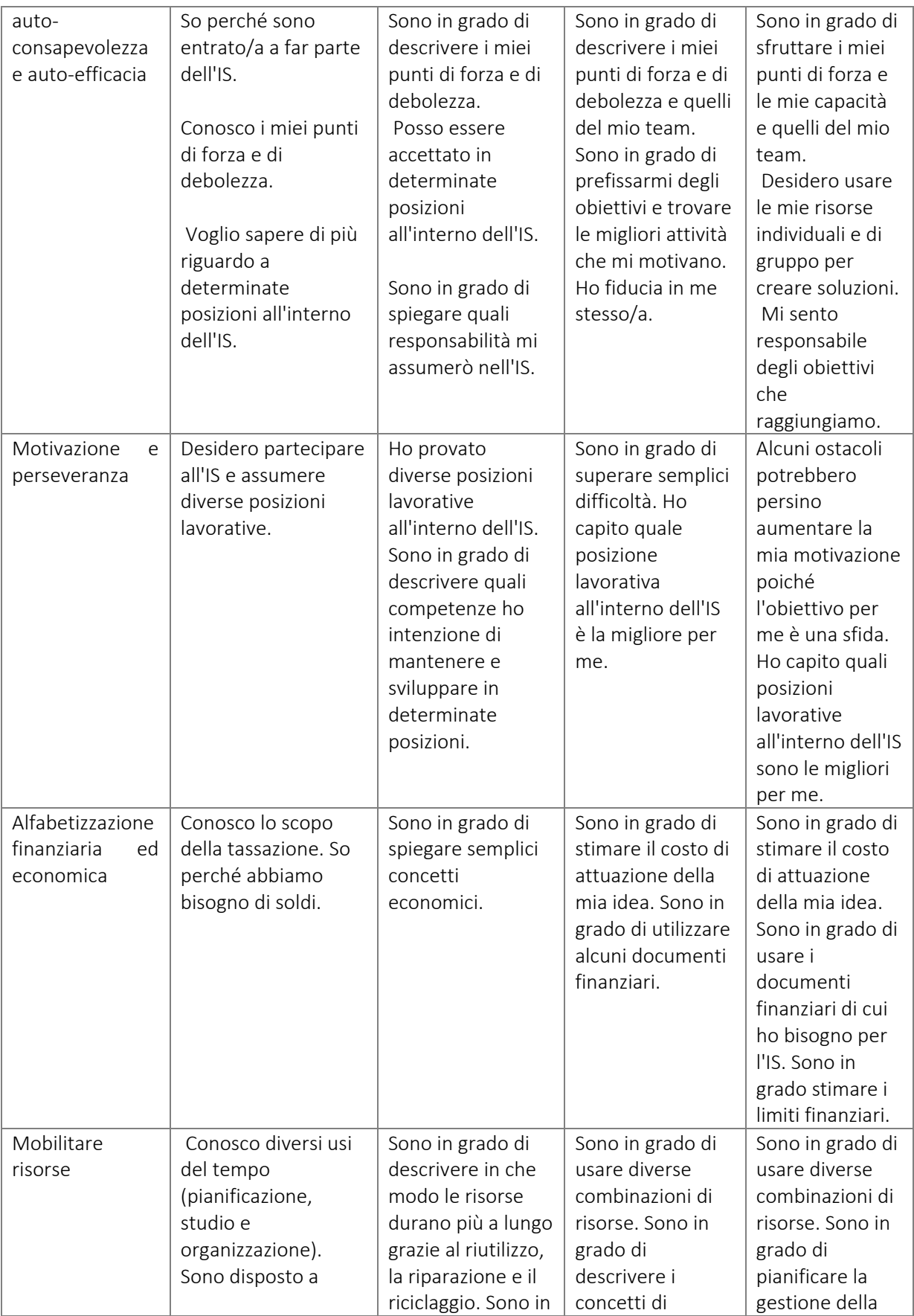

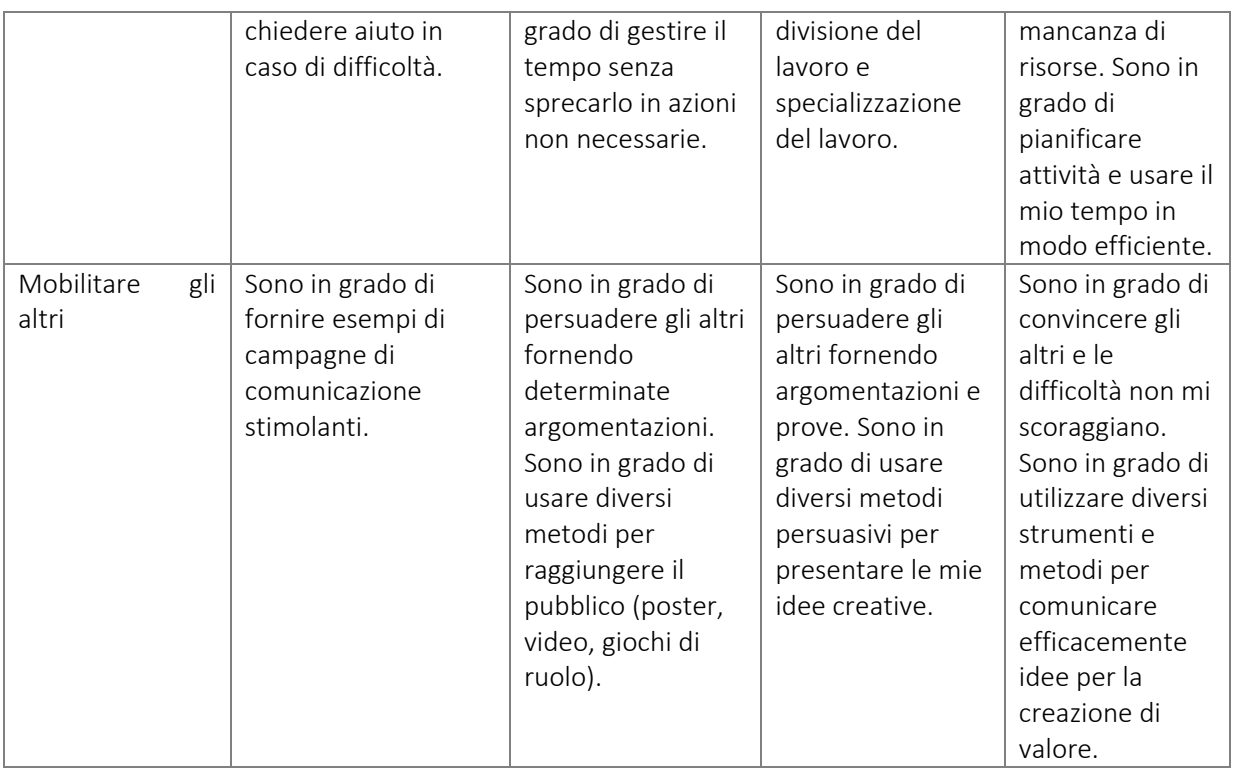

#### 4.3.3. Autovalutazione della fase In azione

Colora le affermazioni vere su di te o con le quali sei d'accordo. Non importa quante affermazioni puoi colorare in questo momento. Ti forniamo tutte le affermazioni per mostrarti quali possibilità avrai mentre lavori nell'IS.

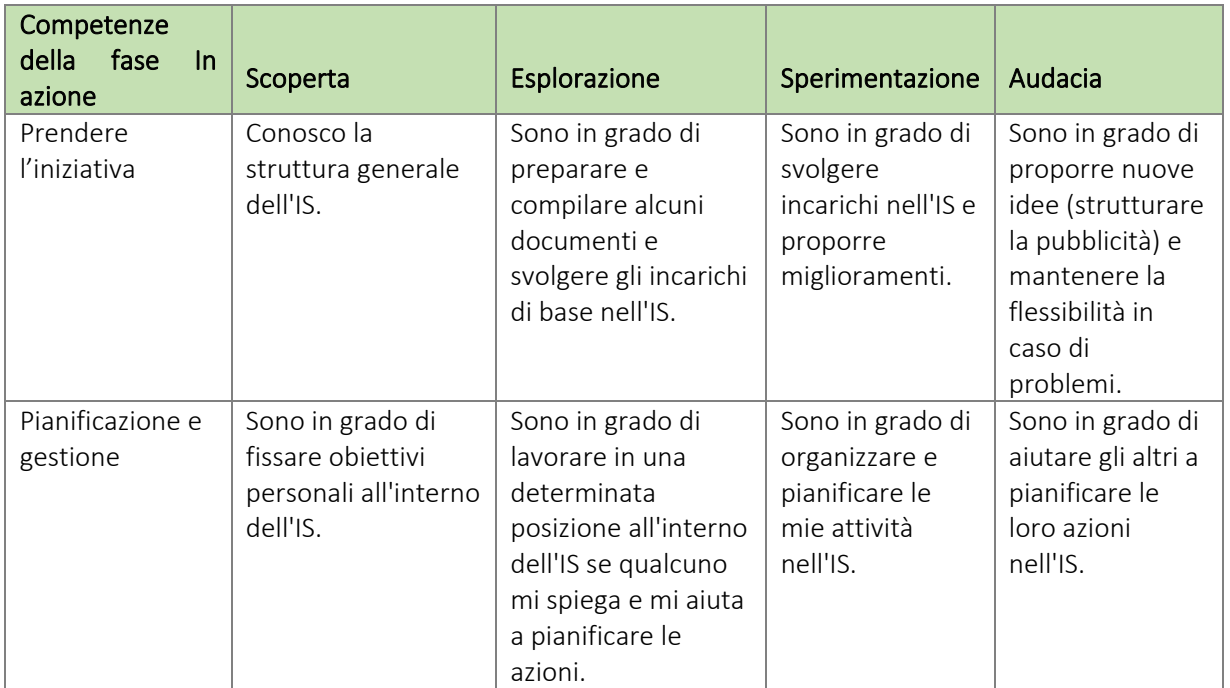

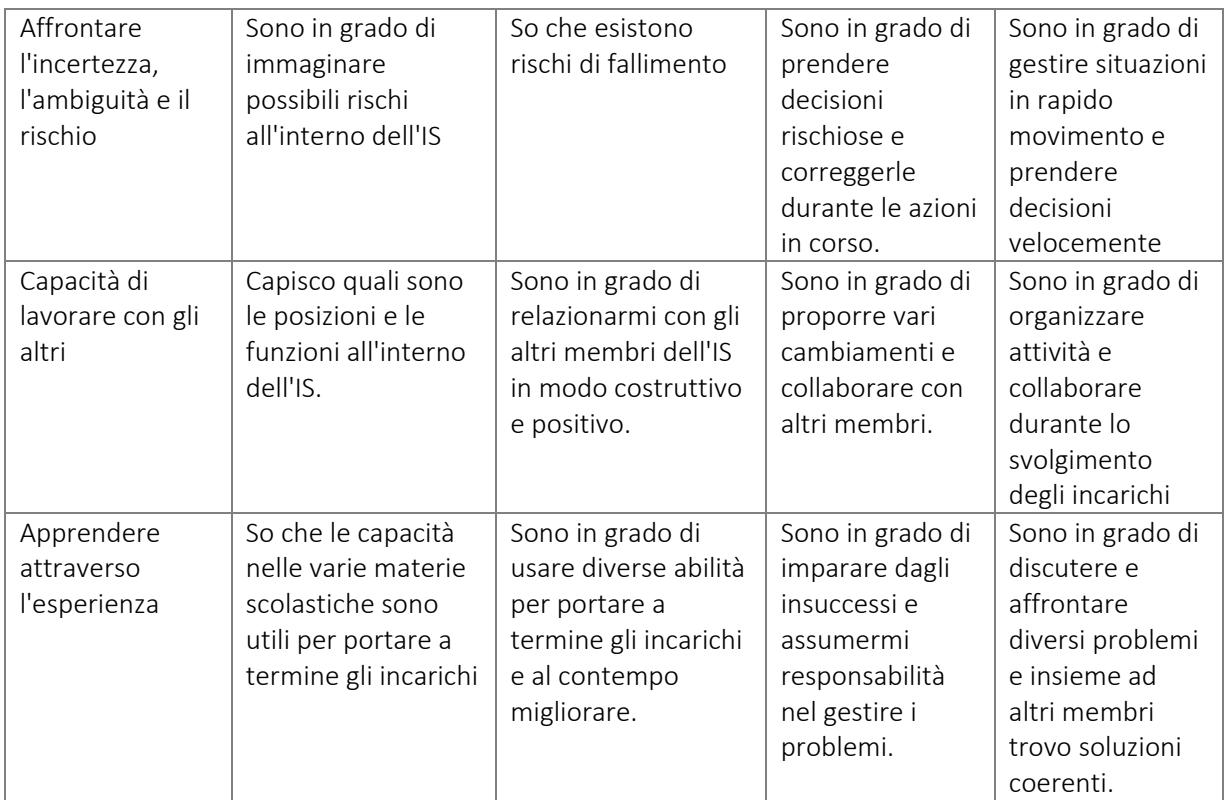

#### 4.3.4. Strumento di autovalutazione durante la rotazione

Ogni studente compila il modulo sottostante. Può anche essere usato nell'ambito della valutazione formale e della valutazione dell'insegnate.

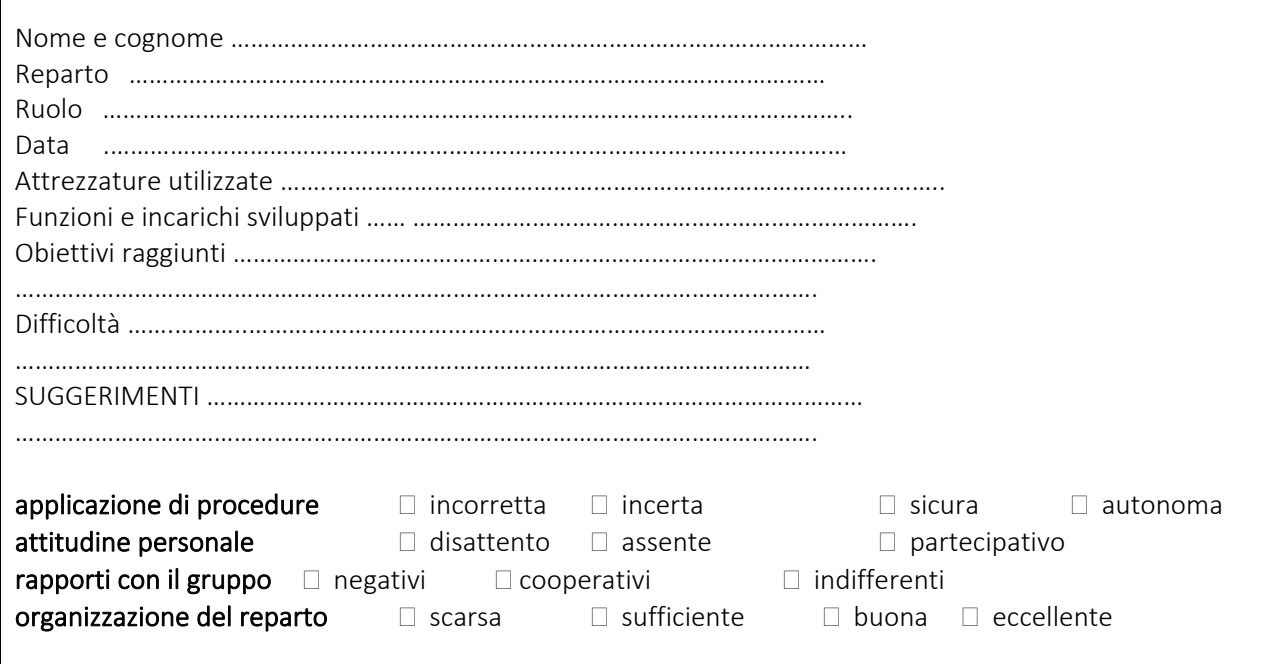

4.4. RACCOMANDAZIONI E STRUMENTI PER LA VALUTAZIONE FORMALE

Al termine della partecipazione all'IS, se viene rilasciato il certificato, deve essere eseguita anche la valutazione formale delle competenze e delle capacità degli studenti. Ciò può essere necessario anche se l'IS fa parte del curriculum della scuola. In ogni caso, è consigliabile non utilizzare i voti tradizionali. La parte della valutazione formale può essere effettuata valutando se gli studenti hanno svolto con successo tutti gli incarichi e raggiunto gli obiettivi nelle loro posizioni lavorative all'interno dell'IS. Solo se è necessario per i report formali, un insegnante può convertire i risultati degli studenti e inserire una percentuale degli incarichi e degli obiettivi raggiunti durante il periodo di lavoro nell'IS. Ad esempio, se uno studente ha ruotato in tutte le posizioni e la valutazione è sufficiente, buona o eccellente, il voto può essere 9-10.

Il processo di valutazione può avere lo scopo di valutare le capacità tecniche e sociali o il comportamento professionale.

#### 4.4.1. Valutazione delle capacità tecniche

Il seguente strumento di valutazione può essere utilizzato sia per l'autovalutazione degli studenti che per la valutazione dell'insegnante all'inizio (per la valutazione delle capacità in ingresso) e alla fine delle attività dell'IS (per la valutazione dei progressi).

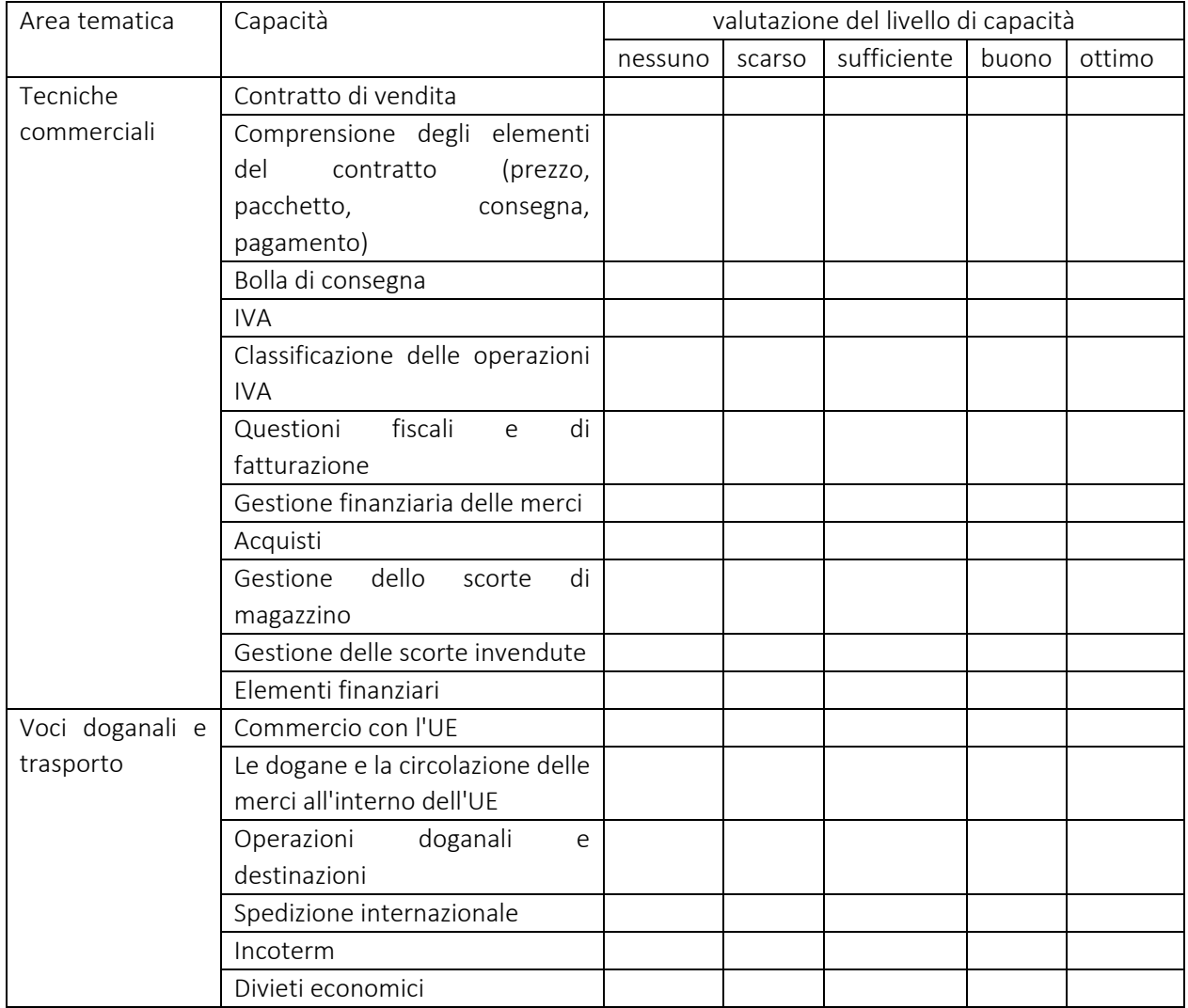

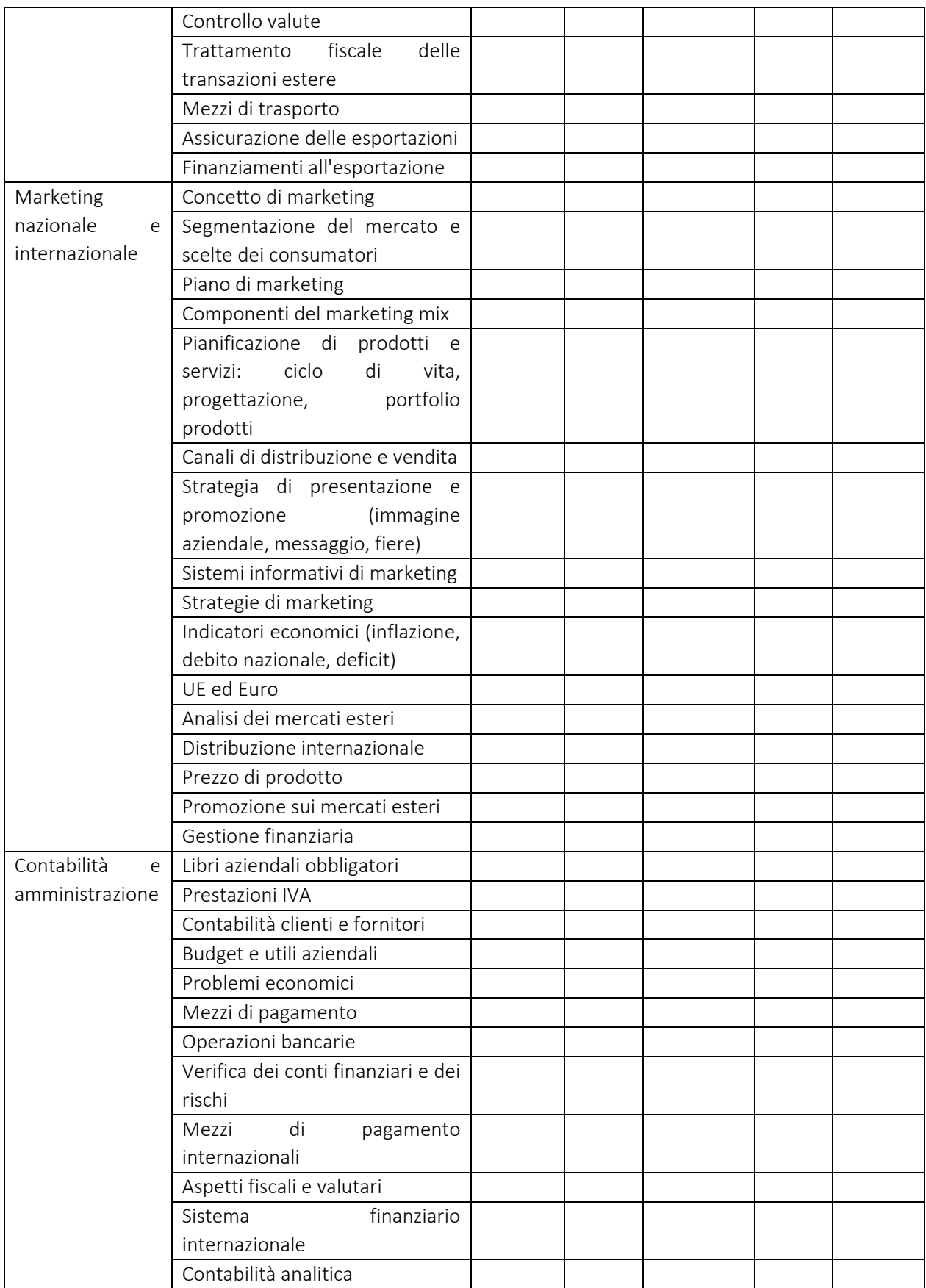

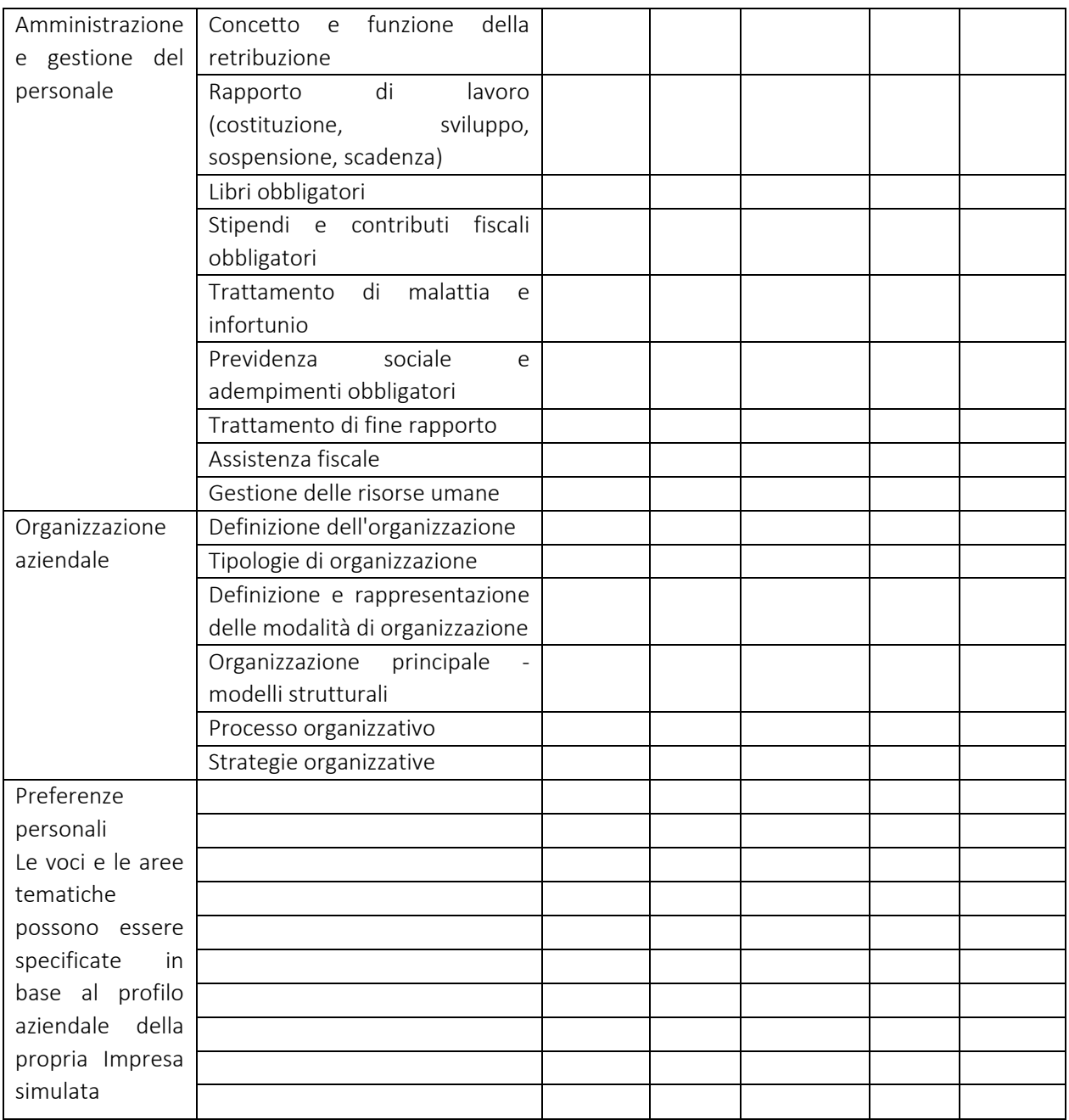

#### 4.4.2. Valutazione delle capacità eseguita dagli insegnati

Lo strumento può essere utilizzato per valutare il comportamento sociale e professionale.

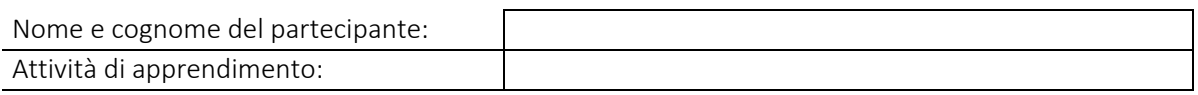

#### Comportamento sociale

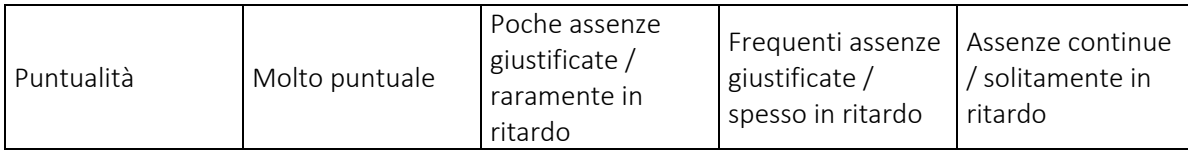

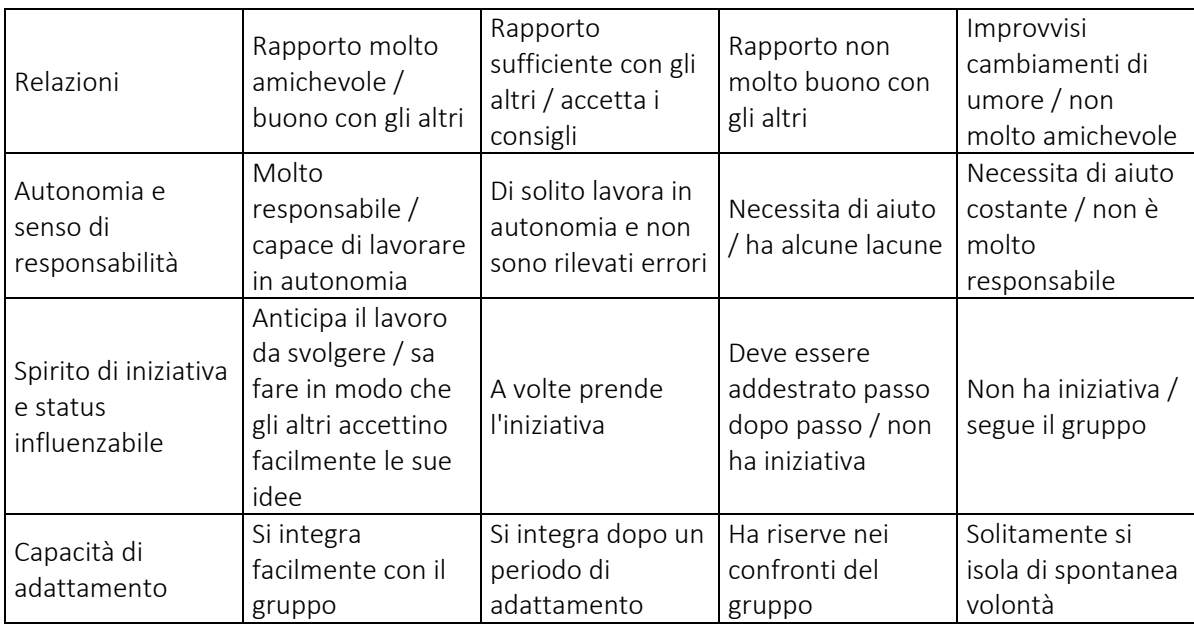

#### Comportamento professionale

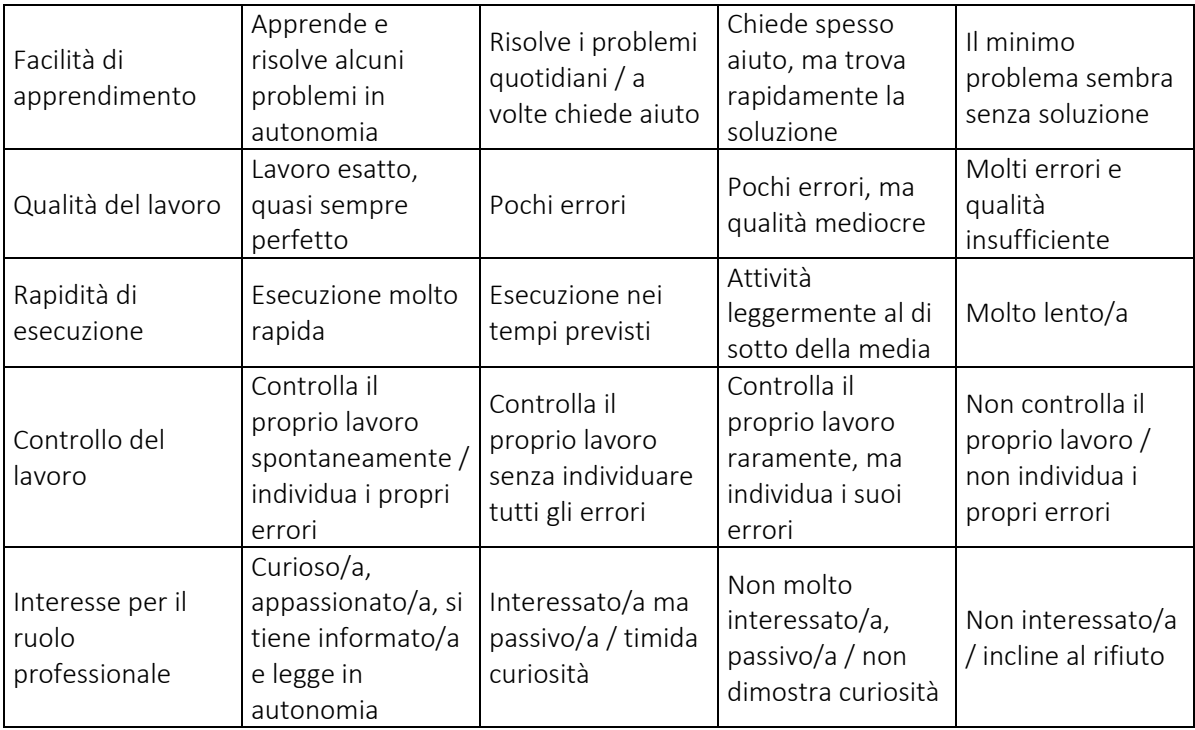

#### 5. ATTUAZIONE NELL'IS DELLE 7 STRATEGIE INSPIRE CONTRO LA VIOLENZA

È importante avere una comprensione condivisa delle conseguenze gravi e di vasta portata della violenza contro i minori, nonché delle definizioni e dei concetti utilizzati nella discussione sulla violenza contro i minori in INSPIRE. Fornendo una definizione di violenza contro i minori, il pacchetto INSPIRE fa riferimento a diversi tipi di violenza contro i minori dalla nascita all'età di 18 anni. Si possono osservare diversi tipi di violenza: maltrattamenti, punizioni, bullismo, violenza giovanile, violenza emotiva o psicologica e

testimonianza di episodi di violenza, limitazione dei movimenti di un minore, minacce e intimidazioni, discriminazione, rifiuto e altre forme non fisiche di trattamento ostile. Essere testimoni di episodi di violenza può significare forzare un bambino ad osservare un atto di violenza o assistere accidentalmente a un atto di violenza tra due o più persone. Ciascuno di questi tipi di violenza può anche essere diretto verso ragazze e ragazzi a causa del loro orientamento sessuale e identità di genere.

Il pacchetto INSPIRE rappresenta un modo per rivitalizzare, concentrare ed espandere gli attuali sforzi multisettoriali al fine di prevenire e rispondere alla violenza contro i minori. Il nostro sforzo di attuazione del pacchetto INSPIRE mira a garantire un approccio progressivo e simultaneo tramite il metodo dell'IS e implementare l'intervento di ciascuna delle sette strategie.

Le prove e l'esperienza suggeriscono che gli sforzi intrapresi per attuare le strategie di INSPIRE possono avere maggiori probabilità di successo quando sono integrati nella politica di istruzione a livello nazionale o provinciale, nei curricula e nella formazione degli insegnanti. Ciò accade inoltre quando si adotta un approccio globale che coinvolge l'"intera scuola", nonché quando si punta ad attuare cambiamenti nella cultura scolastica, a incoraggiare la riflessione e la sensibilizzazione riguardo alle regole sessiste e a coinvolgere i consigli di amministrazione della scuola, gli insegnanti e il personale nella riflessione critica sui loro ruoli, convinzioni ed esperienze relative alla violenza nella scuola. Occorre inoltre formare gli insegnanti e il personale con riferimento a una disciplina positiva e all'interazione con gli studenti, e fornire una risposta immediata ai minori che subiscono o sono a rischio di violenza. Le strategie INSPIRE risultano inoltre più efficaci quando queste si adattano al contesto culturale locale, incoraggiano e facilitano la partecipazione dei minori e favoriscono l'adattamento degli stessi all'attuazione di programmi e attività guida.

Le strategie di INSPIRE possono aiutare gli studenti dell'IS a costruire resilienza ed evitare di sperimentare o perpetrare la violenza o il bullismo in futuro. Secondo gli approcci basati sull'esperienza è, ovviamente importante poter usufruire di servizi per la protezione dei minori, servizi sanitari e servizi legali all'interno dell'IS.

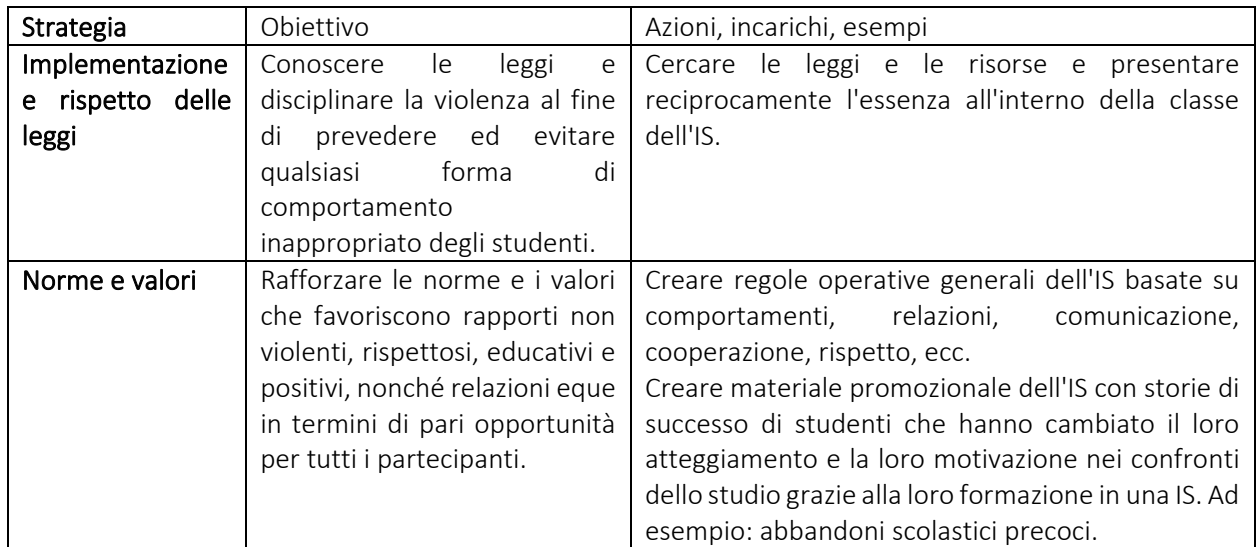

Approcci basati sull'esperienza di attuazione delle 7 strategie INSPIRE all'interno dell'IS

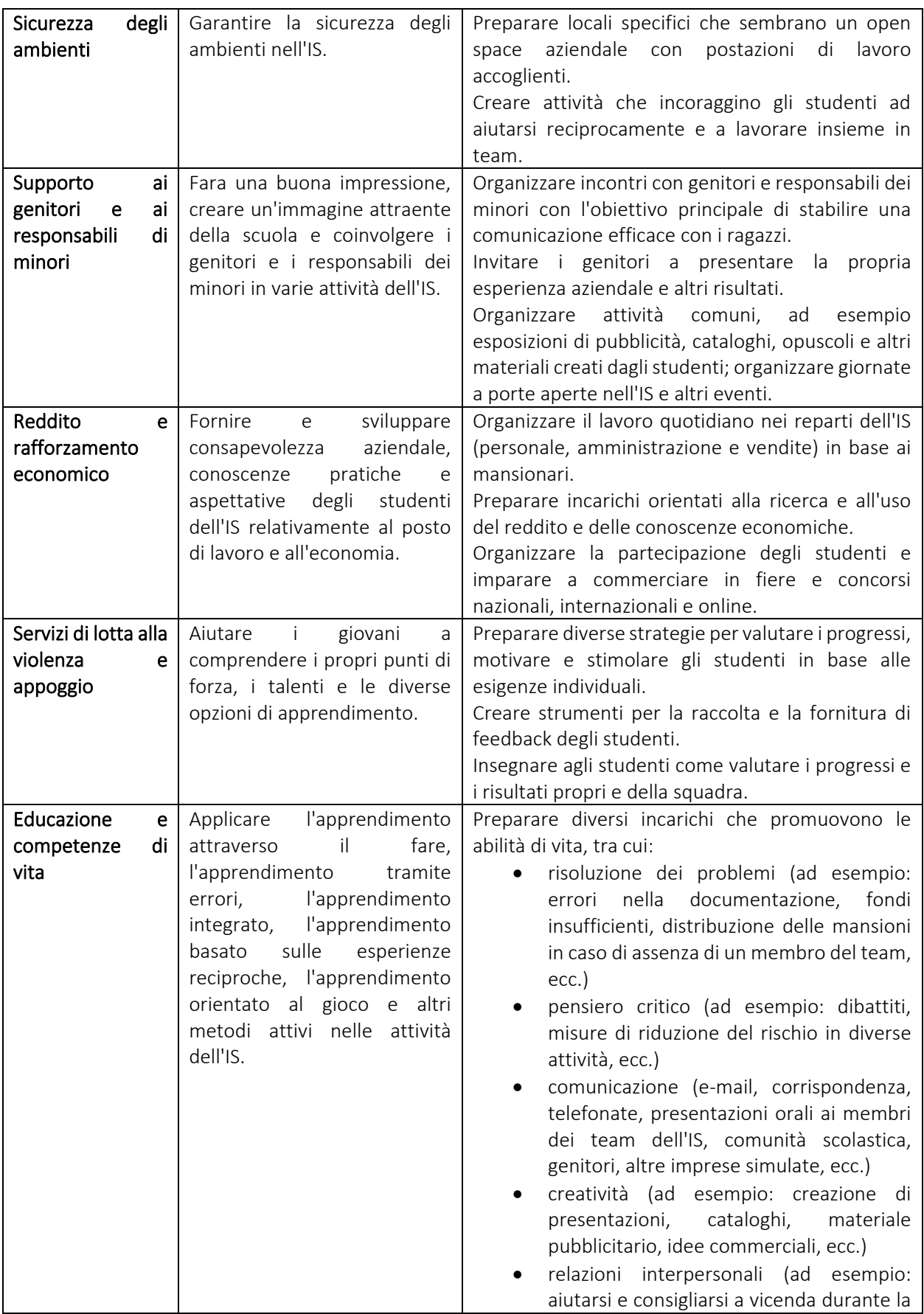

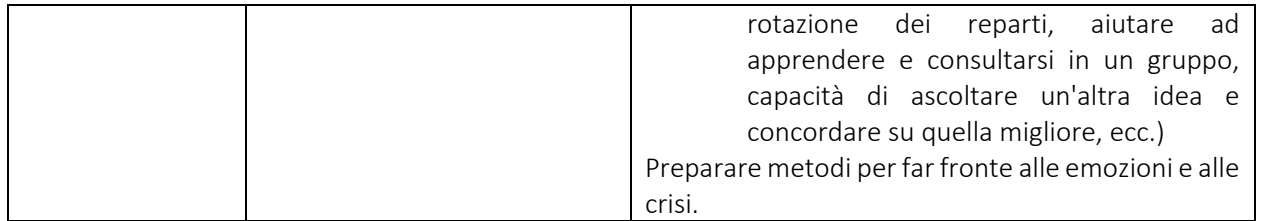

#### Risorse

- 1. Abbotswood. Hants.sch.uk, Scuola media inferiore di Abbotswood, sito Web, foto 4 [www.abbotswood.hants.sch.uk/p867935667/h4daa21af](http://www.abbotswood.hants.sch.uk/p867935667/h4daa21af)
- 2. Bacigalupo,M., Kampylis, P., Punie, Y., Van den Brande, G.: JRC Science for policy report, EntreComp: The Entrepreneurship Competence Framework, 2016, EUR 27939 EN [https://ec.europa.eu/jrc/entrecomp.](https://ec.europa.eu/jrc/entrecomp)
- 3. Università degli Studi, Freiburg, Classroom-Management: Besser lernen in einer guten Lernumgebung, P. Blumenschein, Dicembre 2016, lezione frontale, p.34.
- 4. [www.educationworld.com/a\\_curr/columnists/mcdonald/mcdonald013.shtml#.XPFQrWCa8Ag.em](http://www.educationworld.com/a_curr/columnists/mcdonald/mcdonald013.shtml#.XPFQrWCa8Ag.email) [ail.](http://www.educationworld.com/a_curr/columnists/mcdonald/mcdonald013.shtml#.XPFQrWCa8Ag.email)
- 5. [www.youniversitytv.com/college-tips/7-important-things-every-teacher-know-students/.](http://www.youniversitytv.com/college-tips/7-important-things-every-teacher-know-students/)
- 6. [www.teachthought.com/pedagogy/getting-know-students-starts-asking-right-questions.](http://www.teachthought.com/pedagogy/getting-know-students-starts-asking-right-questions)
- 7. https://www.who.int/violence\_injury\_prevention/violence/inspire/en/